# **Pattern Matching Chapter 16**

The last chapter covered character strings and various operations on those strings. A very typical program reads a sequence of strings from the user and compares the strings to see if they match. For example, DOS' COMMAND.COM program reads command lines from the user and compares the strings the user types to fixed strings like "COPY", "DEL", "RENAME", and so on. Such commands are easy to *parse* because the set of allowable commands is finite and fixed. Sometimes, however, the strings you want to test for are not fixed; instead, they belong to a (possibly infinite) set of different strings. For example, if you execute the DOS command "DEL \*.BAK", MS-DOS does not attempt to delete a file named "\*.BAK". Instead, it deletes all files which match the *generic pattern* "\*.BAK". This, of course, is any file which contains four or more characters and ends with ".BAK". In the MS-DOS world, a string containing characters like "\*" and "?" are called *wildcards*; wildcard characters simply provide a way to specify different names via patterns. DOS' wildcard characters are very limited forms of what are known as *regular expressions*; regular expressions are very limited forms of patterns in general. This chapter describes how to create patterns that match a variety of character strings and write pattern matching routines to see if a particular string *matches* a given pattern.

## **16.1 An Introduction to Formal Language (Automata) Theory**

Pattern matching, despite its low-key coverage, is a very important topic in computer science. Indeed, pattern matching is the main programming paradigm in several programming languages like Prolog, SNOBOL4, and Icon. Several programs you use all the time employ pattern matching as a major part of their work. MASM, for example, uses pattern matching to determine if symbols are correctly formed, expressions are proper, and so on. Compilers for high level languages like Pascal and C also make heavy use of pattern matching to parse source files to determine if they are syntactically correct. Surprisingly enough, an important statement known as *Church's Hypothesis* suggests that any computable function can be programmed as a pattern matching problem<sup>1</sup>. Of course, there is no guarantee that the solution would be efficient (they usually are not), but you could arrive at a correct solution. You probably wouldn't need to know about Turing machines (the subject of Church's hypothesis) if you're interested in writing, say, an accounts receivable package. However, there many situations where you may want to introduce the ability to match some generic patterns; so understanding some of the theory of pattern matching is important. This area of computer science goes by the stuffy names of *formal language theory* and *automata theory*. Courses in these subjects are often less than popular because they involve a lot of proofs, mathematics, and, well, theory. However, the concepts behind the proofs are quite simple and very useful. In this chapter we will not bother trying to prove everything about pattern matching. Instead, we will accept the fact that this stuff really works and just apply it. Nonetheless, we do have to discuss some of the results from automata theory, so without further ado…

## **16.1.1 Machines vs. Languages**

You will find references to the term "machine" throughout automata theory literature. This term does not refer to some particular computer on which a program executes. Instead, this is usually some function that reads a string of symbols as input and produces one of two outputs: match or failure. A typical machine (or *automaton* ) divides all possible strings into two sets – those strings that it *accepts* (or matches) and those string that it rejects. The *language* accepted by this machine is the set of all strings that the machine

This document was created with FrameMaker 4.0.2

<sup>1.</sup> Actually, Church's Hypothesis claims that any computable function can be computed on a Turing machine. However, the Turing machine is the ultimate pattern machine computer.

accepts. Note that this language could be infinite, finite, or the empty set (i.e., the machine rejects all input strings). Note that an infinite language does not suggest that the machine accepts all strings. It is quite possible for the machine to accept an infinite number of strings and reject an even greater number of strings. For example, it would be very easy to design a function which accepts all strings whose length is an even multiple of three. This function accepts an infinite number of strings (since there are an infinite number of strings whose length is a multiple of three) yet it rejects twice as many strings as it accepts. This is a very easy function to write. Consider the following 80x86 program that accepts all strings of length three (we'll assume that the carriage return character terminates a string):

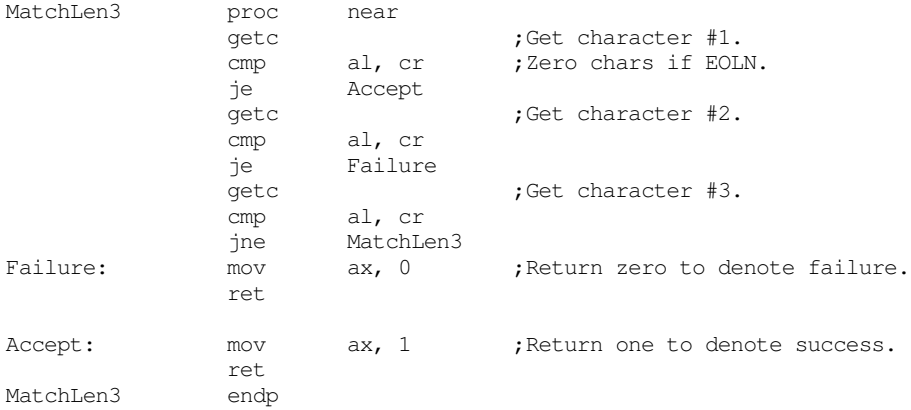

By tracing through this code, you should be able to easily convince yourself that it returns one in ax if it succeeds (reads a string whose length is a multiple of three) and zero otherwise.

Machines are inherently *recognizers*. The machine itself is the embodiment of a *pattern*. It recognizes any input string which matches the built-in pattern. Therefore, a codification of these automatons is the basic job of the programmer who wants tomatch some patterns.

There are many different classes of machines and the languages they recognize. From simple to complex, the major classifications are *deterministic finite state automata* (which are equivalent to *nondeterministic finite state automata* ), *deterministic push down automata, nondeterministic push down automata,* and *Turing machines*. Each successive machine in this list provides a superset of the capabilities of the machines appearing before it. The only reason we don't use Turing machines for everything is because they are more complex to program than, say, a deterministic finite state automaton. If you can match the pattern you want using a deterministic finite state automaton, you'll probably want to code it that way rather than as a Turing machine.

Each class of machine has a class of languages associated with it. Deterministic and nondeterministic finite state automata recognize the *regular* languages. Nondeterministic push down automata recognize the *context free* languages<sup>2</sup>. Turing machines can recognize all recognizable languages. We will discuss each of these sets of languages, and their properties, in turn.

## **16.1.2 Regular Languages**

The regular languages are the least complex of the languages described in the previous section. That does not mean they are less useful; in fact, patterns based on regular expression are probably more common than any other.

<sup>2.</sup> Deterministic push down automata recognize only a subset of the context free languages.

## **16.1.2.1 Regular Expressions**

The most compact way to specify the strings that belong to a regular language is with a *regular expression*. We shall define, recursively, a regular expression with the following rules:

- $\varnothing$  (the empty set) is a regular language and denotes the empty set.
- $\bullet$   $\epsilon$  is a regular expression<sup>3</sup>. It denotes the set of languages containing only the empty string:  $\{\epsilon\}$ .
- Any single symbol, *a*, is a regular expression (we will use lower case characters to denote arbitrary symbols). This single symbol matches exactly one character in the input string, that character must be equal to the single symbol in the regular expression. For example, the pattern "m" matches a single "m" character in the input string.

Note that  $Ø$  and ε are not the same. The empty set is a regular language that does not accept *any* strings, including strings of length zero. If a regular language is denoted by {ε}, then it accepts exactly one string, the string of length zero. This latter regular language accepts something, the former does not.

The three rules above provide our *basis* for a recursive definition. Now we will define regular expressions recursively. In the following definitions, assume that *r*, *s*, and *t* are any valid regular expressions.

- Concatenation. If *r* and *s* are regular expressions, so is *rs*. The regular expression *rs* matches any string that begins with a string matched by *r* and ends with a string matched by *s*.
- Alternation/Union. If  $r$  and  $s$  are regular expressions, so is  $r \mid s$  (read this as *r* **or** *s*) This is equivalent to  $r \cup s$ , (read as *r* union *s*). This regular expression matches any string that *r* or *s* matches.
- Intersection. If *r* and *s* are regular expressions, so is  $r \cap s$ . This is the set of all strings that both *r* **and** *s* match.
- Kleene Star. If *r* is a regular expression, so is *r*\*. This regular expression matches zero or more occurrences of *r*. That is, it matches ε, *r*, *rr*, *rrr*, *rrrr*, ...
- Difference. If *r* and *s* are regular expressions, so is *r-s*. This denotes the set of strings matched by *r* that are not also matched by *s.*
- Precedence. If *r* is a regular expression, so is (*r* ). This matches any string matched by *r* alone. The normal algebraic associative and distributive laws apply here, so  $(r | s)$  *t* is equivalent to  $rt | st$ .

These operators following the normal associative and distributive laws and exhibit the following precedences:

```
Highest: (r)
              Kleene Star
              Concatentation
              Intersection
              Difference
Lowest: Alternation/Union
```
Examples:

```
(r | s) t = rt | strs^* = r(s^*)r ∪ t - s = r ∪ (t - s)
r ∩ t - s = (r ∩ t) - s
```
Generally, we'll use parenthesis to avoid any ambiguity

Although this definition is sufficient for an automata theory class, there are some practical aspects to this definition that leave a little to be desired. For example, to define a

<sup>3.</sup> The empty string is the string of length zero, containing no symbols.

regular expression that matches a single alphabetic character, you would need to create something like  $(a \mid b \mid c \mid ... \mid y \mid z)$ . Quite a lot of typing for such a trivial character set. Therefore, we shall add some notation to make it easier to specify regular expressions.

- Character Sets. Any set of characters surrounded by brackets, e.g., [abcdefg] is a regular expression and matches a single character from that set. You can specify ranges of characters using a dash, i.e., "[a-z]" denotes the set of lower case characters and this regular expression matches a single lower case character.
- Kleene Plus. If *r* is a regular expression, so is *r* + . This regular expression matches one or more occurrences of *r.* That is, it matches *r, rr, rrr, rrrr,* … The precedence of the Kleene Plus is the same as for the Kleene Star. Note that  $r^+ = rr^*$ .
- $\Sigma$  represents any single character from the allowable character set.  $\Sigma^*$  represents the set of all possible strings. The regular expression  $\Sigma^*$ -*r* is the *complement* of  $r$  – that is, the set of all strings that  $r$  does not match.

With the notational baggage out of the way, it's time to discuss how to actually use regular expressions as pattern matching specifications. The following examples should give a suitable introduction.

Identifiers: Most programming languages like Pascal or C/C++ specify legal forms for identifiers using a regular expression. Expressed in English terms, the specification is something like "An identifier must begin with an alphabetic character and is followed by zero or more alphanumeric or underscore characters." Using the regular expression (RE) syntax described in this section, an identifier is

 $[a-zA-Z][a-zA-Z0-9]$ \*

Integer Consts: A regular expression for integer constants is relatively easy to design. An integer constant consists of an optional plus or minus followed by one or more digits. The RE is

 $(+ \mid - \mid \epsilon)$  [0-9]<sup>+</sup>

Note the use of the empty string  $(\varepsilon)$  to make the plus or minus optional.

Real Consts: Real constants are a bit more complex, but still easy to specify using REs. Our definition matches that for a real constant appearing in a Pascal program – an optional plus or minus, following by one or more digits; optionally followed by a decimal point and zero or more digits; optionally followed by an "e" or an "E" with an optional sign and one or more digits:

(+ | - |  $\varepsilon$  )  $[0-9]^+$  ( "."  $[0-9]^*$  |  $\varepsilon$  ) (((e | E) (+ | - |  $\varepsilon$  )  $[0-9]^+)$  |  $\varepsilon$  )

Since this RE is relatively complex, we should dissect it piece by piece. The first parenthetical term gives us the optional sign. One or more digits are mandatory before the decimal point, the second term provides this. The third term allows an optional decimal point followed by zero or more digits. The last term provides for an optional exponent consisting of "e" or "E" followed by an optional sign and one or more digits.

Reserved Words: It is very easy to provide a regular expression that matches a set of reserved words. For example, if you want to create a regular expression that matches MASM's reserved words, you could use an RE similar to the following:

( mov | add | and | … | mul )

- Even: The regular expression ( $\Sigma\Sigma$ )\* matches all strings whose length is a multiple of two.
- Sentences: The regular expression:

(Σ\* " "\* )\* run ( " "<sup>+</sup> ( Σ\* " "<sup>+</sup> | ε )) fast (" " Σ\* )\*

<span id="page-4-0"></span>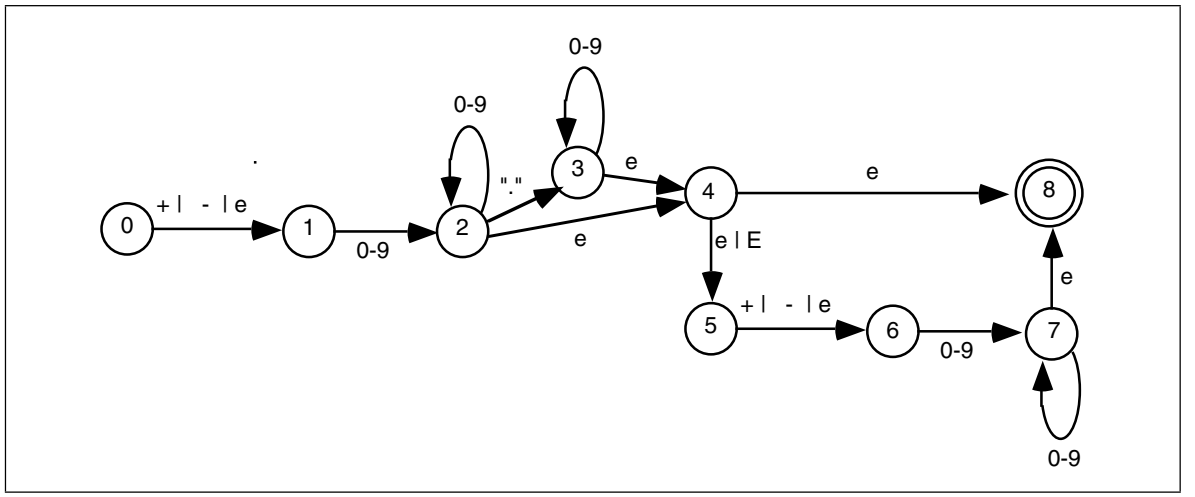

Figure 16.1 NFA for Regular Expression (+ | - | e ) [0-9]+ ( "." [0-9]\* | e ) (((e | E) (+ | - | e ) [0-9]+) | e )

matches all strings that contain the separate words "run" followed by "fast" somewhere on the line. This matches strings like "I want to run very fast" and "run as fast as you can" as well as "run fast."

While REs are convenient for specifying the pattern you want to recognize, they are not particularly useful for creating programs (i.e., "machines") that actually recognize such patterns. Instead, you should first convert an RE to a *nondeterministic finite state automaton*, or NFA. It is very easy to convert an NFA into an 80x86 assembly language program; however, such programs are rarely efficient as they might be. If efficiency is a big concern, you can convert the NFA into a *deterministic finite state automaton* (DFA) that is also easy to convert to 80x86 assembly code, but the conversion is usually far more efficient.

## **16.1.2.2 Nondeterministic Finite State Automata (NFAs)**

An NFA is a directed graph with *state numbers* associated with each node and *characters or character strings* associated with each edge of the graph. A distinguished state, the *starting state*, determines where the machine begins attempting to match an input string. With the machine in the starting state, it compares input characters against the characters or strings on each edge of the graph. If a set of input characters matches one of the edges, the machine can change states from the node at the start of the edge (the tail) to the state at the end of the edge (the head).

Certain other states, known as *final* or *accepting* states, are usually present as well. If a machine winds up in a final state after exhausting all the input characters, then that machine *accepts* or *matches* that string. If the machine exhausts the input and winds up in a state that is not a final state, then that machine *rejects* the string. Figure 16.1 shows an example NFA for the floating point RE presented earlier.

By convention, we'll always assume that the starting state is state zero. We will denote final states (there may be more than one) by using a double circle for the state (state eight is the final state above).

An NFA always begins with an input string in the starting state (state zero). On each edge coming out of a state there is either ε, a single character, or a character string. To help unclutter the NFA diagrams, we will allow expressions of the form "  $xxx$  |  $yyy$  |  $zzz$  | ..." where xxx, yyy, and zzz are  $\varepsilon$ , a single character, or a character string. This corresponds to

multiple edges from one state to the other with a single item on each edge. In the example above,

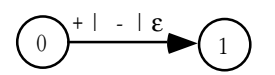

is equivalent to

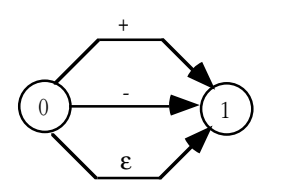

Likewise, we will allow *sets* of characters, specified by a string of the form x-y, to denote the expression  $x \mid x+1 \mid x+2 \mid ... \mid y$ .

Note that an NFA accepts a string if there is *some* path from the starting state to an accepting state that exhausts the input string. There may be multiple paths from the starting state to various final states. Furthermore, there may be some particular path from the starting state to a non-accepting state that exhausts the input string. This does not necessarily mean the NFA rejects that string; if there is some other path from the starting state to an accepting state, then the NFA accepts the string. An NFA rejects a string only if there are *no* paths from the starting state to an accepting state that exhaust the string.

Passing through an accepting state does not cause the NFA to accept a string. You must wind up in a final state *and* exhaust the input string.

To process an input string with an NFA, begin at the starting state. The edges leading out of the starting state will have a character, a string, or  $\varepsilon$  associated with them. If you choose to move from one state to another along an edge with a single character, then remove that character from the input string and move to the new state along the edge traversed by that character. Likewise, if you choose to move along an edge with a character string, remove that character string from the input string and switch to the new state. If there is an edge with the empty string,  $\varepsilon$ , then you may elect to move to the new state given by that edge without removing any characters from the input string.

Consider the string "1.25e2" and the NFA in [Figure 16.1.](#page-4-0) From the starting state we can move to state one using the  $\varepsilon$  string (there is no leading plus or minus, so  $\varepsilon$  is our only option). From state one we can move to state two by matching the "1" in our input string with the set 0-9; this eats the "1" in our input string leaving ".25e2". In state two we move to state three and eat the period from the input string, leaving "25e2". State three loops on itself with numeric input characters, so we eat the "2" and "5" characters at the beginning of our input string and wind up back in state three with a new input string of "e2". The next input character is "e", but there is no edge coming out of state three with an "e" on it; there is, however, an  $\varepsilon$ -edge, so we can use that to move to state four. This move does not change the input string. In state four we can move to state five on an "e" character. This eats the "e" and leaves us with an input string of "2". Since this is not a plus or minus character, we have to move from state five to state six on the ε edge. Movement from state six to state seven eats the last character in our string. Since the string is empty (and, in particular, it does not contain any digits), state seven cannot loop back on itself. We are currently in state seven (which is not a final state) and our input string is exhausted. However, we can move to state eight (the accepting state) since the transition between states seven and eight is an ε edge. Since we are in a final state and we've exhausted the input string, This NFA accepts the input string.

## **16.1.2.3 Converting Regular Expressions to NFAs**

If you have a regular expression and you want to build a machine that recognizes strings in the regular language specified by that expression, you will need to convert the RE to and NFA. It turns out to be very easy to convert a regular expression to an NFA. To do so, just apply the following rules:

- The NFA representing regular language denoted by the regular expression  $\varnothing$  (the empty set) is a single, non-accepting state.
- If a regular expression contains an  $\varepsilon$ , a single character, or a string, create two states and draw an arc between them with ε, the single character, or the string as the label. For example, the RE "a" is converted to an NFA as

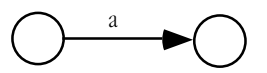

• Let the symbol () denote an NFA which recognizes some reg-

ular language specified by some regular expression *r, s,* or *t.* If a regular expression takes the form *rs* then the corresponding NFA is

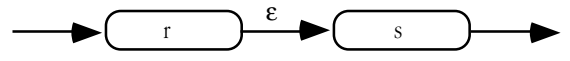

If a regular expression takes the form  $r \mid s$ , then the corresponding NFA is

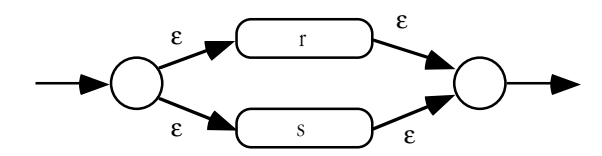

• If a regular expression takes the form *r\** then the corresponding NFA is

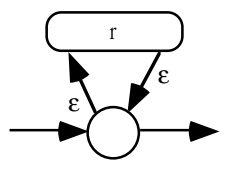

All of the other forms of regular expressions are easily synthesized from these, therefore, converting those other forms of regular expressions to NFAs is a simple two-step process, convert the RE to one of these forms, and then convert this form to the NFA. For example, to convert *r* + to an NFA, you would first convert *r* + to *rr*\*. This produces the NFA:

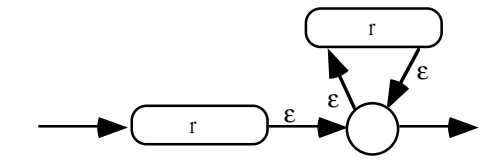

The following example converts the regular expression for an integer constant to an NFA. The first step is to create an NFA for the regular expression  $(+ \cdot \cdot \cdot \epsilon)$ . The complete construction becomes

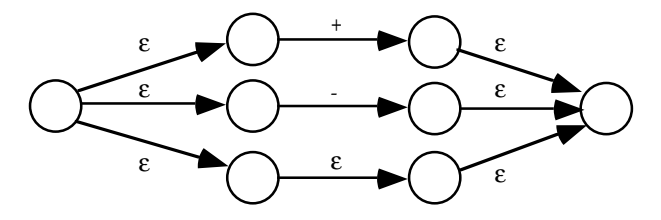

Although we can obviously optimize this to

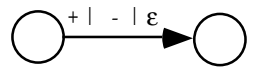

The next step is to handle the [0-9]<sup>+</sup> regular expression; after some minor optimization, this becomes the NFA

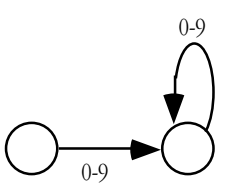

Now we simply concatenate the results to produce:

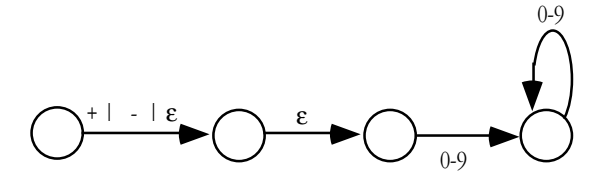

All we need now are starting and final states. The starting state is always the first state of the NFA created by the conversion of the leftmost item in the regular expression. The final state is always the last state of the NFA created by the conversion of the rightmost item in the regular expression. Therefore, the complete regular expression for integer constants (after optimizing out the middle edge above, which serves no purpose) is

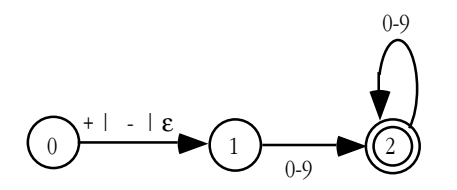

## **16.1.2.4 Converting an NFA to Assembly Language**

There is only one major problem with converting an NFA to an appropriate matching function – NFAs are *nondeterministic*. If you're in some state and you've got some input character, say "a", there is no guarantee that the NFA will tell you what to do next. For example, there is no requirement that edges coming out of a state have unique labels. You could have two or more edges coming out of a state, all leading to different states on the single character "a". If an NFA accepts a string, it only guarantees that there is some path that leads to an accepting state, there is no guarantee that this path will be easy to find.

The primary technique you will use to resolve the nondeterministic behavior of an NFA is *backtracking.* A function that attempts to match a pattern using an NFA begins in the starting state and tries to match the first character(s) of the input string against the edges leaving the starting state. If there is only one match, the code must follow that edge. However, if there are two possible edges to follow, then the code must arbitrarily choose one of them *and remember the others as well as the current point in the input string*. Later, if it turns out the algorithm guessed an incorrect edge to follow, it can return back and try one of the other alternatives (i.e., it *backtracks* and tries a different path). If the algorithm exhausts all alternatives without winding up in a final state (with an empty input string), then the NFA does not accept the string.

Probably the easiest way to implement backtracking is via procedure calls. Let us assume that a matching procedure returns the carry flag set if it succeeds (i.e., accepts a string) and returns the carry flag clear if it fails (i.e., rejects a string). If an NFA offers multiple choices, you could implement that portion of the NFA as follows:

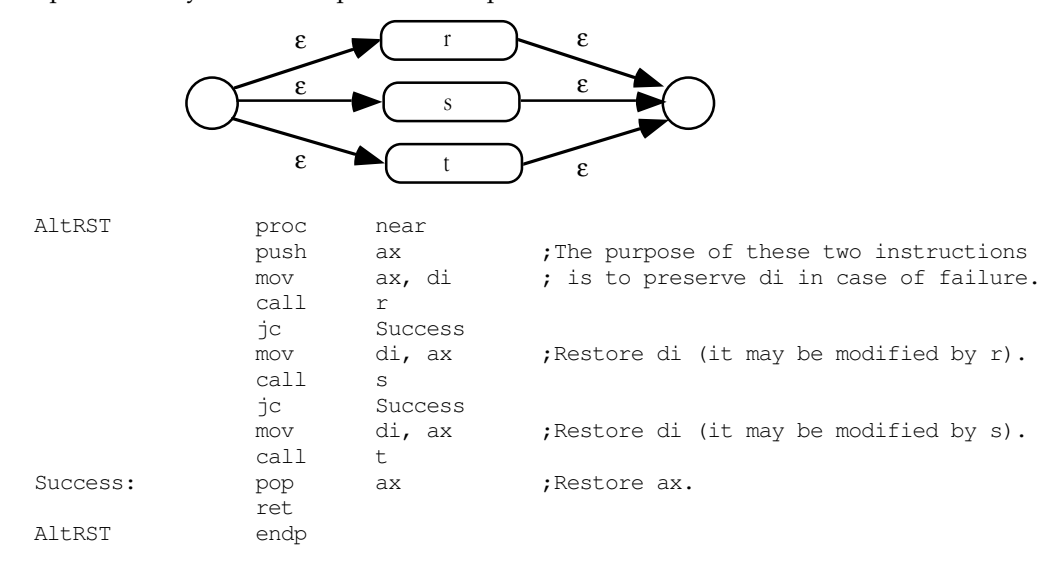

If the r matching procedure succeeds, there is no need to try s and t. On the other hand, if r fails, then we need to try s. Likewise, if r and s both fail, we need to try t. AltRST will fail only if r, s, and t all fail. This code assumes that es:di points at the input string to match. On return, es:di points at the next available character in the string after a match *or it points at some arbitrary point if the match fails.* This code assumes that r, s, and t all preserve the ax register, so it preserves a pointer to the current point in the input string in ax in the event r or s fail.

To handle the individual NFA associated with simple regular expressions (i.e., matching ε or a single character) is not hard at all. Suppose the matching function r matches the regular expression  $(+ \mid - \mid \varepsilon)$ . The complete procedure for r is

```
r proc near
           cmp byte ptr es: [di], '+'
           je r_matched
           cmp byte ptr es: [di], '-'
           jne r_nomatch
r_matched: inc di
r_nomatch: stc
           ret
r endp
```
Note that there is no explicit test for ε. If ε is one of the alternatives, the function attempts to match one of the other alternatives first. If none of the other alternatives succeed, then the matching function will succeed anyway, although it does not consume any input characters (which is why the above code skips over the inc di instruction if it does not match "+" or "-"). Therefore, any matching function that has  $ε$  as an alternative will always succeed.

Of course, not all matching functions succeed in every case. Suppose the s matching function accepts a single decimal digit. the code for s might be the following:

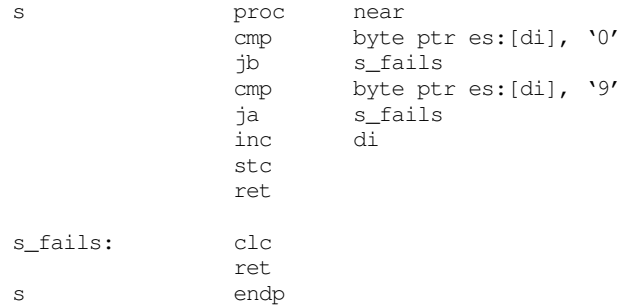

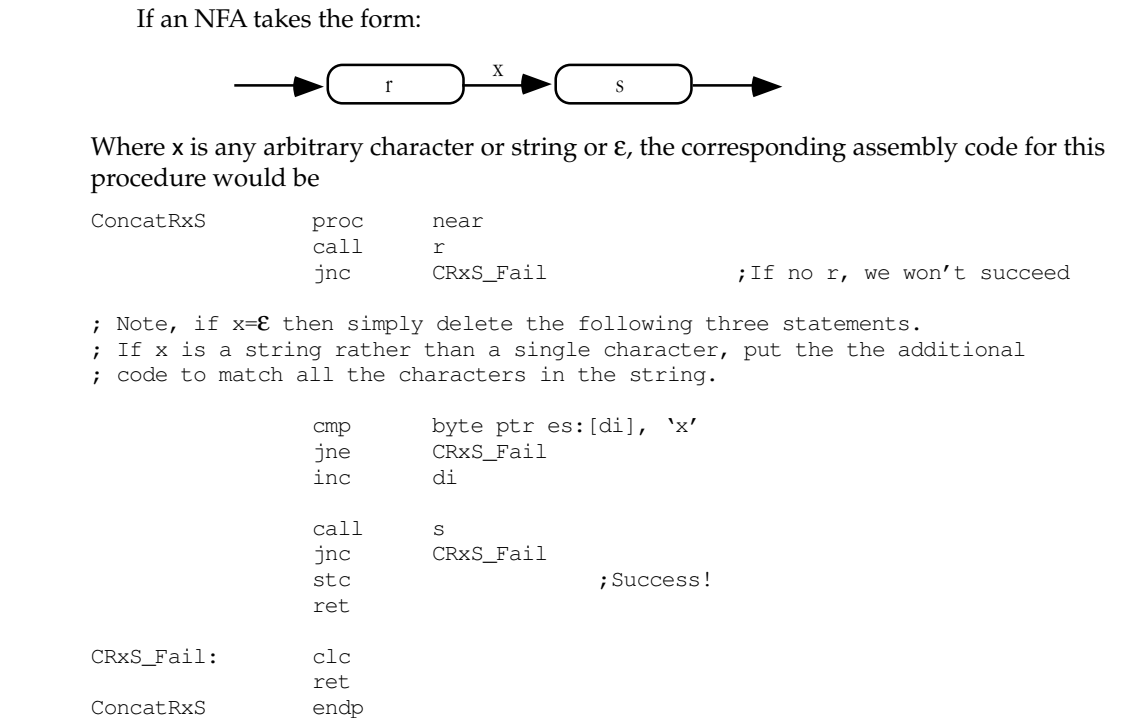

If the regular expression is of the form  $r^*$  and the corresponding NFA is of the form

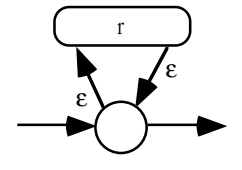

Then the corresponding 80x86 assembly code can look something like the following:

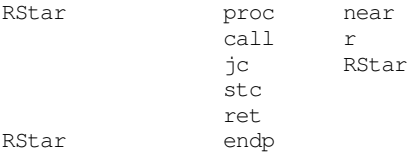

Regular expressions based on the Kleene star always succeed since they allow zero or more occurrences. That is why this code always returns with the carry flag set.

The Kleene Plus operation is only slightly more complex, the corresponding (slightly optimized) assembly code is

```
RPlus proc near
           call r
           jnc RPlus_Fail
RPlusLp: call r
           jc RPlusLp
           stc
           ret
RPlus_Fail: clc
           ret
RPlus endp
```
Note how this routine fails if there isn't at least one occurrence of r.

A major problem with backtracking is that it is potentially inefficient. It is very easy to create a regular expression that, when converted to an NFA and assembly code, generates considerable backtracking on certain input strings. This is further exacerbated by the fact that matching routines, if written as described above, are generally very short; so short, in fact, that the procedure calls and returns make up a significant portion of the execution time. Therefore, pattern matching in this fashion, although easy, can be slower than it has to be.

This is just a taste of how you would convert REs to NFAs to assembly language. We will not go into further detail in this chapter; not because this stuff isn't interesting to know, but because you will rarely use these techniques in a real program. If you need high performance pattern matching you would not use nondeterministic techniques like these. If you want the ease of programming offered by the conversion of an NFA to assembly language, you still would not use this technique. Instead, the UCR Standard Library provides very powerful pattern matching facilities (which exceed the capabilities of NFAs), so you would use those instead; but more on that a little later.

#### **16.1.2.5 Deterministic Finite State Automata (DFAs)**

Nondeterministic finite state automata, when converted to actual program code, may suffer from performance problems because of the backtracking that occurs when matching a string. Deterministic finite state automata solve this problem by comparing different strings *in parallel*. Whereas, in the worst case, an NFA may require *n* comparisons, where *n* is the sum of the lengths of all the strings the NFA recognizes, a DFA requires only *m* comparisons (worst case), where *m* is the length of the longest string the DFA recognizes.

For example, suppose you have an NFA that matches the following regular expression (the set of 80x86 real-mode mnemonics that begin with an "A"):

( AAA | AAD | AAM | AAS | ADC | ADD | AND )

A typical implementation as an NFA might look like the following:

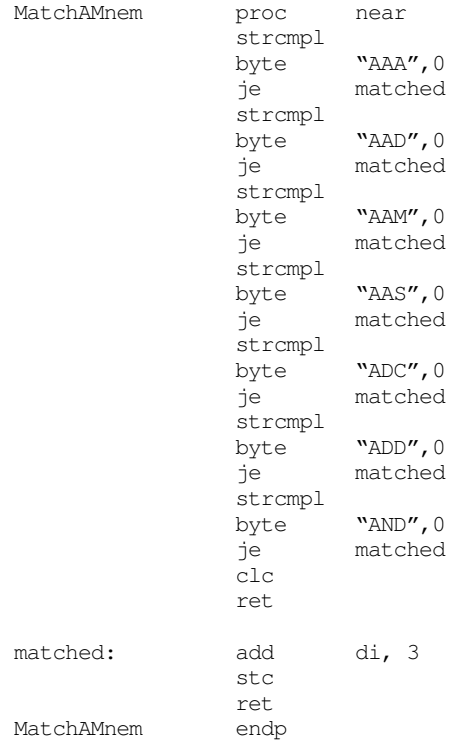

If you pass this NFA a string that it doesn't match, e.g., "AAND", it must perform seven string comparisons, which works out to about 18 character comparisons (plus all the overhead of calling strcmpl). In fact, a DFA can determine that it does not match this character string by comparing only three characters.

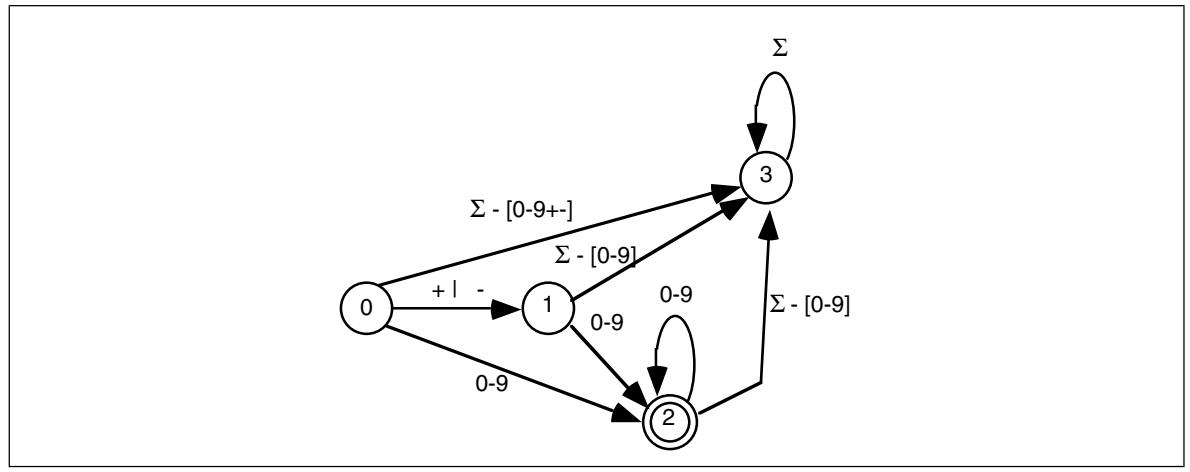

Figure 16.2 DFA for Regular Expression  $(+ \mid - \mid \epsilon)$  [0-9]<sup>+</sup>

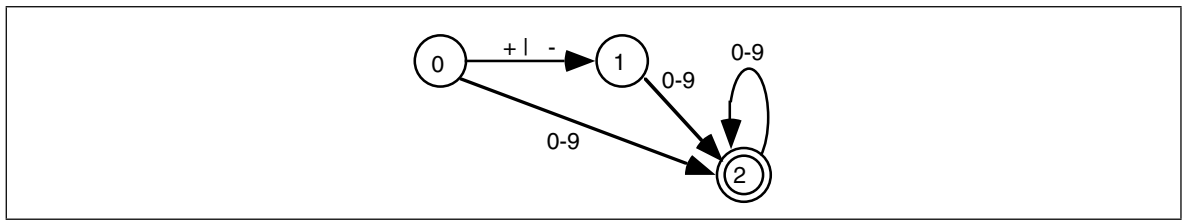

Figure 16.3 Simplified DFA for Regular Expression  $(+ \mid - \mid \epsilon)$  [0-9]<sup>+</sup>

A DFA is a special form of an NFA with two restrictions. First, there must be *exactly* one edge coming out of each node for each of the possible input characters; this implies that there must be one edge for each possible input symbol *and* you may not have two edges with the same input symbol. Second, you cannot move from one state to another on the empty string, ε. A DFA is deterministic because at each state the next input symbol determines the next state you will enter. Since each input symbol has an edge associated with it, there is never a case where a DFA "jams" because you cannot leave the state on that input symbol. Similarly, the new state you enter is never ambiguous because there is only one edge leaving any particular state with the current input symbol on it. Figure 16.2 shows the DFA that handles integer constants described by the regular expression

#### $(+ \mid - \mid \varepsilon)$  [0-9]<sup>+</sup>

Note than an expression of the form "Σ - [0-9]" means *any character except a digit*; that is, the *complement* of the set [0-9].

State three is a *failure state.* It is not an accepting state and once the DFA enters a failure state, it is stuck there (i.e., it will consume all additional characters in the input string without leaving the failure state). Once you enter a failure state, the DFA has already rejected the input string. Of course, this is not the only way to reject a string; the DFA above, for example, rejects the empty string (since that leaves you in state zero) and it rejects a string containing only a "+" or a "-" character.

DFAs generally contain more states than a comparable NFA. To help keep the size of a DFA under control, we will allow a few shortcuts that, in no way, affect the operation of a DFA. First, we will remove the restriction that there be an edge associated with each possible input symbol leaving every state. Most of the edges leaving a particular state lead to the failure state. Therefore, our first simplification will be to allow DFAs to drop the edges that lead to a failure state. If a input symbol is not represented on an outgoing edge from some state, we will assume that it leads to a failure state. The above DFA with this simplification appears in Figure 16.2.

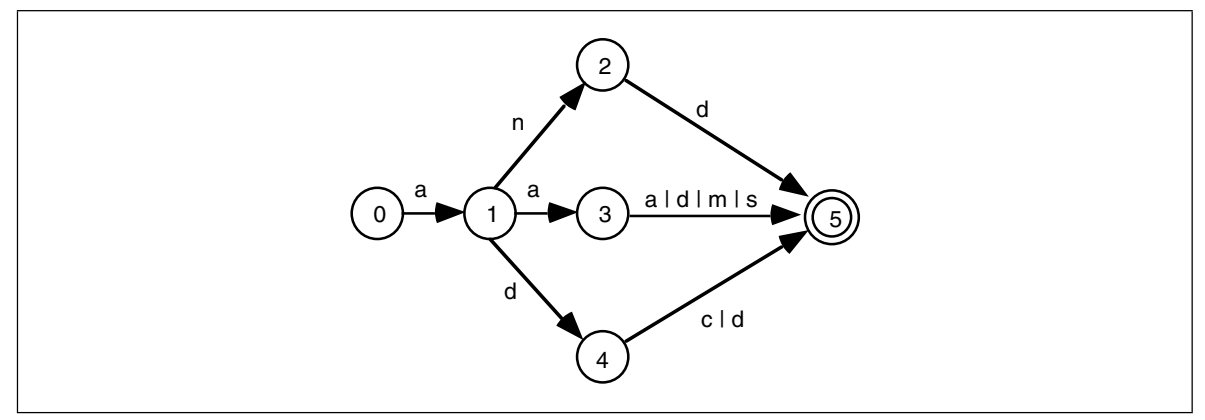

Figure 16.4 DFA that Recognizes AND, AAA, AAD, AAM, AAS, ADD, and ADC

A second shortcut, that is actually present in the two examples above, is to allow sets of characters (or the alternation symbol, "|") to associate several characters with a single edge. Finally, we will also allow strings attached to an edge. This is a shorthand notation for a list of states which recognize each successive character, i.e., the following two DFAs are equivalent:

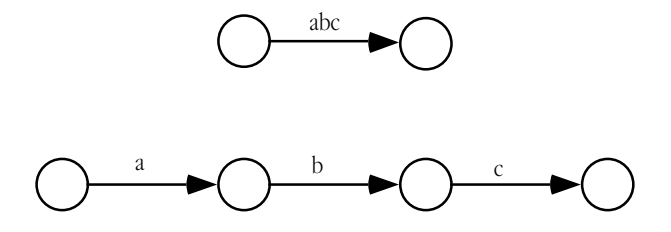

Returning to the regular expression that recognizes 80x86 real-mode mnemonics beginning with an "A", we can construct a DFA that recognizes such strings as shown in Figure 16.4.

If you trace through this DFA by hand on several accepting and rejecting strings, you will discover than it requires no more than six character comparisons to determine whether the DFA should accept or reject an input string.

Although we are not going to discuss the specifics here, it turns out that regular expressions, NFAs, and DFAs are all equivalent. That is, you can convert anyone of these to the others. In particular, you can always convert an NFA to a DFA. Although the conversion isn't totally trivial, especially if you want an *optimized* DFA, it is always possible to do so. Converting between all these forms is beginning to leave the scope of this text. If you are interested in the details, *any* text on formal languages or automata theory will fill you in.

#### **16.1.2.6 Converting a DFA to Assembly Language**

It is relatively straightforward to convert a DFA to a sequence of assembly instructions. For example, the assembly code for the DFA that accepts the A-mnemonics in the previous section is

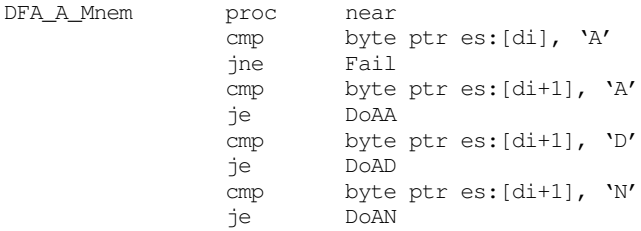

#### Chapter 16

```
Fail: clc
           ret
DoAN: cmp byte ptr es:[di+2], 'D'
            jne Fail
Succeed: add di, 3
           stc
           ret
DoAD: cmp byte ptr es:[di+2], 'D'
            je Succeed
           cmp byte ptr es:[di+2], 'C'
            je Succeed
           clc ; Return Failure
           ret
DoAA: cmp byte ptr es:[di+2], 'A'
            je Succeed
           cmp byte ptr es:[di+2], 'D'
            je Succeed
           cmp byte ptr es:[di+2], 'M'
            je Succeed
            cmp byte ptr es:[di+2], 'S'
            je Succeed
           clc
           ret
DFA_A_Mnem endp
```
Although this scheme works and is considerably more efficient than the coding scheme for NFAs, writing this code can be tedious, especially when converting a large DFA to assembly code. There is a technique that makes converting DFAs to assembly code almost trivial, although it can consume quite a bit of space – to use state machines. A simple state machine is a two dimensional array. The columns are indexed by the possible characters in the input string and the rows are indexed by state number (i.e., the states in the DFA). Each element of the array is a new state number. The algorithm to match a given string using a state machine is trivial, it is

```
state := 0;while (another input character ) do begin
       ch := next input character ;
       state := StateTable [state][ch];
end;
if (state in FinalStates) then accept
else reject;
```
FinalStates is a set of accepting states. If the current state number is in this set after the algorithm exhausts the characters in the string, then the state machine accepts the string, otherwise it rejects the string.

The following state table corresponds to the DFA for the "A" mnemonics appearing in the previous section:

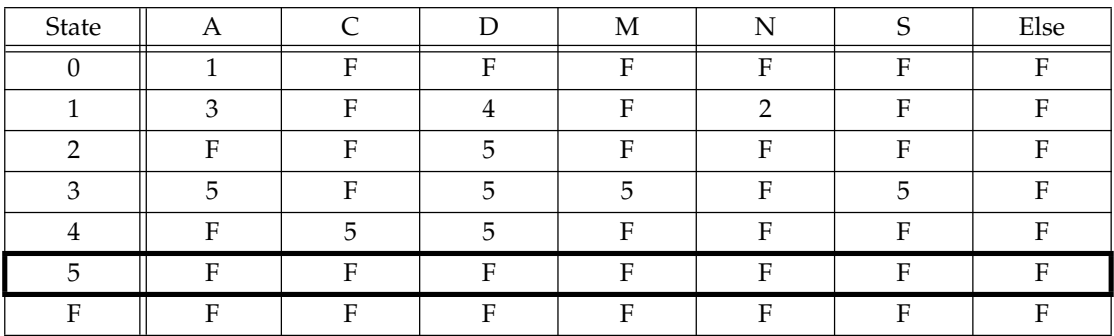

## **Table 62: State Machine for 80x86 "A" Instructions DFA**

State five is the only accepting state.

There is one major drawback to using this table driven scheme – the table will be quite large. This is not apparent in the table above because the column labelled "Else" hides considerable detail. In a true state table, you will need one column for each possible input character. since there are 256 possible input characters (or at least 128 if you're willing to stick to seven bit ASCII), the table above will have 256 columns. With only one byte per element, this works out to about 2K for this small state machine. Larger state machines could generate very large tables.

One way to reduce the size of the table at a (very) slight loss in execution speed is to classify the characters before using them as an index into a state table. By using a single 256-byte lookup table, it is easy to reduce the state machine to the table above. Consider the 256 byte lookup table that contains:

- A one at positions *Base+"a"* and *Base+"A"*,
- A two at locations *Base+"c"* and *Base+"C"*,
- A three at locations *Base+"d"* and *Base+"D"*,
- A four at locations *Base+"m"* and *Base+"M"*,
- A five at locations *Base+"n"* and *Base+"N",*
- A six at locations *Base+"s"* and *Base+"S",* and
- A zero everywhere else.

Now we can modify the above table to produce:

## **Table 63: Classified State Machine Table for 80x86 "A" Instructions DFA**

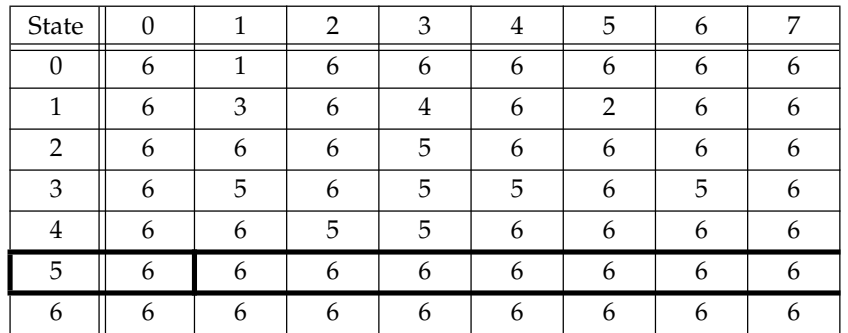

The table above contains an extra column, "7", that we will not use. The reason for adding the extra column is to make it easy to index into this two dimensional array (since the extra column lets us multiply the state number by eight rather than seven).

Assuming Classify is the name of the lookup table, the following 80386 code recognizes the strings specified by this DFA:

#### Chapter 16

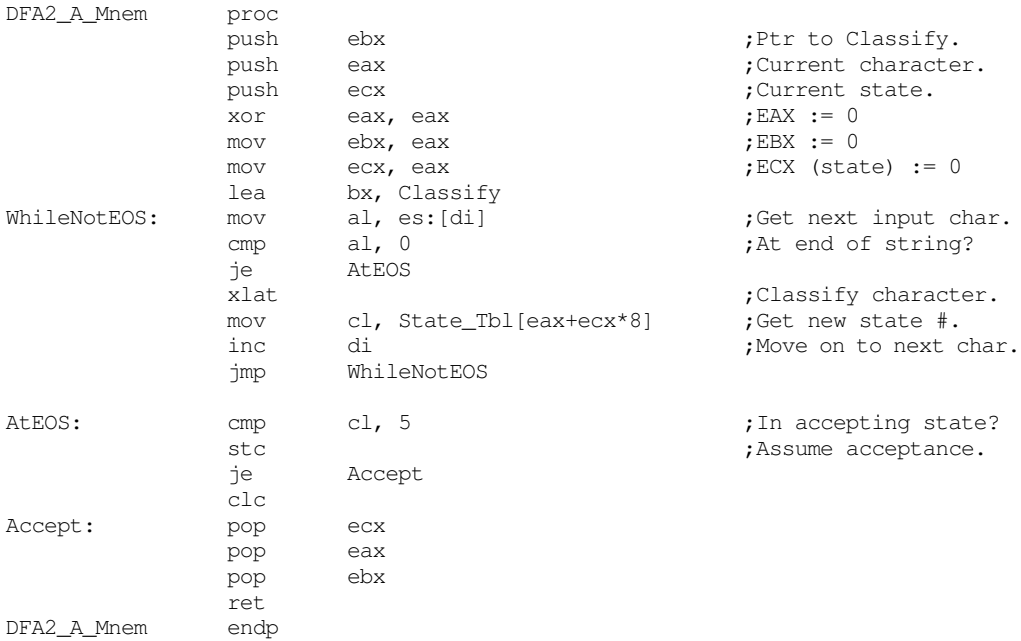

The nice thing about this DFA (the DFA is the combination of the classification table, the state table, and the above code) is that it is very easy to modify. To handle any other state machine (with eight or fewer character classifications) you need only modify the Classification array, the State\_Tbl array, the lea bx, Classify statement and the statements at label AtEOS that determine if the machine is in a final state. The assembly code does not get more complex as the DFA grows in size. The State\_Tbl array will get larger as you add more states, but this does not affect the assembly code.

Of course, the assembly code above *does* assume there are exactly eight columns in the matrix. It is easy to generalize this code by inserting an appropriate imul instruction to multiply by the size of the array. For example, had we gone with seven columns rather than eight, the code above would be

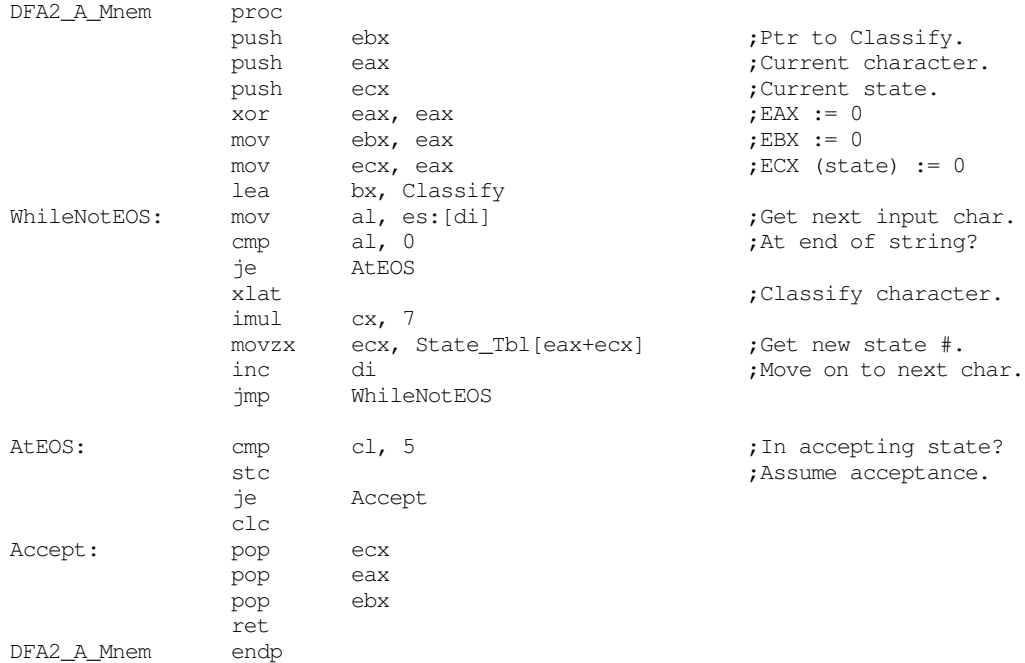

Although using a state table in this manner simplifies the assembly coding, it does suffer from two drawbacks. First, as mentioned earlier, it is slower. This technique has to execute all the statements in the while loop for each character it matches; and those instructions are not particularly fast ones, either. The second drawback is that you've got to create the state table for the state machine; that process is tedious and error prone.

If you need the absolute highest performance, you can use the state machine techniques described in (see "State Machines and Indirect Jumps" on page 529). The trick here is to represent each state with a short segment of code and its own one dimensional state table. Each entry in the table is the target address of the segment of code representing the next state. The following is an example of our "A Mnemonic" state machine written in this fashion. The only difference is that the zero byte is classified to value seven (zero marks the end of the string, we will use this to determine when we encounter the end of the string). The corresponding state table would be:

| State          |   |   | ∍ | 3 |   | 5 | 6 | ⇁ |
|----------------|---|---|---|---|---|---|---|---|
| $\Omega$       | 6 |   | 6 | 6 | 6 | 6 | 6 | 6 |
| 1              | 6 | 3 | 6 | Ŧ | 6 | 2 | 6 | h |
| $\overline{2}$ |   |   | 6 | 5 | 6 |   | 6 | h |
| 3              | h | 5 | 6 | 5 | 5 | 6 | 5 | 6 |
| 4              | h |   | 5 | 5 | 6 |   | 6 |   |
| 5              | h |   | 6 | 6 |   |   | h |   |
| h              |   |   | h | h |   |   | h |   |

**Table 64: Another State Machine Table for 80x86 "A" Instructions DFA**

#### The 80x86 code is

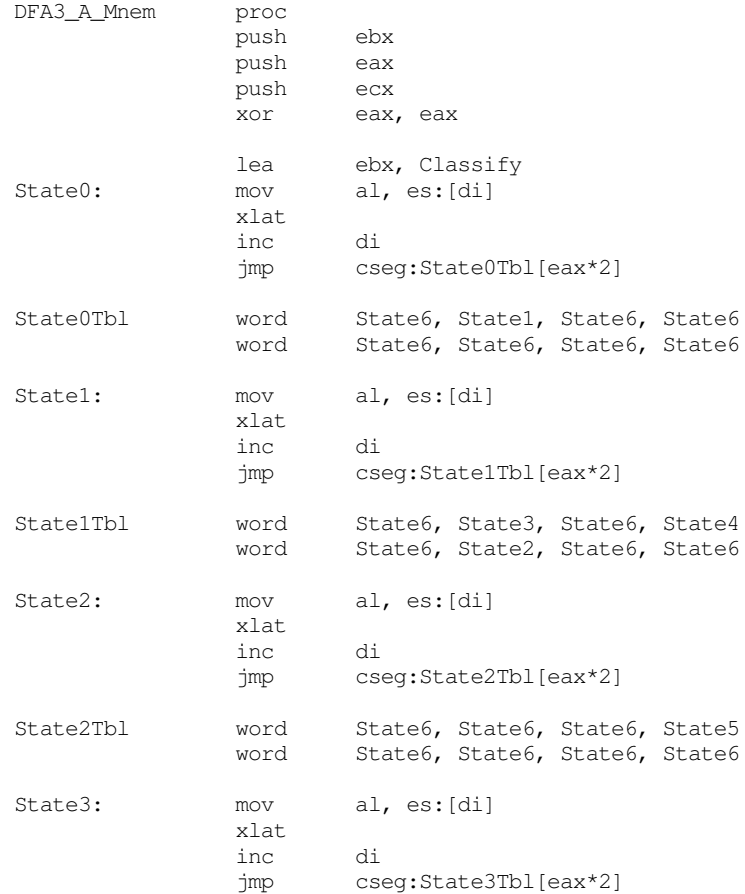

Chapter 16

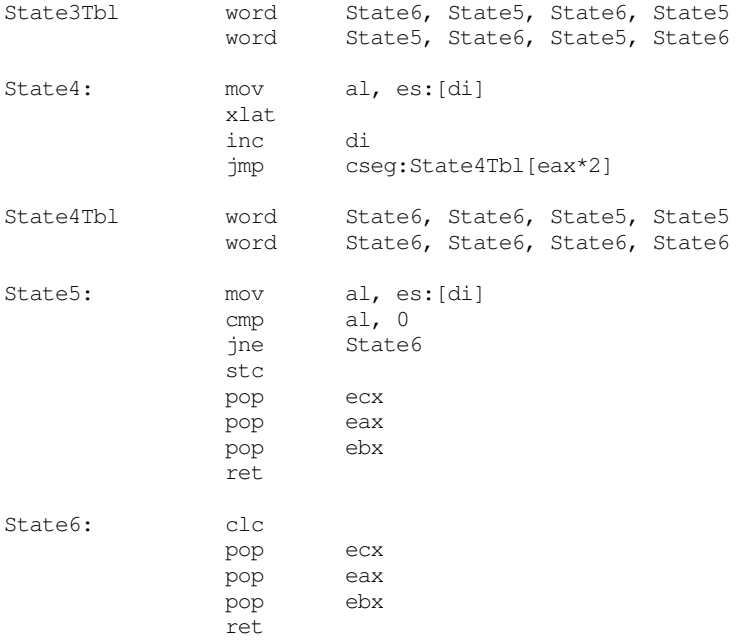

There are two important features you should note about this code. First, it only executes four instructions per character comparison (fewer, on the average, than the other techniques). Second, the instant the DFA detects failure it stops processing the input characters. The other table driven DFA techniques blindly process the entire string, even after it is obvious that the machine is locked in a failure state.

Also note that this code treats the accepting and failure states a little differently than the generic state table code. This code recognizes the fact that once we're in state five it will either succeed (if EOS is the next character) or fail. Likewise, in state six this code knows better than to try searching any farther.

Of course, this technique is not as easy to modify for different DFAs as a simple state table version, but it is quite a bit faster. If you're looking for speed, this is a good way to code a DFA.

#### **16.1.3 Context Free Languages**

Context free languages provide a superset of the regular languages – if you can specify a class of patterns with a regular expression, you can express the same language using a *context free grammar*. In addition, you can specify many languages that are not regular using context free grammars (CFGs).

Examples of languages that are context free, but not regular, include the set of all strings representing common arithmetic expressions, legal Pascal or C source files<sup>4</sup>, and MASM macros. Context free languages are characterized by *balance* and *nesting*. For example, arithmetic expression have balanced sets of parenthesis. High level language statements like repeat…until allow nesting and are always balanced (e.g., for every repeat there is a corresponding until statement later in the source file).

There is only a slight extension to the regular languages to handle context free languages – function calls. In a regular expression, we only allow the objects we want to match and the specific RE operators like  $"1", "*",$  concatenation, and so on. To extend regular languages to context free languages, we need only add recursive function calls to regular expressions. Although it would be simple to create a syntax allowing function calls

<sup>4.</sup> Actually, C and Pascal are *not* context free languages, but Computer Scientists like to treat them as though they were.

within a regular expression, computer scientists use a different notation altogether for context free languages – a context free grammar.

A context free grammar contains two types of symbols: *terminal symbols* and *nonterminal symbols*. Terminal symbols are the individual characters and strings that the context free grammar matches plus the empty string, ε. Context free grammars use nonterminal symbols for function calls and definitions. In our context free grammars we will use italic characters to denote nonterminal symbols and standard characters to denote terminal symbols.

A context free grammar consists of a set of function definitions known as *productions*. A production takes the following form:

 $Function\_Name \rightarrow \alpha$ list of terminal and nonterminal symbols»

The function name to the left hand side of the arrow is called the *left hand side* of the production. The function body, which is the list of terminals and nonterminal symbols, is called the *right hand side* of the production. The following is a grammar for simple arithmetic expressions:

```
expression → expression + factor
expression \rightarrow expression - factorexpression \rightarrow factorfactor \rightarrow factor * termfactor \rightarrow factor / termfactor \rightarrow termterm → IntegerConstant
term \rightarrow (expression)
IntegerConstant \rightarrow digitIntegerConstant → digit IntegerConstant
digit \rightarrow 0digit \rightarrow 1diqit \rightarrow 2diqit \rightarrow 3digit \rightarrow 4diqit \rightarrow 5digit \rightarrow 6digit \rightarrow 7digit \rightarrow 8digit \rightarrow 9
```
Note that you may have multiple definitions for the same function. Context-free grammars behave in a non-deterministic fashion, just like NFAs. When attempting to match a string using a context free grammar, a string matches if there exists some matching function which matches the current input string. Since it is very common to have multiple productions with identical left hand sides, we will use the alternation symbol from the regular expressions to reduce the number of lines in the grammar. The following two subgrammars are identical:

```
expression \rightarrow expression + factorexpression → expression - factor
expression → factor
```
The above is equivalent to:

 $expression \rightarrow expression + factor$  | expression + factor | expression - factor | factor

The full arithmetic grammar, using this shorthand notation, is

 $expression \rightarrow expression + factor$  | expression + factor | expression - factor | factor  $factor \rightarrow factor * term$  | factor / term | term term → IntegerConstant | ( expression )

 $IntegerConstant \rightarrow digit$  | digit IntegerConstant digit  $\rightarrow$  0 | 1 | 2 | 3 | 4 | 5 | 6 | 7 | 8 | 9

One of the nonterminal symbols, usually the first production in the grammar, is the *starting symbol*. This is roughly equivalent to the starting state in a finite state automaton. The starting symbol is the first matching function you call when you want to test some input string to see if it is a member of a context free language. In the example above, expression is the starting symbol.

Much like the NFAs and DFAs recognize strings in a regular language specified by a regular expression, *nondeterministic pushdown automata* and *deterministic pushdown automata* recognize strings belonging to a context free language specified by a context free grammar. We will not go into the details of these pushdown automata (or *PDAs* ) here, just be aware of their existence. We can match strings directly with a grammar. For example, consider the string

#### 7+5\*(2+1)

To match this string, we begin by calling the starting symbol function, *expression*, using the function expression  $\rightarrow$  expression + factor. The first plus sign suggests that the *expression* term must match "7" and the *factor* term must match "5\*(2+1)". Now we need to match our input string with the pattern expression + factor*.* To do this, we call the *expression* function once again, this time using the *expression*  $\rightarrow$  *factor* production. This give us the *reduction*:

expression ⇒ expression + factor ⇒ factor + factor

The  $\Rightarrow$  symbol denotes the application of a nonterminal function call (a reduction).

Next, we call the factor function, using the production *factor* → *term* to yield the reduction:

```
expression ⇒ expression + factor ⇒ factor + factor ⇒ term + factor
```
Continuing, we call the *term* function to produce the reduction:

expression  $\Rightarrow$  expression + factor  $\Rightarrow$  factor  $\Rightarrow$  factor  $\Rightarrow$  ferm + factor  $\Rightarrow$  IntegerConstant + factor

Next, we call the *IntegerConstant* function to yield:

expression  $\Rightarrow$  expression + factor  $\Rightarrow$  factor  $\Rightarrow$  factor  $\Rightarrow$  ferm + factor  $\Rightarrow$  Inte $gerConstant + factor \implies 7 + factor$ 

At this point, the first two symbols of our generated string match the first two characters of the input string, so we can remove them from the input and concentrate on the items that follow. In succession, we call the *factor* function to produce the reduction 7 + factor \* term and then we call *factor, term*, and *IntegerConstant* to yield 7 + 5 \* term. In a similar fashion, we can reduce the term to "( *expression* )" and reduce expression to "2+1". The complete *derivation* for this string is

expression ⇒ expression + factor

 $\Rightarrow$  factor + factor ⇒ term + factor ⇒ IntegerConstant + factor  $\Rightarrow$  7 + factor ⇒ <sup>7</sup>+ factor \* term  $\Rightarrow$  7 + term \* term ⇒ <sup>7</sup>+ IntegerConstant \* term  $\Rightarrow$  7 + 5 \* term  $\Rightarrow$  7 + 5 \* ( expression )  $\Rightarrow$  7 + 5 \* ( expression + factor)  $\Rightarrow$  7 + 5 \* ( factor + factor)  $\Rightarrow$  7 + 5 \* (IntegerConstant + factor)  $\Rightarrow$  7 + 5 \* ( 2 + factor)  $\Rightarrow$  7 + 5 \* ( 2 + term)  $\Rightarrow$  7 + 5 \* ( 2 + IntegerConstant)  $\Rightarrow$  7 + 5 \* (2 + 1)

The final reduction completes the derivation of our input string, so the string  $7+5*(2+1)$  is in the language specified by the context free grammar.

## **16.1.4 Eliminating Left Recursion and Left Factoring CFGs**

In the next section we will discuss how to convert a CFG to an assembly language program. However, the technique we are going to use to do this conversion will require that we modify certain grammars before converting them. The arithmetic expression grammar in the previous section is a good example of such a grammar – one that is *left recursive*.

Left recursive grammars pose a problem for us because the way we will typically convert a production to assembly code is to call a function corresponding to a nonterminal and compare against the terminal symbols. However, we will run into trouble if we attempt to convert a production like the following using this technique:

expression → expression + factor

Such a conversion would yield some assembly code that looks roughly like the following:

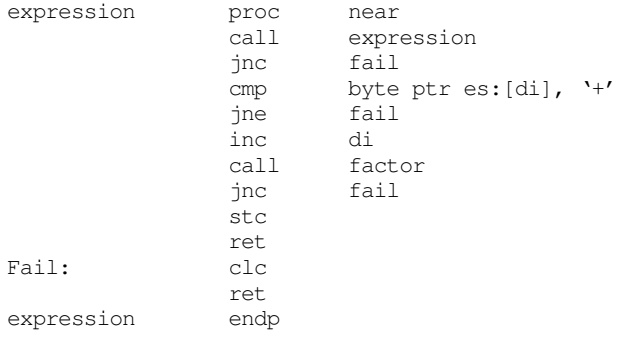

The obvious problem with this code is that it will generate an infinite loop. Upon entering the expression function this code immediately calls expression recursively, which immediately calls expression recursively, which immediately calls expression recursively, ... Clearly, we need to resolve this problem if we are going to write any real code to match this production.

The trick to resolving left recursion is to note that if there is a production that suffers from left recursion, there must be *some* production with the same left hand side that is not left recursive<sup>5</sup>. All we need do is rewrite the left recursive call in terms of the production

that does not have any left recursion. This sound like a difficult task, but it's actually quite easy.

To see how to eliminate left recursion, let  $X_i$  and  $Y_j$  represent any set of terminal symbols or nonterminal symbols that do not have a right hand side beginning with the nonterminal *A*. If you have some productions of the form:

 $A \rightarrow AX_1 + AX_2 + ... + AX_n + Y_1 + Y_2 + ... + Y_m$ 

You will be able to translate this to an equivalent grammar without left recursion by replacing each term of the form  $A \rightarrow Y_i$  by  $A \rightarrow Y_i A$  and each term of the form  $A \rightarrow AX_i$  by  $A' \rightarrow X_i A' \in E$  For example, consider three of the productions from the arithmetic grammar:

```
expression \rightarrow expression + factorexpression \rightarrow expression - factorexpression \rightarrow factor
```
In this example A corresponds to *expression,*  $X_1$  corresponds to "+ *factor ",*  $X_2$  corresponds to "-factor", and Y<sub>1</sub> corresponds to "factor". The equivalent grammar without left recursion is

```
expression \rightarrow factor E'E' \rightarrow - factor E'E' \rightarrow + factor E'E' \rightarrow \mathcal{E}
```
The complete arithmetic grammar, with left recursion removed, is

```
expression \rightarrow factor E'E' \rightarrow + factor E' | - factor E' | \varepsilonfactor \rightarrow term F'F' \rightarrow * term F' | / term F' | \mathcal{E}term → IntegerConstant | ( expression )
IntegerConstant \rightarrow digit \mid digit\ IntegerConstantdigit \rightarrow 0 | 1 | 2 | 3 | 4 | 5 | 6 | 7 | 8 | 9
```
Another useful transformation on a grammar is to left factor the grammar. This can reduce the need for backtracking, improving the performance of your pattern matching code. Consider the following CFG fragment:

```
stmt \rightarrow if expression then stmt endif
stmt \rightarrow if expression then stmt else stmt endif
```
These two productions begin with the same set of symbols. Either production will match all the characters in an if statement up to the point the matching algorithm encounters the first else or endif. If the matching algorithm processes the first statement up to the point of the endif terminal symbol and encounters the else terminal symbol instead, it must backtrack all the way to the if symbol and start over. This can be terribly inefficient because of the recursive call to stmt (imagine a 10,000 line program that has a single if statement around the entire 10,000 lines, a compiler using this pattern matching technique would have to recompile the entire program from scratch if it used backtracking in this fashion). However, by left factoring the grammar before converting it to program code, you can eliminate the need for backtracking.

To left factor a grammar, you collect all productions that have the same left hand side and begin with the same symbols on the right hand side. In the two productions above, the common symbols are "if *expression* then *stmt* ". You combine the common strings into a single production and then append a new nonterminal symbol to the end of this new production, e.g.,

<sup>5.</sup> If this is not the case, the grammar does not match any finite length strings.

 $stmt \rightarrow if expression then stmt NewNonTerm$ 

Finally, you create a new set of productions using this new nonterminal for each of the suffixes to the common production:

NewNonTerm → endif | else stmt endif

This eliminates backtracking because the matching algorithm can process the if, the expression, the then, and the stmt before it has to choose between endif and else.

#### **16.1.5 Converting REs to CFGs**

Since the context free languages are a superset of the regular languages, it should come as no surprise that it is possible to convert regular expressions to context free grammars. Indeed, this is a very easy process involving only a few intuitive rules.

- 1) If a regular expression simply consists of a sequence of characters, xyz, you can easily create a production for this regular expression of the form  $P \rightarrow xyz$ . This applies equally to the empty string, ε.
- 2) If *r* and *s* are two regular expression that you've converted to CFG productions *R* and *S* , and you have a regular expression *rs* that you want to convert to a production, simply create a new production of the form  $T \rightarrow R \text{ } S$ .
- 3) If *r* and *s* are two regular expression that you've converted to CFG productions *R* and *S*, and you have a regular expression  $r \mid s$  that you want to convert to a production, simply create a new production of the form  $T \rightarrow R \mid S$ .
- 4) If *r* is a regular expression that you've converted to a production, *R*, and you want to create a production for  $r^*$ , simply use the production  $Rstar \rightarrow R$  *RStar* |  $\varepsilon$ .
- 5) If *r* is a regular expression that you've converted to a production, *R*, and you want to create a production for  $r^+$ , simply use the production  $\overline{R}$ Plus  $\rightarrow R$  *RPlus* | *R*.
- 6) For regular expressions there are operations with various precedences. Regular expressions also allow parenthesis to override the default precedence. This notion of precedence does not carry over into CFGs. Instead, you must encode the precedence directly into the grammar. For example, to encode *R S\** you would probably use productions of the form:

```
T \rightarrow R SStar
SStar \rightarrow S SStar | \varepsilon
```
Likewise, to handle a grammar of the form (*RS* )\* you could use productions of the form:

```
T \rightarrow RS T \mid \varepsilonRS \rightarrow R S
```
#### **16.1.6 Converting CFGs to Assembly Language**

If you have removed left recursion and you've left factored a grammar, it is very easy to convert such a grammar to an assembly language program that recognizes strings in the context free language.

The first convention we will adopt is that es:di always points at the start of the string we want to match. The second convention we will adopt is to create a function for each nonterminal. This function returns success (carry set) if it matches an associated subpattern, it returns failure (carry clear) otherwise. If it succeeds, it leaves di pointing at the next character is the staring *after* the matched pattern; if it fails, it preserves the value in di across the function call.

To convert a set of productions to their corresponding assembly code, we need to be able to handle four things: terminal symbols, nonterminal symbols, alternation, and the empty string. First, we will consider simple functions (nonterminals) which do not have multiple productions (i.e., alternation).

If a production takes the form  $T \rightarrow \varepsilon$  and there are no other productions associated with *T*, then this production always succeeds. The corresponding assembly code is simply:

T proc near stc ret T endp

Of course, there is no real need to ever call *T* and test the returned result since we know it will always succeed. On the other hand, if *T* is a *stub* that you intend to fill in later, you should call *T*.

If a production takes the form  $T \rightarrow xyz$ , where xyz is a string of one or more terminal symbols, then the function returns success if the next several input characters match xyz, it returns failure otherwise. Remember, if the prefix of the input string matches xyz, then the matching function must advance di beyond these characters. If the first characters of the input string does not match xyz, it must preserve di. The following routines demonstrate two cases, where xyz is a single character and where xyz is a string of characters:

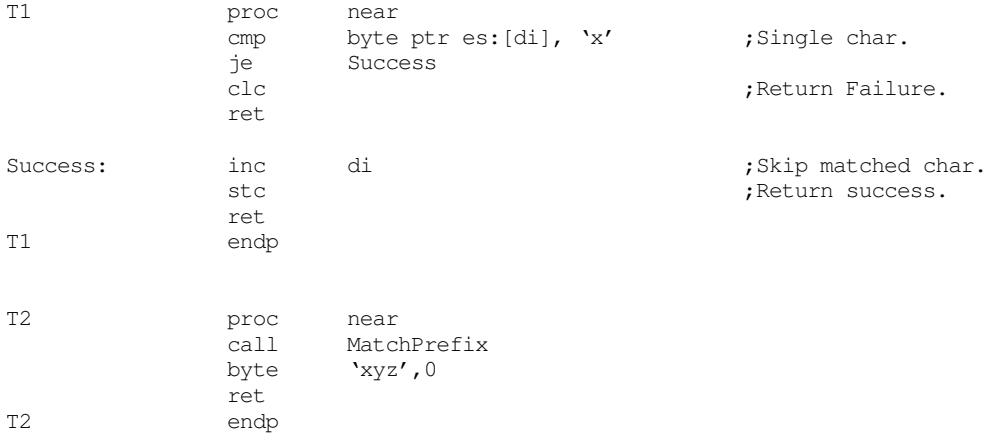

MatchPrefix is a routine that matches the prefix of the string pointed at by es:di against the string following the call in the code stream. It returns the carry set and adjusts di if the string in the code stream is a prefix of the input string, it returns the carry flag clear and preserves di if the literal string is not a prefix of the input. The MatchPrefix code follows:

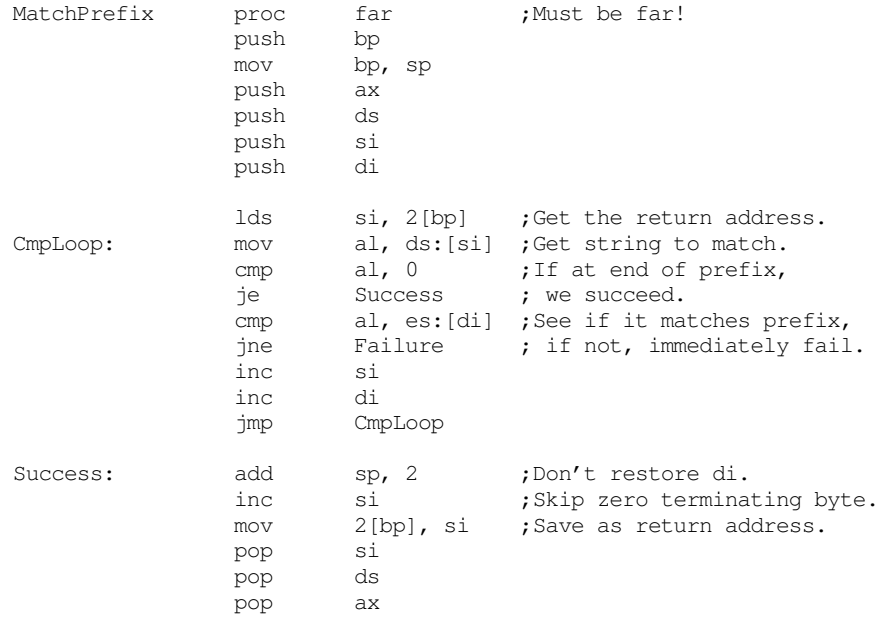

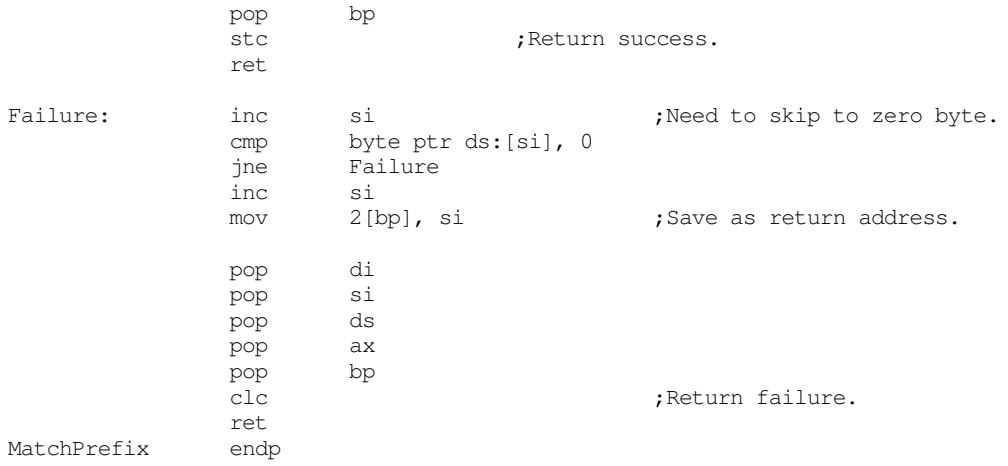

If a production takes the form  $T \rightarrow R$ , where R is a nonterminal, then the T function calls *R* and returns whatever status *R* returns, e.g.,

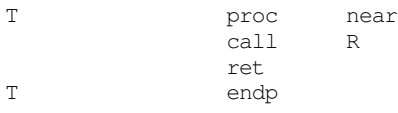

If the right hand side of a production contains a string of terminal and nonterminal symbols, the corresponding assembly code checks each item in turn. If any check fails, then the function returns failure. If all items succeed, then the function returns success. For example, if you have a production of the form  $T \rightarrow R$  abc *S* you could implement this in assembly language as

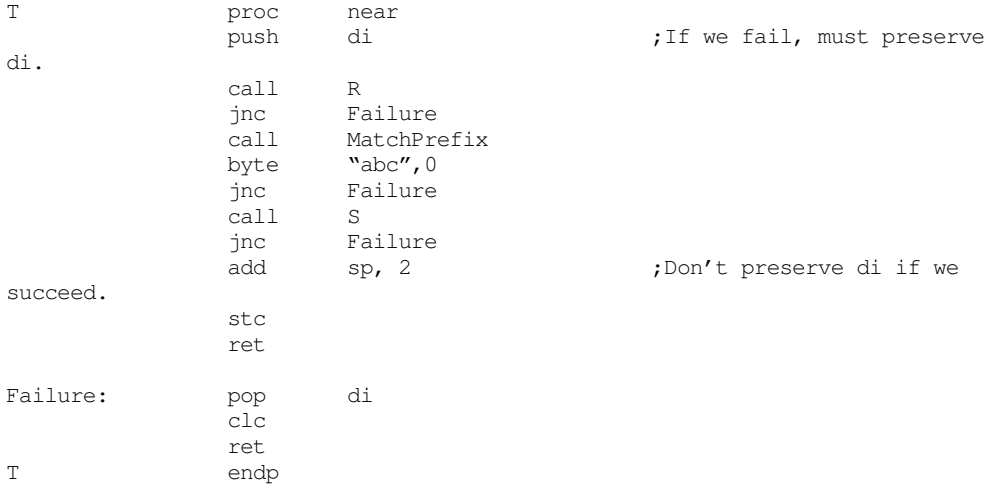

Note how this code preserves di if it fails, but does not preserve di if it succeeds.

If you have multiple productions with the same left hand side (i.e., alternation), then writing an appropriate matching function for the productions is only slightly more complex than the single production case. If you have multiple productions associated with a single nonterminal on the left hand side, then create a sequence of code to match each of the individual productions. To combine them into a single matching function, simply write the function so that it succeeds if any one of these code sequences succeeds. If one of the productions is of the form  $T \rightarrow e$ , then test the other conditions first. If none of them could be selected, the function succeeds. For example, consider the productions:

 $E' \rightarrow +$  factor  $E'$  | - factor  $E'$  |  $\epsilon$ 

This translates to the following assembly code:

Chapter 16

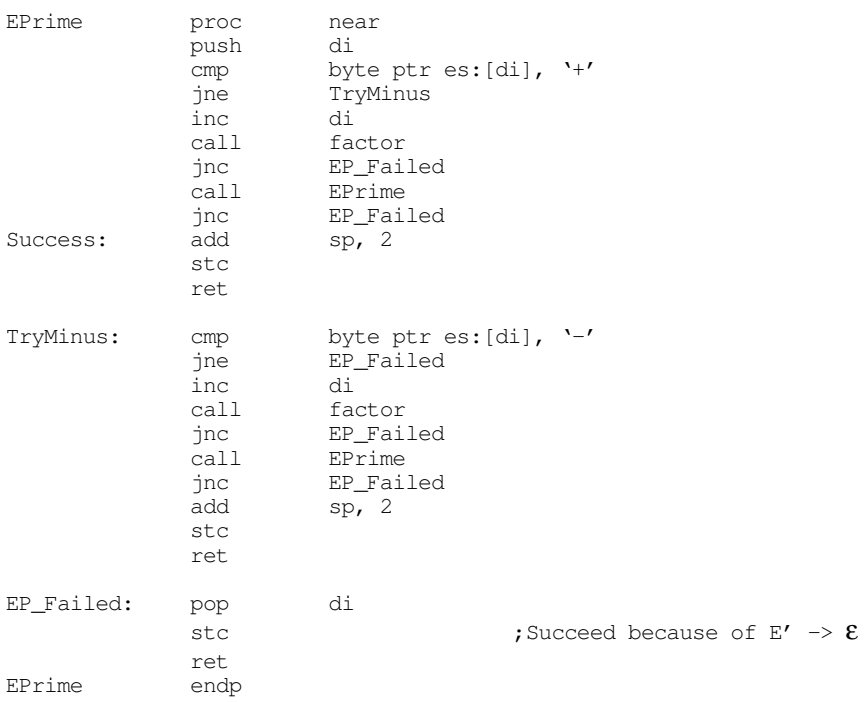

This routine always succeeds because it has the production  $E' \rightarrow \varepsilon$ . This is why the stc instruction appears after the EP\_Failed label.

To invoke a pattern matching function, simply load es:di with the address of the string you want to test and call the pattern matching function. On return, the carry flag will contain one if the pattern matches the string up to the point returned in di. If you want to see if the entire string matches the pattern, simply check to see if es:di is pointing at a zero byte when you get back from the function call. If you want to see if a string belongs to a context free language, you should call the function associated with the starting symbol for the given context free grammar.

The following program implements the arithmetic grammar we've been using as examples throughout the past several sections. The complete implementation is

```
; ARITH.ASM
;
; A simple recursive descent parser for arithmetic strings.
                 .xlist
                 include stdlib.a
                 includelibstdlib.lib
                 .list
dseg segment para public 'data'
; Grammar for simple arithmetic grammar (supports +, -, \star, /):
;
; E \rightarrow FE'
; E' -> + F E' | - F E' | <empty string>
; F \rightarrow TF'; F' -> * T F' | / T F' | <empty string>
; T \Rightarrow G | (E); G -> H | H G
; H -> 0 | 1 | 2 | 3 | 4 | 5 | 6 | 7 | 8 | 9
;
InputLine byte 128 dup (0)
dseg ends
```
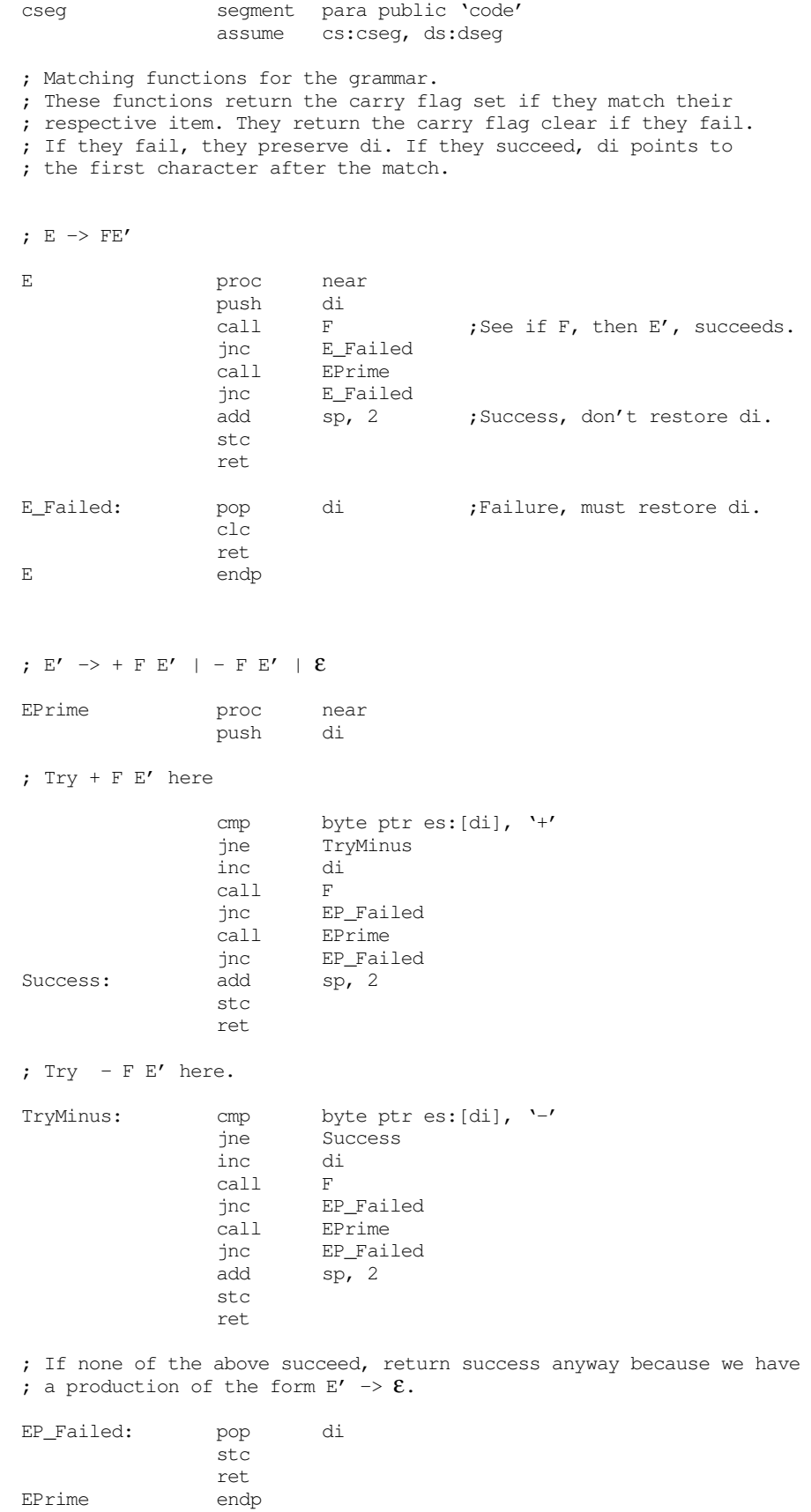

#### Chapter 16

```
; F \Rightarrow TF'
F proc near
                  push di
                  call
                  jnc F_Failed
                  call FPrime
                  jnc F_Failed<br>add sp, 2
                  add sp, 2 ;Success, don't restore di.
                  stc
                  ret
F_Failed: pop di
                  clc
                  ret
F endp
; F \Rightarrow * T F' | / T F' | \epsilonFPrime proc near
                  push di
                  cmp byte ptr es: [di], '*' ;Start with "*"?
                  jne TryDiv
                  inc di \qquad \qquad ; Skip the "*".
                  call
                  jnc FP_Failed
                  call FPrime
                  jnc FP_Failed<br>add sp, 2
Success: add
                  stc
                  ret
; Try F \rightarrow / T F' here
TryDiv: cmp byte ptr es:[di], '/' ;Start with "/"?
                  jne Success ;Succeed anyway.
                  \frac{1}{2} inc di \frac{1}{2} is \frac{1}{2} is \frac{1}{2} inc the \frac{1}{2} \frac{1}{2} is \frac{1}{2} is \frac{1}{2} is \frac{1}{2} is \frac{1}{2} is \frac{1}{2} is \frac{1}{2} is \frac{1}{2} is \frac{1}{2} is \frac{1}{2} is \frac{1}{2} is \frac{1}{2call T
                  jnc FP_Failed
                  call FPrime
                  jnc FP_Failed
                  add sp, 2
                  stc
                  ret
; If the above both fail, return success anyway because we've got
; a production of the form F \rightarrow \mathcal{E}FP_Failed: pop di
                  stc
                  ret
FPrime endp
; T \Rightarrow G | (E)
T proc near
; Try T \rightarrow G here.
                  call G<br>
inc T
                            TryParens
                  ret
; Try T \rightarrow (E) here.
```
#### Control Structures

```
TryParens: push di ;Preserve if we fail.<br>
omp byte ptr es:[di], '(' ;Start with "("?
            cmp byte ptr es: [di], '('
            jne T_Failed ;Fail if no.
            inc di ;Skip "(" char.
            call E
            jnc T_Failed
            cmp byte ptr es: [di], ')' ; End with ")"?
            jne T_Failed ;Fail if no.
            inc di ;Skip ")"
            add sp, 2 ;Don't restore di,
            stc ; we've succeeded.ret
T_Failed: pop di
            clc
            ret
T endp
; The following is a free-form translation of
;
; G -> H | H G
; H -> 0 | 1 | 2 | 3 | 4 | 5 | 6 | 7 | 8 | 9
;
; This routine checks to see if there is at least one digit. It fails if there
; isn't at least one digit; it succeeds and skips over all digits if there are
; one or more digits.
G proc near
            cmp byte ptr es: [di], '0' ; Check for at least
            jb G_Failed ; one digit.
            cmp byte ptr es:[di], '9'
            ja G_Failed
DigitLoop: inc di ;Skip any remaining
            cmp byte ptr es: [di], '0' ; digits found.
            jb G_Succeeds
            cmp byte ptr es:[di], '9'
            jbe DigitLoop
G_Succeeds: stc
            ret
G_Failed: clc clc (G_Fail if no digits
            ret ; at all.
G endp
; This main program tests the matching functions above and demonstrates
; how to call the matching functions.
Main proc
            mov ax, seg dseg ; Set up the segment registers
            mov ds, ax
            mov es, ax
            printf
            byte "Enter an arithmetic expression: ",0
            lesi InputLine
            gets
            call E
            jnc BadExp
; Good so far, but are we at the end of the string?
            cmp byte ptr es:[di], 0
            jne BadExp
; Okay, it truly is a good expression at this point.
```
printf

Chapter 16

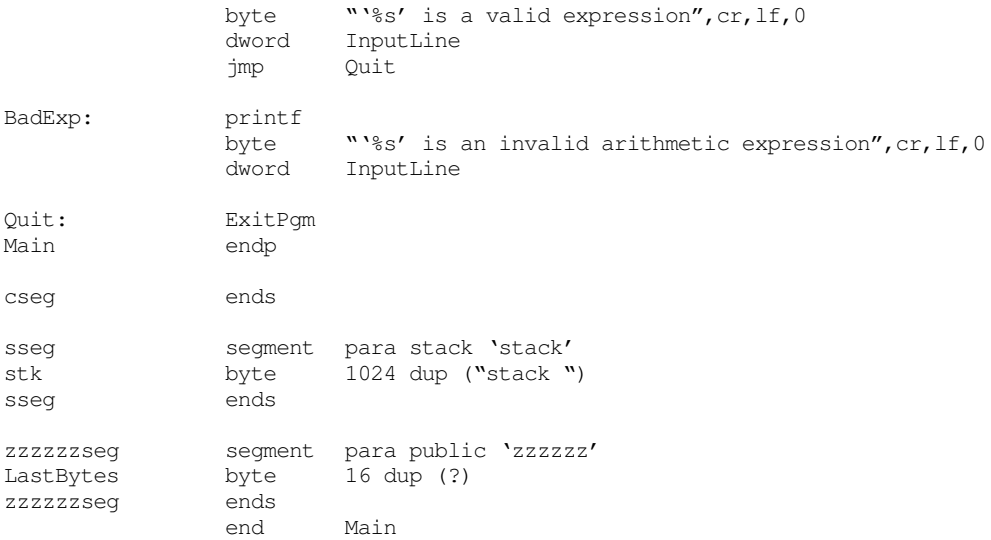

## **16.1.7 Some Final Comments on CFGs**

The techniques presented in this chapter for converting CFGs to assembly code do not work for all CFGs. They only work for a (large) subset of the CFGs known as LL(1) grammars. The code that these techniques produce is a *recursive descent predictive parser*<sup>6</sup> . Although the set of context free languages recognizable by an LL(1) grammar is a subset of the context free languages, it is a very large subset and you shouldn't run into too many difficulties using this technique.

One important feature of predictive parsers is that they do not require any backtracking. If you are willing to live with the inefficiencies associated with backtracking, it is easy to extended a recursive descent parser to handle any CFG. Note that when you use backtracking, the *predictive* adjective goes away, you wind up with a nondeterministic system rather than a deterministic system (predictive and deterministic are very close in meaning in this case).

There are other CFG systems as well as LL(1). The so-called operator precedence and LR(k) CFGs are two examples. For more information about parsing and grammars, consult a good text on formal language theory or compiler construction (see the bibliography).

## **16.1.8 Beyond Context Free Languages**

Although most patterns you will probably want to process will be regular or context free, there may be times when you need to recognize certain types of patterns that are beyond these two (e.g., *context sensitive* languages). As it turns out, the finite state automata are the simplest machines; the pushdown automata (that recognize context free languages) are the next step up. After pushdown automata, the next step up in power is the Turing machine. However, Turing machines are equivalent in power to the 80x86<sup>7</sup>, so matching patterns recognized by Turing machines is no different than writing a normal program.

The key to writing functions that recognize patterns that are not context free is to maintain information in variables and use the variables to decide which of several productions you want to use at any one given time. This technique introduces *context sensitiv-*

<sup>6.</sup> A *parser* is a function that determines whether a pattern belongs to a language.

<sup>7.</sup> Actually, they are more powerful, in theory, because they have an infinite amount of memory available.

*ity*. Such techniques are very useful in artificial intelligence programs (like natural language processing) where ambiguity resolution depends on past knowledge or the current context of a pattern matching operation. However, the uses for such types of pattern matching quickly go beyond the scope of a text on assembly language programming, so we will let some other text continue this discussion.

## **16.2 The UCR Standard Library Pattern Matching Routines**

The UCR Standard Library provides a very sophisticated set of pattern matching routines. They are patterned after the pattern matching facilities of SNOBOL4, support CFGs, and provide fully automatic backtracking, as necessary. Furthermore, by writing only *five* assembly language statements, you can match simple or complex patterns.

There is very little assembly language code to worry about when using the Standard Library's pattern matching routines because most of the work occurs in the data segment. To use the pattern matching routines, you first construct a pattern data structure in the data segment. You then pass the address of this pattern and the string you wish to test to the Standard Library match routine. The match routine returns failure or success depending on the state of the comparison. This isn't quite as easy as it sounds, though; learning how to construct the pattern data structure is almost like learning a new programming language. Fortunately, if you've followed the discussion on context free languages, learning this new "language" is a breeze.

The Standard Library *pattern* data structure takes the following form:

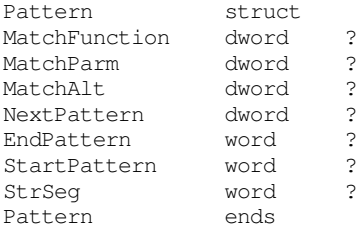

The MatchFunction field contains the address of a routine to call to perform some sort of comparison. The success or failure of this function determines whether the pattern matches the input string. For example, the UCR Standard Library provides a MatchStr function that compares the next *n* characters of the input string against some other character string.

The MatchParm field contains the address or value of a parameter (if appropriate) for the MatchFunction routine. For example, if the MatchFunction routine is MatchStr, then the MatchParm field contains the address of the string to compare the input characters against. Likewise, the MatchChar routine compares the next input character in the string against the L.O. byte of the MatchParm field. Some matching functions do not require any parameters, they will ignore any value you assign to MatchParm field. By convention, most programmers store a zero in unused fields of the Pattern structure.

The MatchAlt field contains either zero (NULL) or the address of some other pattern data structure. If the current pattern matches the input characters, the pattern matching routines ignore this field. However, if the current pattern fails to match the input string, then the pattern matching routines will attempt to match the pattern whose address appears in this field. If this alternate pattern returns success, then the pattern matching routine returns success to the caller, otherwise it returns failure. If the MatchAlt field contains NULL, then the pattern matching routine immediately fails if the main pattern does not match.

The Pattern data structure only matches one item. For example, it might match a single character, a single string, or a character from a set of characters. A real world pattern will probably contain several small patterns concatenated together, e.g., the pattern for a Pascal identifier consists of a single character from the set of alphabetic characters followed by one or more characters from the set [a-zA-Z0-9\_]. The NextPattern field lets you create a composite pattern as the concatenation of two individual patterns. For such a composite pattern to return success, the current pattern must match and then the pattern specified by the NextPattern field must also match. Note that you can chain as many patterns together as you please using this field.

The last three fields, EndPattern, StartPattern, and StrSeg are for the internal use of the pattern matching routine. You should not modify or examine these fields.

Once you create a pattern, it is very easy to test a string to see if it matches that pattern. The calling sequence for the UCR Standard Library match routine is

```
lesi « Input string to match »
ldxi « Pattern to match string against »
mov cx, 0
match
jc Success
```
The Standard Library match routine expects a pointer to the input string in the es:di registers; it expects a pointer to the pattern you want to match in the dx:si register pair. The cx register should contain the length of the string you want to test. If cx contains zero, the match routine will test the entire input string. If cx contains a nonzero value, the match routine will only test the first cx characters in the string. Note that the end of the string (the zero terminating byte) must not appear in the string before the position specified in cx. For most applications, loading cx with zero before calling match is the most appropriate operation.

On return from the match routine, the carry flag denotes success or failure. If the carry flag is set, the pattern matches the string; if the carry flag is clear, the pattern does not match the string. Unlike the examples given in earlier sections, the match routine does not modify the di register, even if the match succeeds. Instead, it returns the failure/success position in the ax register. The is the position of the first character after the match if match succeeds, it is the position of the first unmatched character if match fails.

## **16.3 The Standard Library Pattern Matching Functions**

The UCR Standard Library provides about 20 built-in pattern matching functions. These functions are based on the pattern matching facilities provided by the SNOBOL4 programming language, so they are very powerful indeed! You will probably discover that these routines solve all your pattern matching need, although it is easy to write your own pattern matching routines (see ["Designing Your Own Pattern Matching Routines" on](#page-39-0) [page 922\)](#page-39-0) if an appropriate one is not available. The following subsections describe each of these pattern matching routines in detail.

There are two things you should note if you're using the Standard Library's SHELL.ASM file when creating programs that use pattern matching and character sets. First, there is a line at the very beginning of the SHELL.ASM file that contains the statement "matchfuncs". This line is currently a comment because it contains a semicolon in column one. If you are going to be using the pattern matching facilities of the UCR Standard Library, you need to uncomment this line by deleting the semicolon in column one. If you are going to be using the character set facilities of the UCR Standard Library (very common when using the pattern matching facilities), you may want to uncomment the line containing "include stdsets.a" in the data segment. The "stdsets.a" file includes several common character sets, including alphabetics, digits, alphanumerics, whitespace, and so on.

#### **16.3.1 Spancset**

The spancset routine skips over all characters belonging to a character set. This routine will match zero or more characters in the specified set and, therefore, *always* succeeds.

The MatchParm field of the pattern data structure must point at a UCR Standard Library character set variable (see "The Character Set Routines in the UCR Standard Library" on page 856).

Example:

```
SkipAlphas pattern {spancset, alpha}
                .
                .
                .
               lesi StringWAlphas
               ldxi SkipAlphas
               xor cx, cx
               match
```
#### **16.3.2 Brkcset**

Brkcset is the *dual* to spancset – it matches zero or more characters in the input string which are *not* members of a specified character set. Another way of viewing brkcset is that it will match all characters in the input string *up to* a character in the specified character set (or to the end of the string). The matchparm field contains the address of the character set to match.

#### Example:

```
DoDigits pattern {brkcset, digits, 0, DoDigits2}
DoDigits2 pattern {spancset, digits}
                .
                .
                .
              lesi StringWDigits
              ldxi DoDigits
              xor cx, cx
              match
              jnc NoDigits
```
The code above matches any string that contains a string of one or more digits somewhere in the string.

#### **16.3.3 Anycset**

Anycset matches a single character in the input string from a set of characters. The matchparm field contains the address of a character set variable. If the next character in the input string is a member of this set, anycset set accepts the string and skips over than character. If the next input character is not a member of that set, anycset returns failure.

#### Example:

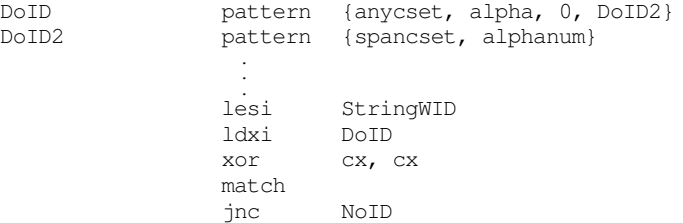

This code segment checks the string StringWID to see if it begins with an identifier specified by the regular expression [a-zA-Z][a-zA-Z0-9]\*. The first subpattern with anycset makes sure there is an alphabetic character at the beginning of the string (alpha is the stdsets.a set variable that has all the alphabetic characters as members). If the string does not begin with an alphabetic, the DoID pattern fails. The second subpattern, DoID2, skips over any following alphanumeric characters using the spancset matching function. Note that spancset always succeeds.

The above code does *not* simply match a string that is an identifier; it matches strings that *begin* with a valid identifier. For example, it would match "ThisIsAnID" as well as "ThisIsAnID+SoIsThis - 5". If you only want to match a single identifier and nothing else, you must explicitly check for the end of string in your pattern. For more details on how to do this, see ["EOS" on page 919.](#page-36-0)

## **16.3.4 Notanycset**

Notanycset provides the complement to anycset – it matches a single character in the input string that is *not* a member of a character set. The matchparm field, as usual, contains the address of the character set whose members must not appear as the next character in the input string. If notanycset successfully matches a character (that is, the next input character is not in the designated character set), the function skips the character and returns success; otherwise it returns failure.

#### Example:

```
DoSpecial pattern {notanycset, digits, 0, DoSpecial2}
DoSpecial2 pattern {spancset, alphanum}
                .
                .
                .
              lesi StringWSpecial
              ldxi DoSpecial
              xor cx, cx
              match
              jnc NoSpecial
```
This code is similar to the DoID pattern in the previous example. It matches a string containing any character except a digit and then matches a string of alphanumeric characters.

#### **16.3.5 MatchStr**

Matchstr compares the next set of input characters against a character string. The matchparm field contains the address of a zero terminated string to compare against. If matchstr succeeds, it returns the carry set and skips over the characters it matched; if it fails, it tries the alternate matching function or returns failure if there is no alternate.

#### Example:

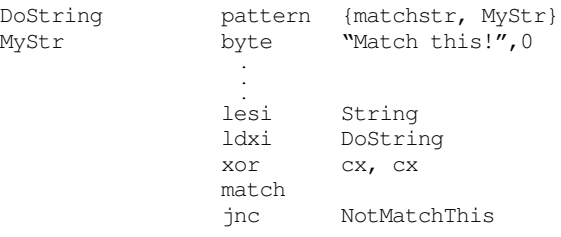

This sample code matches any string that begins with the characters "Match This!"

#### **16.3.6 MatchiStr**

Matchistr is like matchstr insofar as it compares the next several characters against a zero terminated string value. However, matchistr does a *case insensitive* comparison. During the comparison it converts the characters in the input string to upper case before comparing them to the characters that the matchparm field points at. Therefore, *the string pointed at by the* matchparm *field must contain uppercase wherever alphabetics appear.* If the matchparm string contains any lower case characters, the matchistr function will always fail. Example:

```
DoString pattern {matchistr, MyStr}
MyStr byte "MATCH THIS!", 0
               .
 .
               .
             lesi String
             ldxi DoString
             xor cx, cx
             match
             jnc NotMatchThis
```
This example is identical to the one in the previous section except it will match the characters "match this!" using any combination of upper and lower case characters.

## **16.3.7 MatchToStr**

Matchtostr matches all characters in an input string up to and including the characters specified by the matchparm parameter. This routine succeeds if the specified string appears somewhere in the input string, it fails if the string does not appear in the input string. This pattern function is quite useful for locating a substring and ignoring everything that came before the substring.

#### Example:

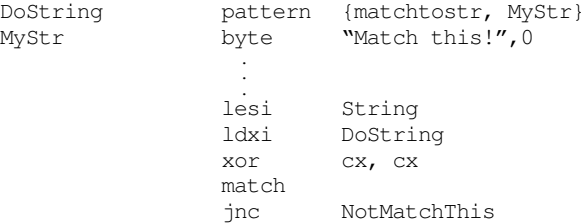

Like the previous two examples, this code segment matches the string "Match this!" However, it does not require that the input string (String) begin with "Match this!" Instead, it only requires that "Match this!" appear somewhere in the string.

#### **16.3.8 MatchChar**

The matchchar function matches a single character. The matchparm field's L.O. byte contains the character you want to match. If the next character in the input string is that character, then this function succeeds, otherwise it fails.

#### Example:

```
DoSpace pattern {matchchar, ''}
               .
               .
              lesi
                     String
              ldxi DoSpace
              xor cx, cx
              match
              jnc NoSpace
```
This code segment matches any string that begins with a space. Keep in mind that the match routine only checks the prefix of a string. If you wanted to see if the string contained only a space (rather than a string that begins with a space), you would need to explicitly check for an end of string after the space. Of course, it would be far more efficient to use strcmp (see "Strcmp, Strcmpl, Stricmp, Stricmpl" on page 848) rather than match for this purpose!

Note that unlike matchstr, you encode the character you want to match directly into the matchparm field. This lets you specify the character you want to test directly in the pattern definition.

#### **16.3.9 MatchToChar**

Like matchtostr, matchtochar matches all characters up to and including a character you specify. This is similar to brkcset except you don't have to create a character set containing a single member and brkcset skips up to *but not including* the specified character(s). Matchtochar fails if it cannot find the specified character in the input string.

#### Example:

```
DoToSpace pattern {matchtochar, ' '}
                .
                .
                .
              lesi String
              ldxi DoSpace
              xor cx, cx
              match
              jnc NoSpace
```
This call to match will fail if there are no spaces left in the input string. If there are, the call to matchtochar will skip over all characters up to, and including, the first space. This is a useful pattern for skipping over words in a string.

#### **16.3.10 MatchChars**

Matchchars skips zero or more occurrences of a singe character in an input string. It is similar to spancset except you can specify a single character rather than an entire character set with a single member. Like matchchar, matchchars expects a single character in the L.O. byte of the matchparm field. Since this routine matches zero or more occurrences of that character, it always succeeds.

#### Example:

```
Skip2NextWord pattern {matchtochar, ' ', 0, SkipSpcs}
SkipSpcs pattern {matchchars, ''}
                .
                .
                .
              lesi String
              ldxi Skip2NextWord
              xor cx, cx
              match
              jnc NoWord
```
The code segment skips to the beginning of the next word in a string. It fails if there are no additional words in the string (i.e., the string contains no spaces).

## **16.3.11 MatchToPat**

Matchtopat matches all characters in a string up to and including the substring matched by some other pattern. This is one of the two facilities the UCR Standard Library pattern matching routines provide to allow the implementation of nonterminal function calls (also see ["SL\\_Match2" on page 922](#page-39-0)). This matching function succeeds if it finds a string matching the specified pattern somewhere on the line. If it succeeds, it skips the characters through the last character matched by the pattern parameter. As you would expect, the matchparm field contains the address of the pattern to match.

Example:
; Assume there is a pattern "expression" that matches arithmetic ; expressions. The following pattern determines if there is such an ; expression on the line followed by a semicolon. FindExp pattern {matchtopat, expression, 0, MatchSemi} MatchSemi pattern {matchchar, ';'} . . . lesi String ldxi FindExp xor cx, cx match jnc NoExp

## **16.3.12 EOS**

The EOS pattern matches the end of a string. This pattern, which must obviously appear at the end of a pattern list if it appears at all, checks for the zero terminating byte. Since the Standard Library routines only match prefixes, you should stick this pattern at the end of a list if you want to ensure that a pattern exactly matches a string with no left over characters at the end. EOS succeeds if it matches the zero terminating byte, it fails otherwise.

Example:

```
SkipNumber pattern {anycset, digits, 0, SkipDigits}
SkipDigits pattern {spancset, digits, 0, EOSPat}
EOSPat pattern {EOS}
                .
                .
                .
              lesi String
              ldxi SkipNumber
              xor cx, cx
              match
              jnc NoNumber
```
The SkipNumber pattern matches strings that contain only decimal digits (from the start of the match to the end of the string). Note that EOS requires no parameters, not even a matchparm parameter.

# **16.3.13 ARB**

ARB matches any number of arbitrary characters. This pattern matching function is equivalent to  $\Sigma^*$ . Note that ARB is a very inefficient routine to use. It works by assuming it can match all remaining characters in the string and then tries to match the pattern specified by the nextpattern field<sup>8</sup>. If the nextpattern item fails, ARB backs up one character and tries matching nextpattern again. This continues until the pattern specified by nextpattern succeeds or ARB backs up to its initial starting position. ARB succeeds if the pattern specified by nextpattern succeeds, it fails if it backs up to its initial starting position.

Given the enormous amount of backtracking that can occur with ARB (especially on long strings), you should try to avoid using this pattern if at all possible. The matchtostr, matchtochar, and matchtopat functions accomplish much of what ARB accomplishes, but they work forward rather than backward in the source string and may be more efficient. ARB is useful mainly if you're sure the following pattern appears late in the string you're matching or if the string you want to match occurs several times and you want to match the *last* occurrence (matchtostr, matchtochar, and matchtopat always match the first occurrence they find).

<sup>8.</sup> Since the match routine only matches prefixes, it does not make sense to apply ARB to the end of a pattern list, the same pattern would match with or without the final ARB. Therefore, ARB usually has a nextpattern field.

Example:

```
SkipNumber pattern {ARB, 0, 0, SkipDigit}
SkipDigit pattern {anycset, digits, 0, SkipDigits}
SkipDigits pattern {spancset, digits}
                .
                .
                .
              lesi String
              ldxi SkipNumber
              xor cx, cx
              match
              jnc NoNumber
```
This code example matches the *last* number that appears on an input line. Note that ARB does not use the matchparm field, so you should set it to zero by default.

## **16.3.14 ARBNUM**

ARBNUM matches an arbitrary number (zero or more) of patterns that occur in the input string. If *R* represents some nonterminal number (pattern matching function), then ARBNUM( $R$ ) is equivalent to the production ARBNUM  $\rightarrow R$  ARBNUM  $\mid \epsilon$ .

The matchparm field contains the address of the pattern that ARBNUM attempts to match.

#### Example:

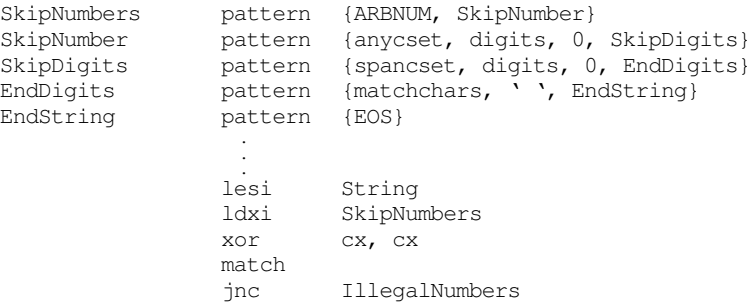

This code accepts the input string if it consists of a sequence of zero or more numbers separated by spaces and terminated with the EOS pattern. Note the use of the matchalt field in the EndDigits pattern to select EOS rather than a space for the last number in the string.

### **16.3.15 Skip**

Skip matches *n* arbitrary characters in the input string. The matchparm field is an integer value containing the number of characters to skip. Although the matchparm field is a double word, this routine limits the number of characters you can skip to 16 bits (65,535 characters); that is,  $n$  is the L.O. word of the matchparm field. This should prove sufficient for most needs.

Skip succeeds if there are at least  $n$  characters left in the input string; it fails if there are fewer than *n* characters left in the input string.

#### Example:

```
Skip1st6 pattern {skip, 6, 0, SkipNumber}
SkipNumber pattern {anycset, digits, 0, SkipDigits}
SkipDigits pattern {spancset, digits, 0, EndDigits}
EndDigits pattern {EOS}
                .
                .
                .
lesi String
               ldxi Skip1st6
              xor cx, cx
```
match jnc IllegalItem

This example matches a string containing six arbitrary characters followed by one or more decimal digits and a zero terminating byte.

## **16.3.16 Pos**

Pos succeeds if the matching functions are currently at the  $n<sup>th</sup>$  character in the string, where  $n$  is the value in the L.O. word of the matchparm field. Pos fails if the matching functions are not currently at position  $n$  in the string. Unlike the pattern matching functions you've seen so far, pos does not consume any input characters. Note that the string starts out at position zero. So when you use the pos function, it succeeds if you've matched *n* characters at that point.

Example:

```
SkipNumber pattern {anycset, digits, 0, SkipDigits}
SkipDigits pattern {spancset, digits, 0, EndDigits}
EndDigits pattern {pos, 4}
                .
                .
                .
              lesi String
              ldxi SkipNumber
              xor cx, cx
              match
              jnc IllegalItem
```
This code matches a string that begins with exactly 4 decimal digits.

## **16.3.17 RPos**

Rpos works quite a bit like the pos function except it succeeds if the current position is *n* character positions from the *end* of the string. Like pos, *n* is the L.O. 16 bits of the matchparm field. Also like pos, rpos does not consume any input characters.

#### Example:

```
SkipNumber pattern {anycset, digits, 0, SkipDigits}
SkipDigits pattern {spancset, digits, 0, EndDigits}
EndDigits pattern {rpos, 4}
                .
                .
               lesi
                      String
               ldxi SkipNumber
               xor cx, cx
              match
               jnc IllegalItem
```
This code matches any string that is all decimal digits except for the last four characters of the string. The string must be at least five characters long for the above pattern match to succeed.

## **16.3.18 GotoPos**

Gotopos skips over any characters in the string until it reaches character position *n* in the string. This function fails if the pattern is already beyond position *n* in the string. The L.O. word of the matchparm field contains the value for *n*.

Example:

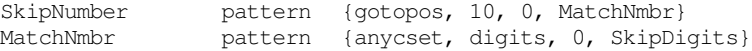

SkipDigits pattern {spancset, digits, 0, EndDigits} EndDigits pattern {rpos, 4} . . . lesi String ldxi SkipNumber xor cx, cx match jnc IllegalItem

This example code skips to position 10 in the string and attempts to match a string of digits starting with the 11<sup>th</sup> character. This pattern succeeds if the there are four characters remaining in the string after processing all the digits.

# **16.3.19 RGotoPos**

Rgotopos works like gotopos except it goes to the position specified from the end of the string. Rgotopos fails if the matching routines are already beyond position *n* from the end of the string. As with gotopos, the L.O. word of the matchparm field contains the value for *n*.

Example:

```
SkipNumber pattern {rgotopos, 10, 0, MatchNmbr}
MatchNmbr pattern {anycset, digits, 0, SkipDigits}
SkipDigits pattern {spancset, digits}
                .
                .
                .
              lesi String
              ldxi SkipNumber
              xor cx, cx
              match
              jnc IllegalItem
```
This example skips to ten characters from the end of the string and then attempts to match one or digits starting at that point. It fails if there aren't at least 11 characters in the string or the last 10 characters don't begin with a string of one or more digits.

## **16.3.20 SL\_Match2**

The sl\_match2 routine is nothing more than a recursive call to match. The matchparm field contains the address of pattern to match. This is quite useful for simulating parenthesis around a pattern in a pattern expression. As far as matching strings are concerned, pattern1 and pattern2, below, are equivalent:

```
Pattern2 pattern {sl_match2, Pattern1}
Pattern1 pattern {matchchar, 'a'}
```
The only difference between invoking a pattern directly and invoking it with sl\_match2 is that sl\_match2 tweaks some internal variables to keep track of matching positions within the input string. Later, you can extract the character string matched by sl\_match2 using the patgrab routine (see ["Extracting Substrings from Matched Patterns" on page 925](#page-42-0)).

## **16.4 Designing Your Own Pattern Matching Routines**

Although the UCR Standard Library provides a wide variety of matching functions, there is no way to anticipate the needs of all applications. Therefore, you will probably discover that the library does not support some particular pattern matching function you need. Fortunately, it is very easy for you to create your own pattern matching functions to augment those available in the UCR Standard Library. When you specify a matching func-

tion name in the pattern data structure, the match routine calls the specified address using a far call and passing the following parameters:

- es:di- Points at the next character in the input string. You should not look at any characters before this address. Furthermore, you should never look beyond the end of the string (see cx below).
- ds:si- Contains the four byte parameter found in the matchparm field.
- cx- Contains the last position, plus one, in the input string you're allowed to look at. Note that your pattern matching routine should not look beyond location es:cx or the zero terminating byte; whichever comes first in the input string.

On return from the function, ax must contain the offset into the string (di's value) of the last character matched *plus one,* if your matching function is successful. It must also set the carry flag to denote success. After your pattern matches, the match routine might call another matching function (the one specified by the next pattern field) and that function begins matching at location es:ax.

If the pattern match fails, then you must return the original di value in the ax register and return with the carry flag clear. Note that your matching function must preserve all other registers.

There is one very important detail you must never forget with writing your own pattern matching routines – ds does not point at your data segment, it contains the H.O. word of the matchparm parameter. Therefore, if you are going to access global variables in your data segment you will need to push ds, load it with the address of dseg, and pop ds before leaving. Several examples throughout this chapter demonstrate how to do this.

There are some obvious omissions from (the current version of) the UCR Standard Library's repertoire. For example, there should probably be matchtoistr, matchichar, and matchtoichar pattern functions. The following example code demonstrates how to add a matchtoistr (match up to a string, doing a case insensitive comparison) routine.

```
.xlist
            include stdlib.a
            includelib stdlib.lib
            matchfuncs
            .list
dseg segment para public 'data'
TestString byte "This is the string 'xyz' in it",cr,lf,0
TestPat pattern {matchtoistr, xyz}
xyz byte "XYZ",0
dseg ends
cseg segment para public 'code'
            assume cs:cseg, ds:dseg
; MatchToiStr- Matches all characters in a string up to, and including, the
; specified parameter string. The parameter string must be
; all upper case characters. This guy matches string using
; a case insensitive comparison.
;
; inputs:
; es:di- Source string
; ds:si- String to match
; cx- Maximum match position
;
; outputs:
; ax- Points at first character beyond the end of the
; matched string if success, contains the initial DI
; value if failure occurs.
; carry- 0 if failure, 1 if success.
```
MatchToiStr proc far pushf push di push si cld ; Check to see if we're already past the point were we're allowed ; to scan in the input string. cmp di, cx jae MTiSFailure ; If the pattern string is the empty string, always match. cmp byte ptr ds:[si], 0 je MTSsuccess ; The following loop scans through the input string looking for ; the first character in the pattern string. ScanLoop: push si lodsb ;Get first char of string dec di FindFirst: inc di ;Move on to next (or 1st) char. cmp di, cx ;If at cx, then we've got to jae CantFind1st; fail. mov ah, es:[di] ;Get input character.<br>cmp ah, 'a' ;Convert input charac cmp ah, 'a' ; Convert input character to jb DoCmp ; upper case if it's a lower<br>cmp ah, 'z' ; case character. cmp ah, 'z' ; case character. ja DoCmp and ah, 5fh DoCmp: cmp al, ah ;Compare input character against jne FindFirst ; pattern string. ; At this point, we've located the first character in the input string ; that matches the first character of the pattern string. See if the ; strings are equal. push di ;Save restart point. CmpLoop: cmp di, cx ; See if we've gone beyond the jae StrNotThere; last position allowable. lodsb ;Get next input character. cmp al, 0 ;At the end of the parameter je MTSsuccess2; string? If so, succeed. inc di mov ah, es:[di] ;Get the next input character. cmp ah, 'a' ; Convert input character to jb DoCmp2 ; upper case if it's a lower<br>cmp ah, 'z' ; case character. cmp ah, 'z' ; case character. ja DoCmp2

and ah, 5fh

je CmpLoop pop di pop si jmp ScanLoop

pop di

popf

MTiSFailure: pop si

StrNotThere: add sp, 2 ; Remove di from stack.<br>CantFindlst: add sp, 2 ; Remove si from stack.

DoCmp2: cmp al, ah ;Compare input character against

add sp, 2 ;Remove si from stack.

mov ax, di ; Return failure position in AX.

```
clc ;Return failure.
            ret
MTSSuccess2: add sp, 2 ;Remove DI value from stack.
MTSSuccess: add sp, 2 ;Remove SI value from stack.
            mov ax, di ; Return next position in AX.
            pop si
            pop di
            popf
            stc ;Return success.
            ret
MatchToiStr endp
Main proc
            mov ax, dseg
            mov ds, ax
            mov es, ax
            meminit
            lesi TestString
            ldxi TestPat
            xor cx, cx
            match
            jnc NoMatch
            print
            byte "Matched", cr, lf, 0
            jmp Quit
NoMatch: print
            byte "Did not match", cr, lf, 0
Quit: ExitPgm
Main endp
cseg ends
sseg segment para stack 'stack'
stk db 1024 dup ("stack ")
sseg ends
zzzzzzseg segment para public 'zzzzzz'
LastBytes db 16 dup (?)
zzzzzzseg ends
            end Main
```
## **16.5 Extracting Substrings from Matched Patterns**

Often, simply determining that a string matches a given pattern is insufficient. You may want to perform various operations that depend upon the actual information in that string. However, the pattern matching facilities described thus far do not provide a mechanism for testing individual components of the input string. In this section, you will see how to extract portions of a pattern for further processing.

Perhaps an example may help clarify the need to extract portions of a string. Suppose you are writing a stock buy/sell program and you want it to process commands described by the following regular expression:

(buy | sell)  $[0-9]^+$  shares of (ibm | apple | hp | dec)

While it is easy to devise a Standard Library pattern that recognizes strings of this form, calling the match routine would only tell you that you have a legal buy or sell command. It does not tell you if you are to buy or sell, *who* to buy or sell, or how many shares to buy or sell. Of course, you could take the cross product of (buy  $\mid$  sell) with (ibm  $\mid$  apple  $\mid$  hp  $\mid$ dec) and generate eight different regular expressions that uniquely determine whether you're buying or selling and whose stock you're trading, but you can't process the integer values this way (unless you willing to have *millions* of regular expressions). A better solu-

tion would be to extract substrings from the legal pattern and process these substrings after you verify that you have a legal buy or sell command. For example, you could extract buy or sell into one string, the digits into another, and the company name into a third. After verifying the syntax of the command, you could process the individual strings you've extracted. The UCR Standard Library patgrab routine provides this capability for you.

You normally call patgrab *after* calling match and verifying that it matches the input string. Patgrab expects a single parameter – a pointer to a pattern recently processed by match. Patgrab creates a string on the heap consisting of the characters matched by the given pattern and returns a pointer to this string in es:di. Note that patgrab only returns a string associated with a single pattern data structure, not a chain of pattern data structures. Consider the following pattern:

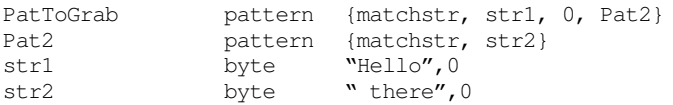

Calling match on PatToGrab will match the string "Hello there". However, if after calling match you call patgrab and pass it the address of PatToGrab, patgrab will return a pointer to the string "Hello".

Of course, you might want to collect a string that is the concatenation of several strings matched within your pattern (i.e., a portion of the pattern list). This is where calling the sl\_match2 pattern matching function comes in handy. Consider the following pattern:

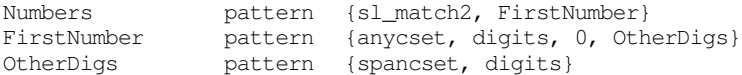

This pattern matches the same strings as

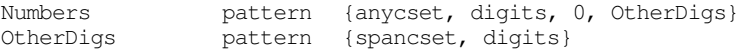

So why bother with the extra pattern that calls sl\_match2? Well, as it turns out the sl\_match2 matching function lets you create *parenthetical patterns*. A parenthetical pattern is a pattern list that the pattern matching routines (especially patgrab) treat as a single pattern. Although the match routine will match the same strings regardless of which version of Numbers you use, patgrab will produce two entirely different strings depending upon your choice of the above patterns. If you use the latter version, patgrab will only return the first digit of the number. If you use the former version (with the call to sl\_match2), then patgrab returns the entire string matched by sl\_match2, and that turns out to be the entire string of digits.

The following sample program demonstrates how to use parenthetical patterns to extract the pertinent information from the stock command presented earlier. It uses parenthetical patterns for the buy/sell command, the number of shares, and the company name.

```
.xlist
              include stdlib.a
              includelib stdlib.lib
              matchfuncs
              .list
dseg segment para public 'data'
; Variables used to hold the number of shares bought/sold, a pointer to
; a string containing the buy/sell command, and a pointer to a string
; containing the company name.
Count word 0
CmdPtr dword ?
CompPtr dword ?
```
; Some test strings to try out: Cmd1 byte "Buy 25 shares of apple stock", 0 Cmd2 byte "Sell 50 shares of hp stock", 0 Cmd3 byte "Buy 123 shares of dec stock",0 Cmd4 byte "Sell 15 shares of ibm stock", 0 BadCmd0 byte "This is not a buy/sell command", 0 ; Patterns for the stock buy/sell command: ; ; StkCmd matches buy or sell and creates a parenthetical pattern ; that contains the string "buy" or "sell". StkCmd pattern {sl\_match2, buyPat, 0, skipspcs1} buyPat pattern {matchistr, buystr, sellpat} buystr byte "BUY",0 sellpat pattern {matchistr, sellstr} sellstr byte "SELL", 0 ; Skip zero or more white space characters after the buy command. skipspcs1 pattern {spancset, whitespace, 0, CountPat} ; CountPat is a parenthetical pattern that matches one or more ; digits. CountPat pattern {sl\_match2, Numbers, 0, skipspcs2} Numbers **pattern** {anycset, digits, 0, RestOfNum} RestOfNum pattern {spancset, digits} ; The following patterns match " shares of " allowing any amount ; of white space between the words. skipspcs2 pattern {spancset, whitespace, 0, sharesPat} sharesPat pattern {matchistr, sharesStr, 0, skipspcs3} sharesStr byte "SHARES", 0 skipspcs3 pattern {spancset, whitespace, 0, ofPat} ofPat pattern {matchistr, ofStr, 0, skipspcs4} ofStr byte "OF",0 skipspcs4 pattern {spancset, whitespace, 0, CompanyPat} ; The following parenthetical pattern matches a company name. ; The patgrab-available string will contain the corporate name. CompanyPat pattern {sl\_match2, ibmpat} ibmpat pattern {matchistr, ibm, applePat} ibm byte "IBM",0 applePat pattern {matchistr, apple, hpPat} apple byte "APPLE",0 hpPat pattern {matchistr, hp, decPat} hp byte "HP",0 decPat pattern {matchistr, decstr} decstr byte "DEC", 0 include stdsets.a dseg ends cseg segment para public 'code' assume cs:cseg, ds:dseg

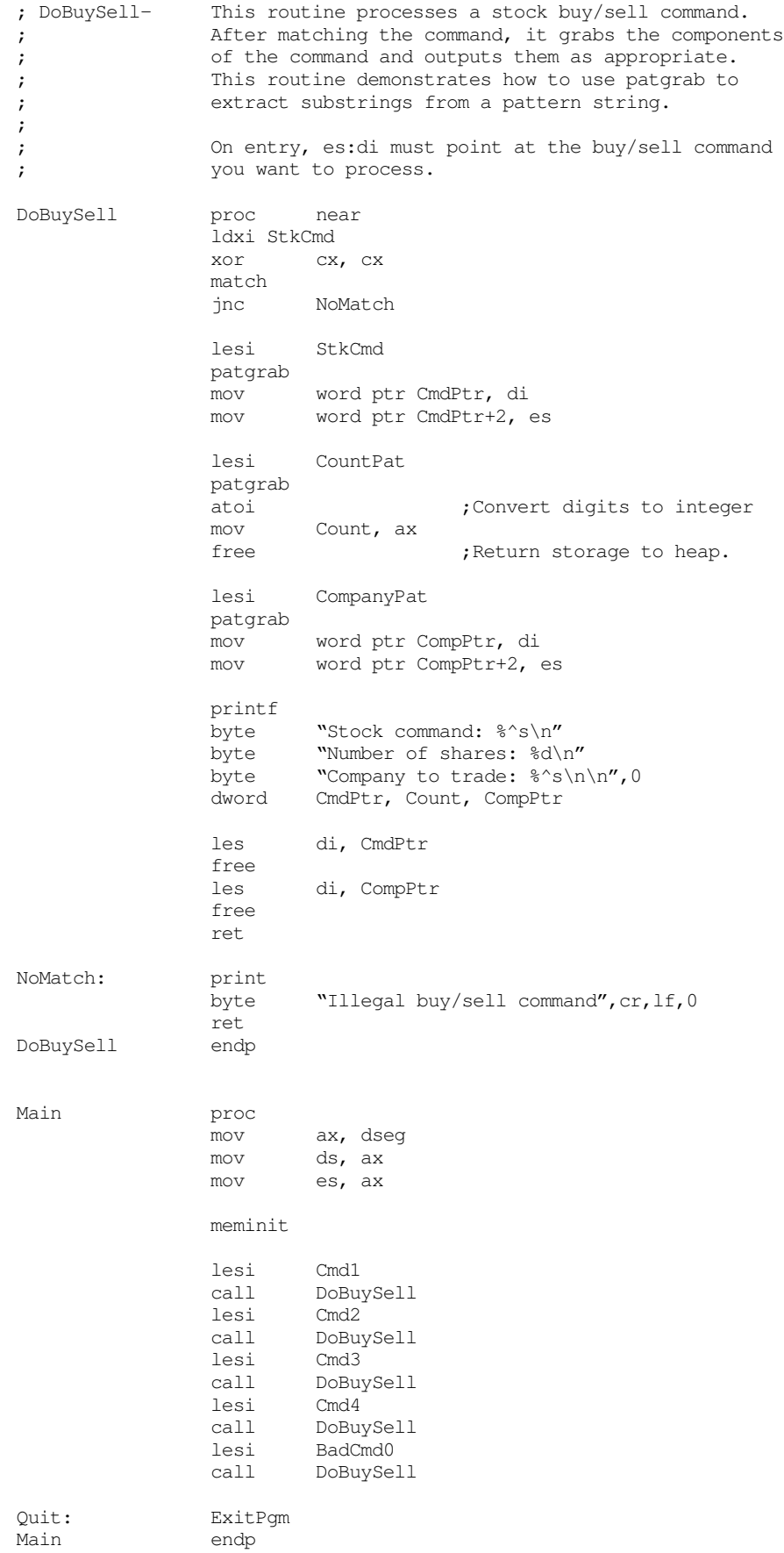

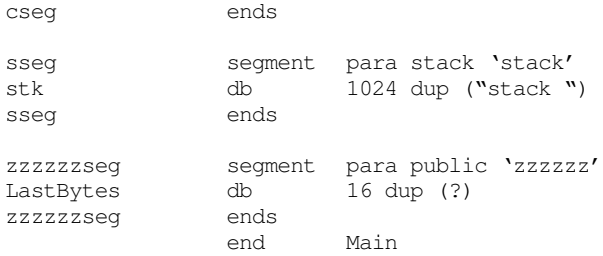

#### Sample program output:

Stock command: Buy Number of shares: 25 Company to trade: apple

Stock command: Sell Number of shares: 50 Company to trade: hp

Stock command: Buy Number of shares: 123 Company to trade: dec

Stock command: Sell Number of shares: 15 Company to trade: ibm

Illegal buy/sell command

## **16.6 Semantic Rules and Actions**

Automata theory is mainly concerned with whether or not a string matches a given pattern. Like many theoretical sciences, practitioners of automata theory are only concerned if something is possible, the practical applications are not as important. For real programs, however, we would like to perform certain operations if we match a string or perform one from a set of operations depending on *how* we match the string.

A *semantic rule* or *semantic action* is an operation you perform based upon the type of pattern you match. This is, it is the piece of code you execute when you are satisfied with some pattern matching behavior. For example, the call to patgrab in the previous section is an example of a semantic action.

Normally, you execute the code associated with a semantic rule *after* returning from the call to match. Certainly when processing regular expressions, there is no need to process a semantic action in the *middle* of pattern matching operation. However, this isn't the case for a context free grammar. Context free grammars often involve recursion or may use the same pattern several times when matching a single string (that is, you may reference the same nonterminal several times while matching the pattern). The pattern matching data structure only maintains pointers (EndPattern, StartPattern, and StrSeg) to the last substring matched by a given pattern. Therefore, if you reuse a subpattern while matching a string and you need to execute a semantic rule associated with that subpattern, you will need to execute that semantic rule in the middle of the pattern matching operation, before you reference that subpattern again.

It turns out to be very easy to insert semantic rules in the middle of a pattern matching operation. All you need to do is write a pattern matching function that always succeeds (i.e., it returns with the carry flag clear). Within the body of your pattern matching routine you can choose to ignore the string the matching code is testing and perform any other actions you desire.

Your semantic action routine, on return, must set the carry flag and it must copy the original contents of di into ax. It must preserve all other registers. Your semantic action must *not* call the match routine (call sl\_match2 instead). Match does not allow recursion (it is not *reentrant*) and calling match within a semantic action routine will mess up the pattern match in progress.

The following example provides several examples of semantic action routines within a program. This program converts arithmetic expressions in infix (algebraic) form to reverse polish notation (RPN) form.

```
; INFIX.ASM
;
; A simple program which demonstrates the pattern matching routines in the
; UCR library. This program accepts an arithmetic expression on the command
; line (no interleaving spaces in the expression is allowed, that is, there
; must be only one command line parameter) and converts it from infix notation
; to postfix (rpn) notation.
               .xlist
               include stdlib.a
               includelib stdlib.lib
               matchfuncs
               .list
dseg segment para public 'data'
; Grammar for simple infix -> postfix translation operation
; (the semantic actions are enclosed in braces}:
;
; E \rightarrow FE'; E' -> +F {output '+'} E' | -F {output '-'} E' | <empty string>
; F \rightarrow TF'; F \rightarrow \star T {output '*'} F' | /T {output '/'} F' | <empty string>
; T \rightarrow -T {output 'neg' } | S
; S -> <constant> {output constant} | (E)
;
; UCR Standard Library Pattern which handles the grammar above:
; An expression consists of an "E" item followed by the end of the string:
infix2rpn pattern {sl_Match2,E,,EndOfString}
EndOfString pattern {EOS}
; An "E" item consists of an "F" item optionally followed by "+" or "-"
; and another "E" item:
E pattern {sl Match2, F,,Eprime}
Eprime pattern {MatchChar, '+', Eprime2, epf}
epf pattern {sl_Match2, F,, epPlus}
epPlus pattern {OutputPlus,,,Eprime} ;Semantic rule
Eprime2 pattern {MatchChar, '-', Succeed, emf}
emf pattern {sl_Match2, F,,epMinus}
epMinus pattern {OutputMinus,,,Eprime} ;Semantic rule
; An "F" item consists of a "T" item optionally followed by "*" or "/"
; followed by another "T" item:
F pattern {sl_Match2, T,, Fprime}
Fprime pattern {MatchChar, '*', Fprime2, fmf}
fmf pattern {sl_Match2, T, 0, pMul}
pMul pattern {OutputMul,,,Fprime} ;Semantic rule
Fprime2 pattern {MatchChar, '/', Succeed, fdf}
fdf pattern {sl_Match2, T, 0, pDiv}
pDiv pattern {OutputDiv, 0, 0, Fprime} ;Semantic rule
```
; T item consists of an "S" item or a "-" followed by another "T" item: T pattern {MatchChar, '-', S, TT}<br>TT pattern {s] Match2, T, 0, tpn}  $pattern$   ${sl\_Match2, T, 0, tpn}$ tpn **pattern** {OutputNeg} **induced contains the pattern** {OutputNeg} **induced contains the contains the contains the pattern in the pattern in the contains the contains the contains the contains**  $\frac{1}{2}$  **contains the cont** ; An "S" item is either a string of one or more digits or "(" followed by ; and "E" item followed by ")": Const  $\qquad \qquad$  pattern {sl\_Match2, DoDigits, 0, spd} spd **pattern** {OutputDigits} **;**Semantic rule DoDigits pattern {Anycset, Digits, 0, SpanDigits} SpanDigits pattern {Spancset, Digits} S pattern {MatchChar, '(', Const, IntE} IntE pattern {sl\_Match2, E, 0, CloseParen} CloseParen pattern {MatchChar, ')' } Succeed pattern {DoSucceed} include stdsets.a dseg ends cseg segment para public 'code' assume cs:cseg, ds:dseg ; DoSucceed matches the empty string. In other words, it matches anything ; and always returns success without eating any characters from the input ; string. DoSucceed proc far mov ax, di stc ret DoSucceed endp ; OutputPlus is a semantic rule which outputs the "+" operator after the ; parser sees a valid addition operator in the infix string. OutputPlus proc far print byte  $\begin{array}{cc} \text{w} + r, 0 \\ \text{mov} \end{array}$ mov ax, di ;Required by sl\_Match stc ret OutputPlus endp ; OutputMinus is a semantic rule which outputs the "-" operator after the ; parser sees a valid subtraction operator in the infix string. OutputMinus proc far print byte  $w - 1, 0$ mov ax, di ;Required by sl\_Match stc ret OutputMinus endp

; OutputMul is a semantic rule which outputs the "\*" operator after the ; parser sees a valid multiplication operator in the infix string.

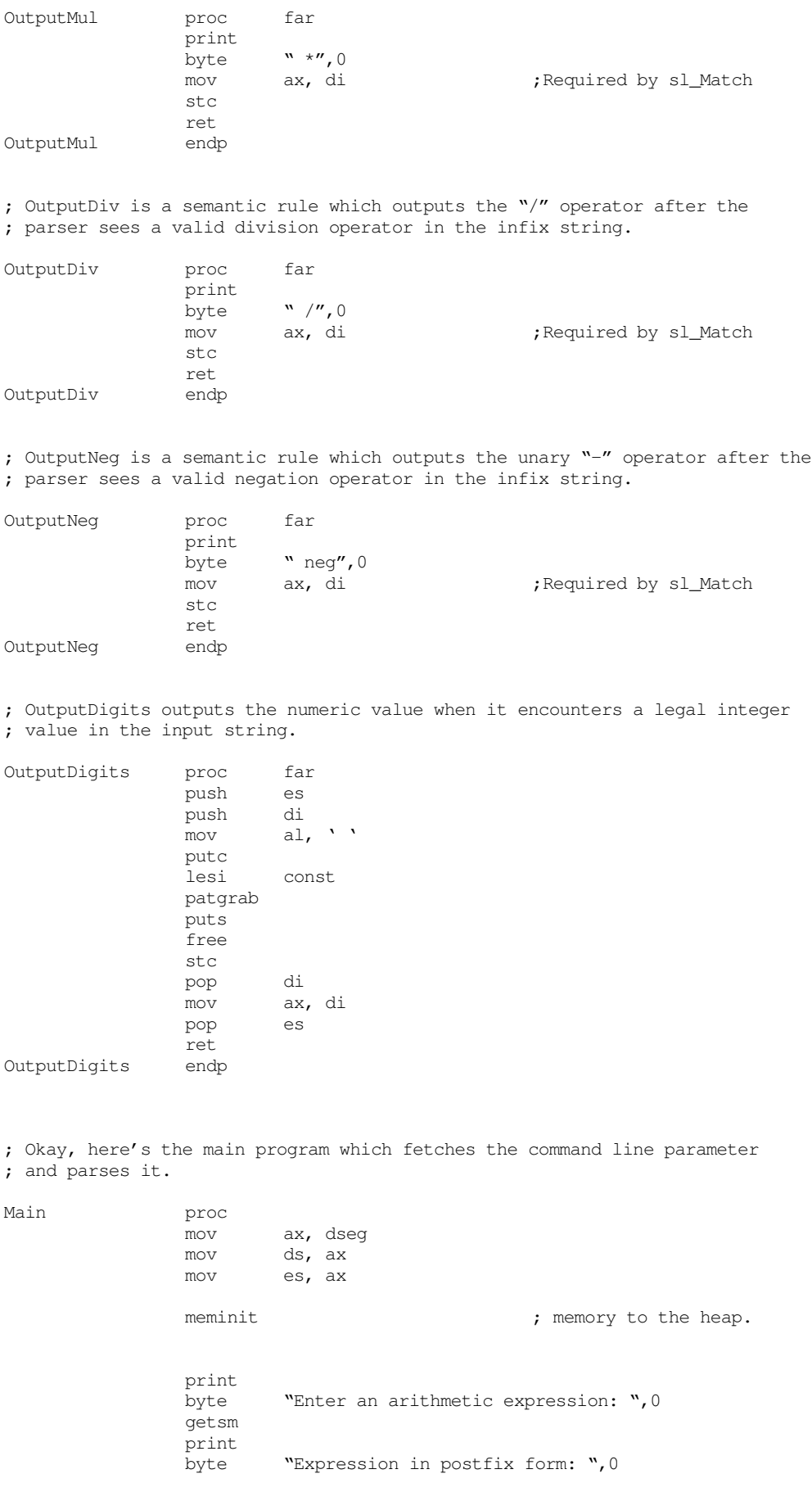

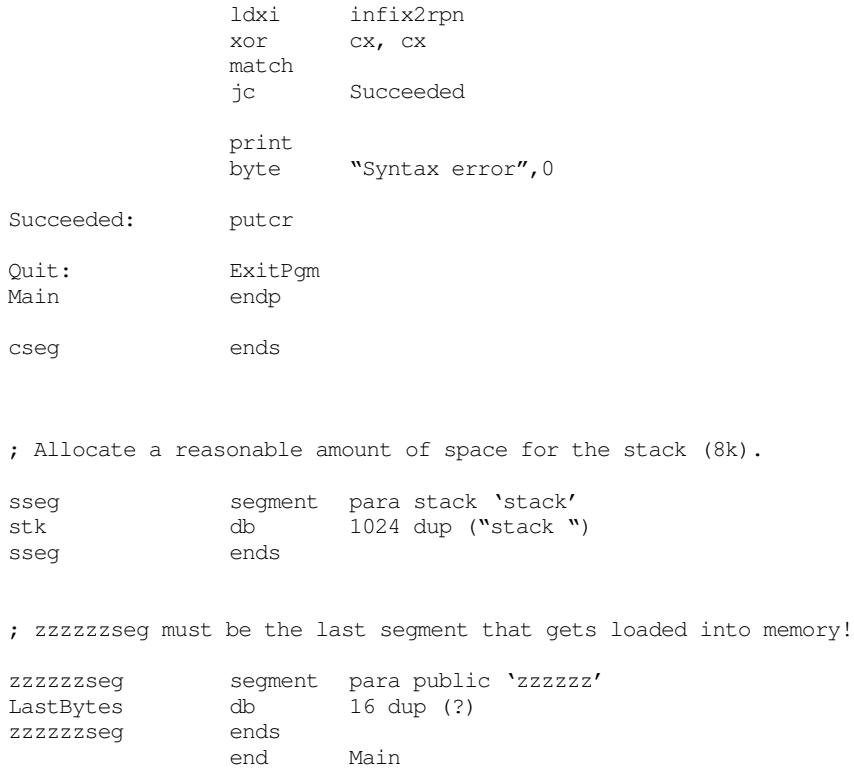

## **16.7 Constructing Patterns for the MATCH Routine**

A major issue we have yet to discuss is how to convert regular expressions and context free grammars into patterns suitable for the UCR Standard Library pattern matching routines. Most of the examples appearing up to this point have used an ad hoc translation scheme; now it is time to provide an algorithm to accomplish this.

The following algorithm converts a context free grammar to a UCR Standard Library pattern data structure. If you want to convert a regular expression to a pattern, first convert the regular expression to a context free grammar (see ["Converting REs to CFGs" on](#page-22-0) [page 905](#page-22-0)). Of course, it is easy to convert many regular expression forms directly to a pattern, when such conversions are obvious you can bypass the following algorithm; for example, it should be obvious that you can use spancset to match a regular expression like  $[0-9]^{*}$ .

The first step you must always take is to eliminate left recursion from the grammar. You will generate an infinite loop (and crash the machine) if you attempt to code a grammar containing left recursion into a pattern data structure. For information on eliminating left recursion, see ["Eliminating Left Recursion and Left Factoring CFGs" on page 903](#page-20-0). You might also want to left factor the grammar while you are eliminating left recursion. The Standard Library routines fully support backtracking, so left factoring is not strictly necessary, however, the matching routine will execute faster if it does not need to backtrack.

If a grammar production takes the form  $A \rightarrow B C$  where A, B, and C are nonterminal symbols, you would create the following pattern:

A pattern {sl\_match2, B, O, C}

This pattern description for *A* checks for an occurrence of a *B* pattern followed by a *C* pattern.

If *B* is a relatively simple production (that is, you can convert it to a single pattern data structure), you can optimize this to:

A pattern {B's Matching Function, B's parameter, 0, C}

The remaining examples will always call sl\_match2, just to be consistent. However, as long as the nonterminals you invoke are simple, you can fold them into *A*''s pattern.

If a grammar production takes the form  $A \rightarrow B \perp C$  where A, B, and C are nonterminal symbols, you would create the following pattern:

A pattern {sl\_match2, B, C}

This pattern tries to match *B*. If it succeeds, *A* succeeds; if it fails, it tries to match *C*. At this point, *A*''s success or failure is the success or failure of *C*.

Handling terminal symbols is the next thing to consider. These are quite easy – all you need to do is use the appropriate matching function provided by the Standard Library, e.g., matchstr or matchchar. For example, if you have a production of the form  $A \rightarrow abc \mid y$ you would convert this to the following pattern:

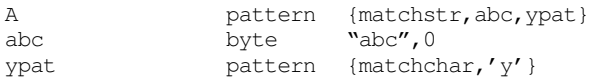

The only remaining detail to consider is the empty string. If you have a production of the form  $A \rightarrow \varepsilon$  then you need to write a pattern matching function that always succeed. The elegant way to do this is to write a custom pattern matching function. This function is

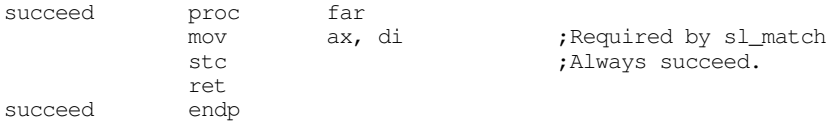

Another, sneaky, way to force success is to use matchstr and pass it the empty string to match, e.g.,

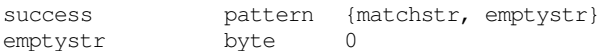

The empty string always matches the input string, no matter what the input string contains.

If you have a production with several alternatives and  $\varepsilon$  is one of them, you must process  $\varepsilon$  last. For example, if you have the productions  $A \to abc \mid y \mid BC \mid \varepsilon$  you would use the following pattern:

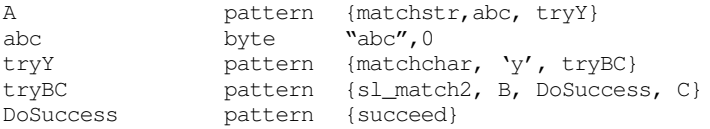

While the technique described above will let you convert *any* CFG to a pattern that the Standard Library can process, it certainly does not take advantage of the Standard Library facilities, nor will it produce particularly efficient patterns. For example, consider the production:

 $Digits \rightarrow 0 1 1 2 1 3 1 4 1 5 1 6 1 7 1 8 1 9$ 

Converting this to a pattern using the techniques described above will yield the pattern:

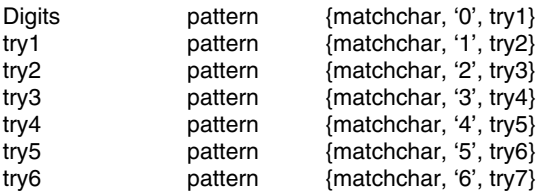

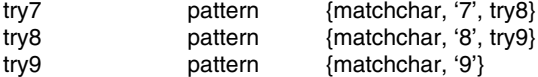

Obviously this isn't a very good solution because we can match this same pattern with the single statement:

Digits **pattern** {anycset, digits}

If your pattern is easy to specify using a regular expression, you should try to encode it using the built-in pattern matching functions and fall back on the above algorithm once you've handled the low level patterns as best you can. With experience, you will be able to choose an appropriate balance between the algorithm in this section and ad hoc methods you develop on your own.

### **16.8 Some Sample Pattern Matching Applications**

The best way to learn how to convert a pattern matching problem to the respective pattern matching algorithms is by example. The following sections provide several examples of some small pattern matching problems and their solutions.

## **16.8.1 Converting Written Numbers to Integers**

One interesting pattern matching problem is to convert written (English) numbers to their integer equivalents. For example, take the string "one hundred ninety-two" and convert it to the integer 192. Although written numbers represent a pattern quite a bit more complex than the ones we've seen thus far, a little study will show that it is easy to decompose such strings.

The first thing we will need to do is enumerate the English words we will need to process written numbers. This includes the following words:

zero, one, two, three, four, five, six, seven, eight, nine, ten, eleven twelve, thirteen, fourteen, fifteen, sixteen, seventeen, eighteen, nineteen, twenty, thirty, forty, fifty sixty, seventy, eighty, ninety, hundred, *and* thousand.

With this set of words we can build all the values between zero and 65,535 (the values we can represent in a 16 bit integer.

Next, we've got to decide how to put these words together to form all the values between zero and 65,535. The first thing to note is that zero only occurs by itself, it is never part of another number. So our first production takes the form:

 $Number \rightarrow$  zero | NonZero

The next thing to note is that certain values *may* occur in pairs, denoting addition. For example, eighty-five denotes the sum of eighty plus five. Also note that certain other pairs denote multiplication. If you have a statement like "two hundred" or "fifteen hundred" the "hundred" word says *multiply the preceding value by 100*. The multiplicative words, "hundred" and "thousand" , are also additive. Any value following these terms is added in to the total<sup>9</sup>; e.g., "one hundred five" means  $1*100+5$ . By combining the appropriate rules, we obtain the following grammar

```
NonZero \rightarrow Thousands Maybe100s | Hundreds
Thousands \rightarrow Under100 thousand
Maybe100s \rightarrow Hundreds \mid \mathcal{E}Hundreds → Under100 hundred After100 | Under100
After100 \rightarrow Under100 | \varepsilon
```
<sup>9.</sup> We will ignore special multiplicative forms like "one thousand thousand" (one million) because these forms are all too large to fit into 16 bits. .

```
Under100 \rightarrow Tens Maybe1s| Teens | ones
Maybels \rightarrow Ones | \varepsilonones → one | two | three | four | five | six | seven | eight | nine
teens → ten | eleven | twelve | thirteen | fourteen | fifteen | sixteen |
        seventeen | eighteen | nineteen
tens → twenty | thirty | forty | fifty | sixty | seventy | eighty | ninety
```
The final step is to add semantic actions to actually convert the strings matched by this grammar to integer values. The basic idea is to initialize an accumulator value to zero. Whenever you encounter one of the strings that *ones, teens,* or *tens* matches, you add the corresponding value to the accumulator. If you encounter the hundred or thousand strings, you multiply the accumulator by the appropriate factor. The complete program to do the conversion follows:

```
; Numbers.asm
;
; This program converts written English numbers in the range "zero"
; to "sixty five thousand five hundred thirty five" to the corresponding
; integer value.
               .xlist
               include stdlib.a
               includelib stdlib.lib
               matchfuncs
               .list
dseg segment para public 'data'
Value word 0 \mu , Store results here.<br>
HundredsVal word 0
HundredsVal
ThousandsVal word 0
Str0 byte "twenty one", 0
Str1 byte "nineteen hundred thirty-five",0
Str2 byte "thirty three thousand two hundred nineteen",0
Str3 byte "three", 0
Str4 byte "fourteen", 0
Str5 byte "fifty two",0
Str6 byte "seven hundred", 0<br>Str7 byte "two thousand sev<br>Str8 byte "four thousand ni
Str7 byte "two thousand seven", 0
Str8 byte "four thousand ninety six", 0<br>Str9 byte "five hundred twelve", 0
Str9 byte "five hundred twelve", 0<br>Str10 byte "twenty three thousand
Str10 byte "twenty three thousand two hundred ninety-five",0
Str11 byte "seventy-five hundred", 0
Str12 byte "sixty-five thousand", 0
Str13 byte "one thousand", 0
; The following grammar is what we use to process the numbers.
; Semantic actions appear in the braces.
;
; Note: begin by initializing Value, HundredsVal, and ThousandsVal to zero.
;
; N -> separators zero
; \vert N4
;<br> \frac{1}{2} M4
               \rightarrow do1000s maybe100s
; | do100s
;
; Maybe100s -> do100s
               ; | <empty string>
;
; do1000s -> Under100 "THOUSAND" separators
;<br>
{ThousandsVal := Value*1000}
;
; do100s -> Under100 "HUNDRED"
```

```
; {HundredsVal := Value*100} After100
; | Under100
;
; After100 -> {Value := 0} Under100
; | {Value := 0} <empty string>
;<br>; Under100
                \Rightarrow {Value := 0} try20 try1s
                ; | {Value := 0} doTeens
                ; | {Value := 0} do1s
;
; try1s -> do1s | <empty string>
;
; try20 -> "TWENTY" {Value := Value + 20}
                |\quad \text{``THIRTY''} \text{ {Value := Value + 30}}; \| \cdot \| ...
; | "NINETY" {Value : = Value + 90};
; doTeens \Rightarrow "TEN" {Value := Value + 10}
                ; | "ELEVEN" {Value := Value + 11}
\mathcal{L} . The set of the set of the set of the set of the set of the set of the set of the set of the set of the set of the set of the set of the set of the set of the set of the set of the set of the set of the set of t
; | "NINETEEN" {Value := Value + 19}
;
; do1s \rightarrow "ONE" {Value := Value + 1}
; | "TWO" | Value := Value + 2\mathbf{r} . The set of \mathbf{r} is a set of \mathbf{r}; | "NINE" | Value := Value + 9separators pattern {anycset, delimiters, 0, delim2}
delim2 pattern {spancset, delimiters}
doSuccess pattern {succeed}
AtLast path2, separators, AtEOS, AtEOS}
AtEOS pattern {EOS}
N pattern {sl_match2, separators, N2, N2}
N2 pattern {matchistr, zero, N3, AtLast}
zero byte "ZERO",0
N3 pattern {sl_match2, N4, 0, AtLast}
N4 pattern {sl_match2, do1000s, do100s, Maybe100s}
Maybe100s pattern {sl_match2, do100s, AtLast, AtLast}
do1000s pattern {sl_match2, Under100, 0, do1000s2}
do1000s2 pattern {matchistr, str1000, 0, do1000s3}
do1000s3 pattern {sl_match2, separators, do1000s4, do1000s5}
do1000s4 pattern {EOS, 0, 0, do1000s5}
do1000s5 pattern {Get1000s}
str1000 byte "THOUSAND", 0
do100s pattern {sl_match2, do100s1, Under100, After100}<br>do100s1 pattern {sl_match2, Under100, 0, do100s2}
                pattern {sl_match2, Under100, 0, do100s2}
do100s2 pattern {matchistr, str100, 0, do100s3}
do100s3 pattern {sl_match2, separators, do100s4, do100s5}
do100s4 pattern {EOS, 0, 0, do100s5}
do100s5 pattern {Get100s}
str100 byte "HUNDRED", 0
After100 pattern {SetVal, 0, 0, After100a}
After100a pattern {sl_match2, Under100, doSuccess}
Under100 pattern {SetVal, 0, 0, Under100a}
Under100a pattern {sl_match2, try20, Under100b, Do1orE}
Under100b pattern {sl_match2, doTeens, do1s}
DolorE pattern {sl_match2, do1s, doSuccess, 0}
```
NumPat macro lbl, next, Constant, string

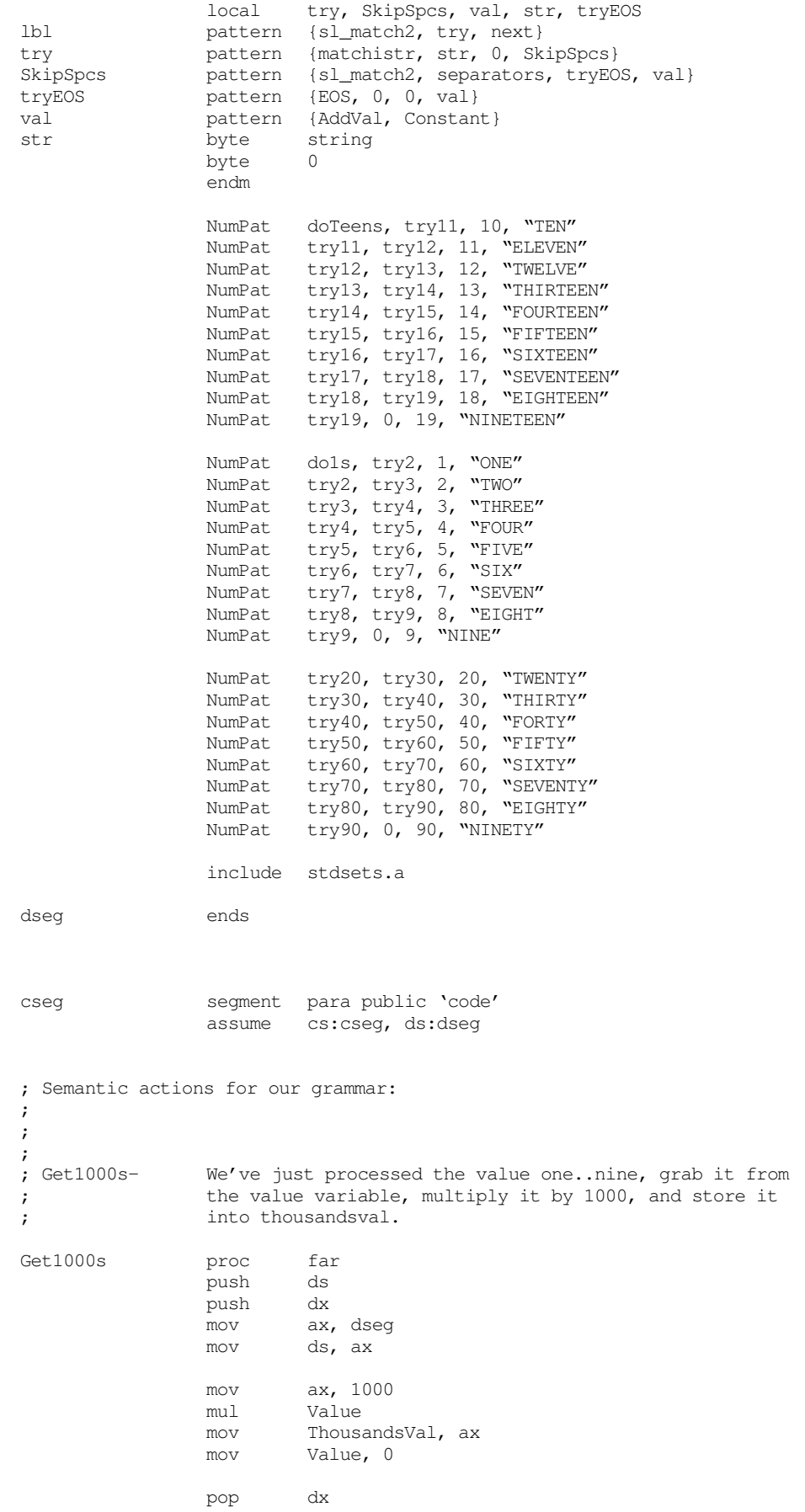

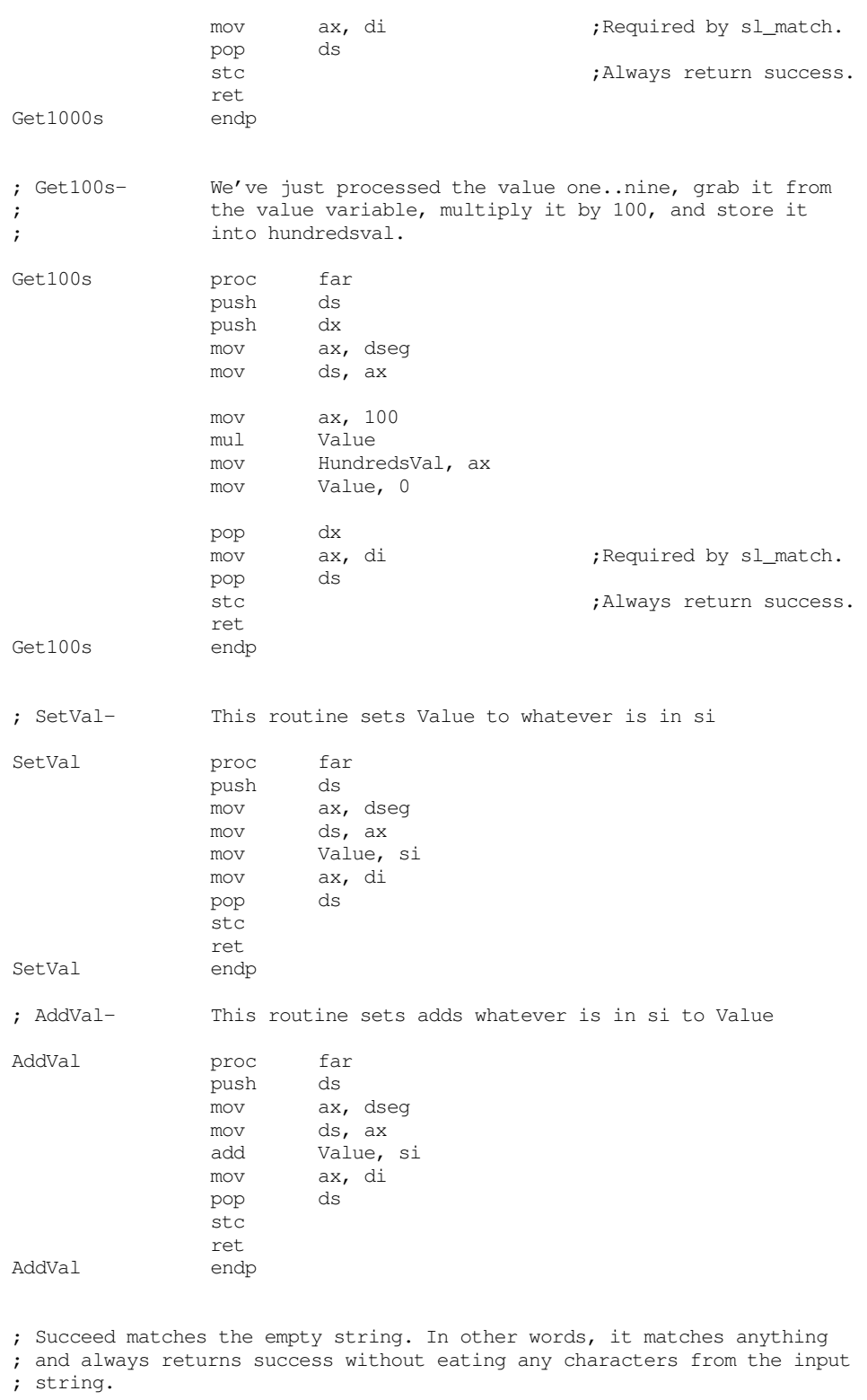

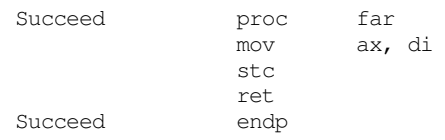

; This subroutine expects a pointer to a string containing the English

<sup>;</sup> version of an integer number. It converts this to an integer and

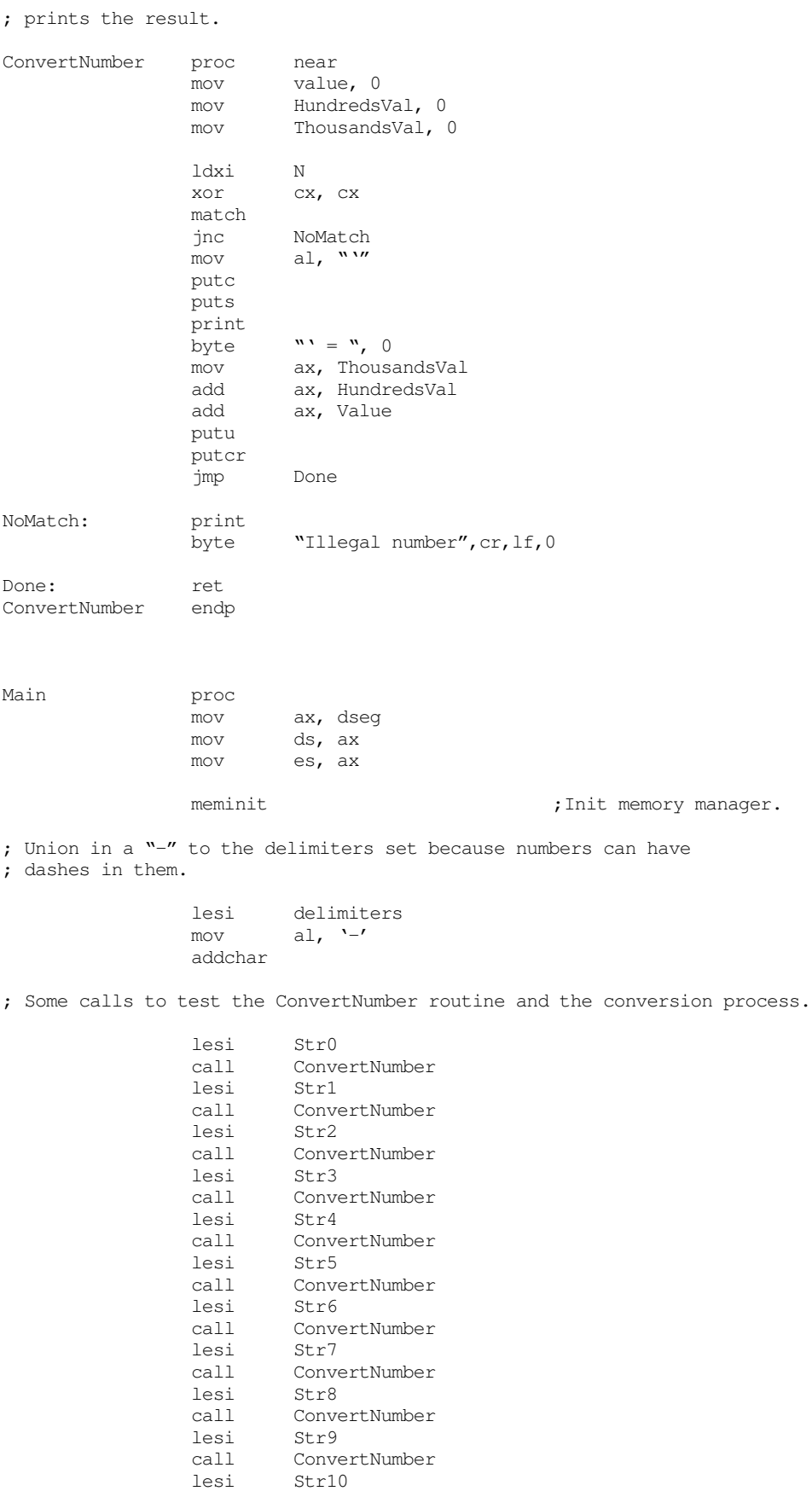

call ConvertNumber

lesi Str11

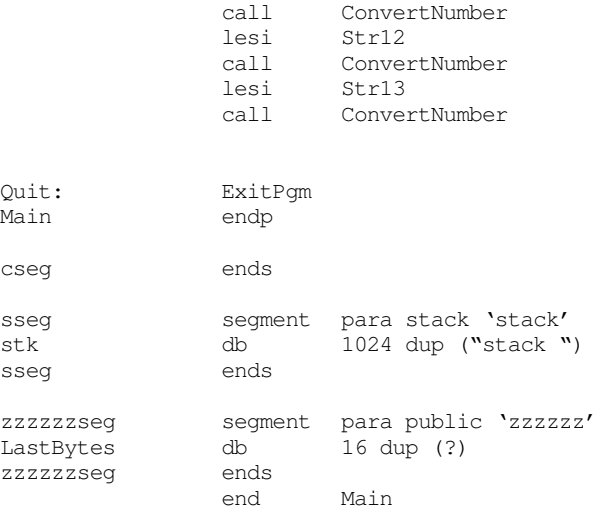

#### Sample output:

```
'twenty one' = 21
'nineteen hundred thirty-five' = 1935
'thirty three thousand two hundred nineteen' = 33219
'three' = 3'fourteen' = 14
'fifty two' = 52'seven hundred' = 700
'two thousand seven' = 2007
'four thousand ninety six' = 4096
'five hundred twelve' = 512
'twenty three thousand two hundred ninety-five' = 23295
'seventy-five hundred' = 7500
'sixty-five thousand' = 65000
'one thousand' = 1000
```
# **16.8.2 Processing Dates**

Another useful program that converts English text to numeric form is a date processor. A date processor takes strings like "Jan 23, 1997" and converts it to three integer values representing the month, day, and year. Of course, while we're at it, it's easy enough to modify the grammar for date strings to allow the input string to take any of the following common date formats:

```
Jan 23, 1997
January 23, 1997
23 Jan, 1997
23 January, 1997
1/23/97
1-23-97
1/23/1997
1-23-1997
```
In each of these cases the date processing routines should store one into the variable month, 23 into the variable day, and 1997 into the year variable (we will assume all years are in the range 1900-1999 if the string supplies only two digits for the year). Of course, we could also allow dates like "January twenty-third, nineteen hundred and ninety seven" by using an number processing parser similar to the one presented in the previous section. However, that is an exercise left to the reader.

The grammar to process dates is

```
Date → EngMon Integer Integer
              Integer EngMon Integer |
```
Integer / Integer / Integer | Integer - Integer - Integer EngMon → JAN | JANUARY | FEB | FEBRUARY | … | DEC | DECEMBER Integer → digit Integer | digit digit  $\rightarrow$  0 | 1 | 2 | 3 | 4 | 5 | 6 | 7 | 8 | 9

We will use some semantic rules to place some restrictions on these strings. For example, the grammar above allows integers of any size; however, months must fall in the range 1-12 and days must fall in the range 1-28, 1-29, 1-30, or 1-31 depending on the year and month. Years must fall in the range 0-99 or 1900-1999.

Here is the 80x86 code for this grammar:

```
; datepat.asm
;
; This program converts dates of various formats to a three integer
; component value- month, day, and year.
             .xlist
             .286
             include stdlib.a
             includelib stdlib.lib
             matchfuncs
             .list
             .lall
dseg segment para public 'data'
; The following three variables hold the result of the conversion.
month word 0
day word 0
year word 0
; StrPtr is a double word value that points at the string under test.
; The output routines use this variable. It is declared as two word
; values so it is easier to store es:di into it.
strptr word 0,0
; Value is a generic variable the ConvertInt routine uses
value word 0
; Number of valid days in each month (Feb is handled specially)
DaysInMonth byte 31, 28, 31, 30, 31, 30, 31, 31, 30, 31, 30, 31
; Some sample strings to test the date conversion routines.
Str0 byte "Feb 4, 1956",0
Str1 byte "July 20, 1960",0
Str2 byte "Jul 8, 1964",0
Str3 byte "1/1/97",0
Str4 byte "1-1-1997",0
Str5 byte "12-25-74",0
Str6 byte "3/28/1981",0
Str7 byte "January 1, 1999",0
Str8 byte "Feb 29, 1996",0
Str9 byte "30 June, 1990",0
Str10 byte "August 7, 1945",0
Str11 byte "30 September, 1992",0
Str12 byte "Feb 29, 1990",0
Str13 byte "29 Feb, 1992",0
```

```
; The following grammar is what we use to process the dates
;
; Date -> EngMon Integer Integer
; | Integer EngMon Integer
; | Integer "/" Integer "/" Integer
; \blacksquare Integer "-" Integer "-" Integer
;
; EngMon-> Jan | January | Feb | February | ... | Dec | December
; Integer-> digit integer | digit
; digit-> 0 | 1 | ... | 9
;
; Some semantic rules this code has to check:
;
; If the year is in the range 0-99, this code has to add 1900 to it.
; If the year is not in the range 0-99 or 1900-1999 then return an error.
; The month must be in the range 1-12, else return an error.
; The day must be between one and 28, 29, 30, or 31. The exact maximum
; day depends on the month.
separators pattern {spancset, delimiters}
; DatePat processes dates of the form "MonInEnglish Day Year"
DatePat pattern {sl_match2, EngMon, DatePat2, DayYear}
DayYear pattern {sl_match2, DayInteger, 0, YearPat}
YearPat pattern {sl_match2, YearInteger}
; DatePat2 processes dates of the form "Day MonInEng Year"
DatePat2 pattern {sl_match2, DayInteger, DatePat3, MonthYear}
MonthYear pattern {sl_match2, EngMon, 0, YearPat}
; DatePat3 processes dates of the form "mm-dd-yy"
DatePat3 pattern {sl_match2, MonInteger, DatePat4, DatePat3a}
DatePat3a pattern {sl_match2, separators, DatePat3b, DatePat3b}
DatePat3b pattern {matchchar, '-', 0, DatePat3c}
DatePat3c pattern {sl_match2, DayInteger, 0, DatePat3d}
DatePat3d pattern {sl_match2, separators, DatePat3e, DatePat3e}
DatePat3e pattern {matchchar, '-', 0, DatePat3f}
DatePat3f pattern {sl_match2, YearInteger}
; DatePat4 processes dates of the form "mm/dd/yy"
DatePat4 pattern {sl_match2, MonInteger, 0, DatePat4a}
DatePat4a pattern {sl_match2, separators, DatePat4b, DatePat4b}
DatePat4b pattern {matchchar, '/', 0, DatePat4c}
DatePat4c pattern {sl_match2, DayInteger, 0, DatePat4d}
DatePat4d pattern {sl_match2, separators, DatePat4e, DatePat4e}
DatePat4e pattern {matchchar, '/', 0, DatePat4f}
DatePat4f pattern {sl_match2, YearInteger}
; DayInteger matches an decimal string, converts it to an integer, and
; stores the result away in the Day variable.
DayInteger pattern {sl_match2, Integer, 0, SetDayPat}
SetDayPat pattern {SetDay}
; MonInteger matches an decimal string, converts it to an integer, and
; stores the result away in the Month variable.
MonInteger pattern {sl_match2, Integer, 0, SetMonPat}
SetMonPat pattern {SetMon}
```
; YearInteger matches an decimal string, converts it to an integer, and ; stores the result away in the Year variable. YearInteger pattern {sl\_match2, Integer, 0, SetYearPat} SetYearPat pattern {SetYear} ; Integer skips any leading delimiter characters and then matches a ; decimal string. The Integer0 pattern matches exactly the decimal ; characters; the code does a patgrab on Integer0 when converting ; this string to an integer. Integer pattern {sl\_match2, separators, 0, Integer0} Integer0 pattern {sl\_match2, number, 0, Convert2Int} number pattern {anycset, digits, 0, number2} number2 pattern {spancset, digits} Convert2Int pattern {ConvertInt} ; A macro to make it easy to declare each of the 24 English month ; patterns (24 because we allow the full month name and an ; abbreviation). MoPat macro name, next, str, str2, value local SetMo, string, full, short, string2, doMon name pattern {sl\_match2, short, next} short pattern {matchistr, string2, full, SetMo} full  $\begin{bmatrix} 1 & 1 \\ 1 & 0 \end{bmatrix}$  pattern {matchistr, string, 0, SetMo} string byte str byte 0 string2 byte str2 byte 0 SetMo **pattern** {MonthVal, value} endm ; EngMon is a chain of patterns that match one of the strings ; JAN, JANUARY, FEB, FEBRUARY, etc. The last parameter to the ; MoPat macro is the month number. EngMon pattern {sl\_match2, separators, jan, jan} MoPat jan, feb, "JAN", "JANUARY", 1 MoPat feb, mar, "FEB", "FEBRUARY", 2 MoPat mar, apr, "MAR", "MARCH", 3 MoPat apr, may, "APR", "APRIL", 4 MoPat may, jun, "MAY", "MAY", 5 MoPat jun, jul, "JUN", "JUNE", 6 MoPat jul, aug, "JUL", "JULY", 7 MoPat aug, sep, "AUG", "AUGUST", 8 MoPat sep, oct, "SEP", "SEPTEMBER", 9 MoPat oct, nov, "OCT", "OCTOBER", 10 MoPat nov, decem, "NOV", "NOVEMBER", 11 MoPat decem, 0, "DEC", "DECEMBER", 12 ; We use the "digits" and "delimiters" sets from the standard library.

include stdsets.a

dseg ends

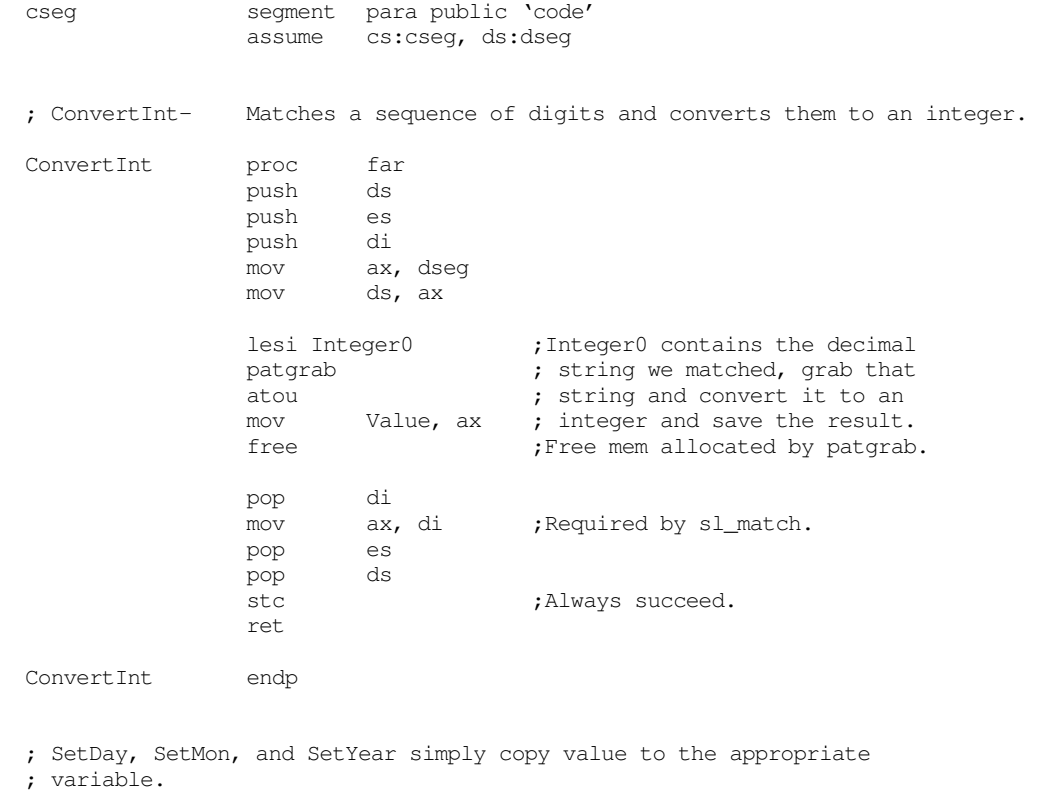

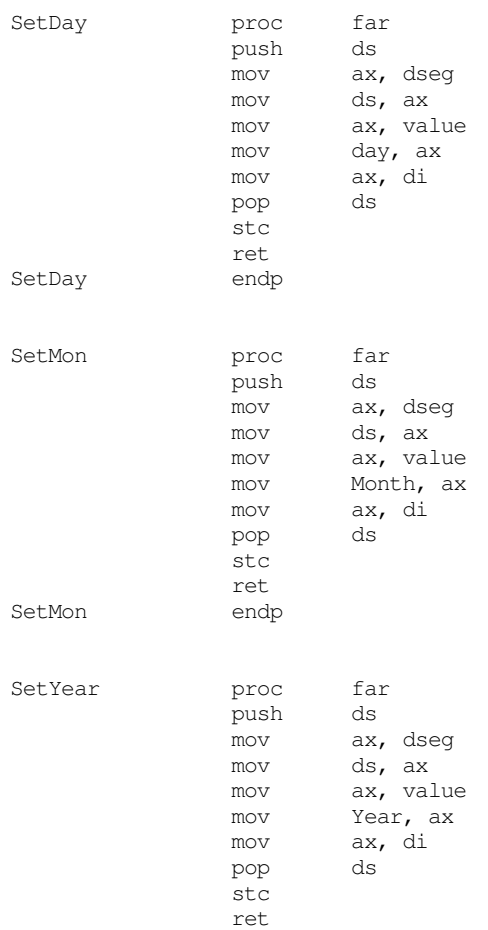

SetYear endp ; MonthVal is a pattern used by the English month patterns. ; This pattern function simply copies the matchparm field to ; the month variable (the matchparm field is passed in si). MonthVal proc far push ds mov ax, dseg mov ds, ax mov Month, si mov ax, di pop ds stc ret MonthVal endp ; ChkDate- Checks a date to see if it is valid. Returns with the ; carry flag set if it is, clear if not. ChkDate proc far push ds push ax push bx mov ax, dseg mov ds, ax ; If the year is in the range 0-99, add 1900 to it. ; Then check to see if it's in the range 1900-1999. cmp Year, 100 ja Notb100 add Year, 1900 Notb100: cmp Year, 2000 jae BadDate cmp Year, 1900 jb BadDate ; Okay, make sure the month is in the range 1-12 cmp Month, 12 ja BadDate cmp Month, 1 jb BadDate ; See if the number of days is correct for all months except Feb: mov bx, Month mov  $ax, Day$  ;Make sure Day  $\langle \rangle$  0. test ax, ax je BadDate cmp  $ah, 0$  ; Make sure Day < 256. jne BadDate cmp bx, 2 ;Handle Feb elsewhere. je DoFeb<br>cmp al, DaysInMonth[bx-1] cmp al, DaysInMonth[bx-1] ;Check against max val. ja BadDate jmp GoodDate ; Kludge to handle leap years. Note that 1900 is \*not\* a leap year. DoFeb: cmp ax, 29 ;Only applies if day is jb GoodDate **;** equal to 29. ja BadDate ;Error if Day > 29. mov bx, Year ;1900 is not a leap year

## Control Structures

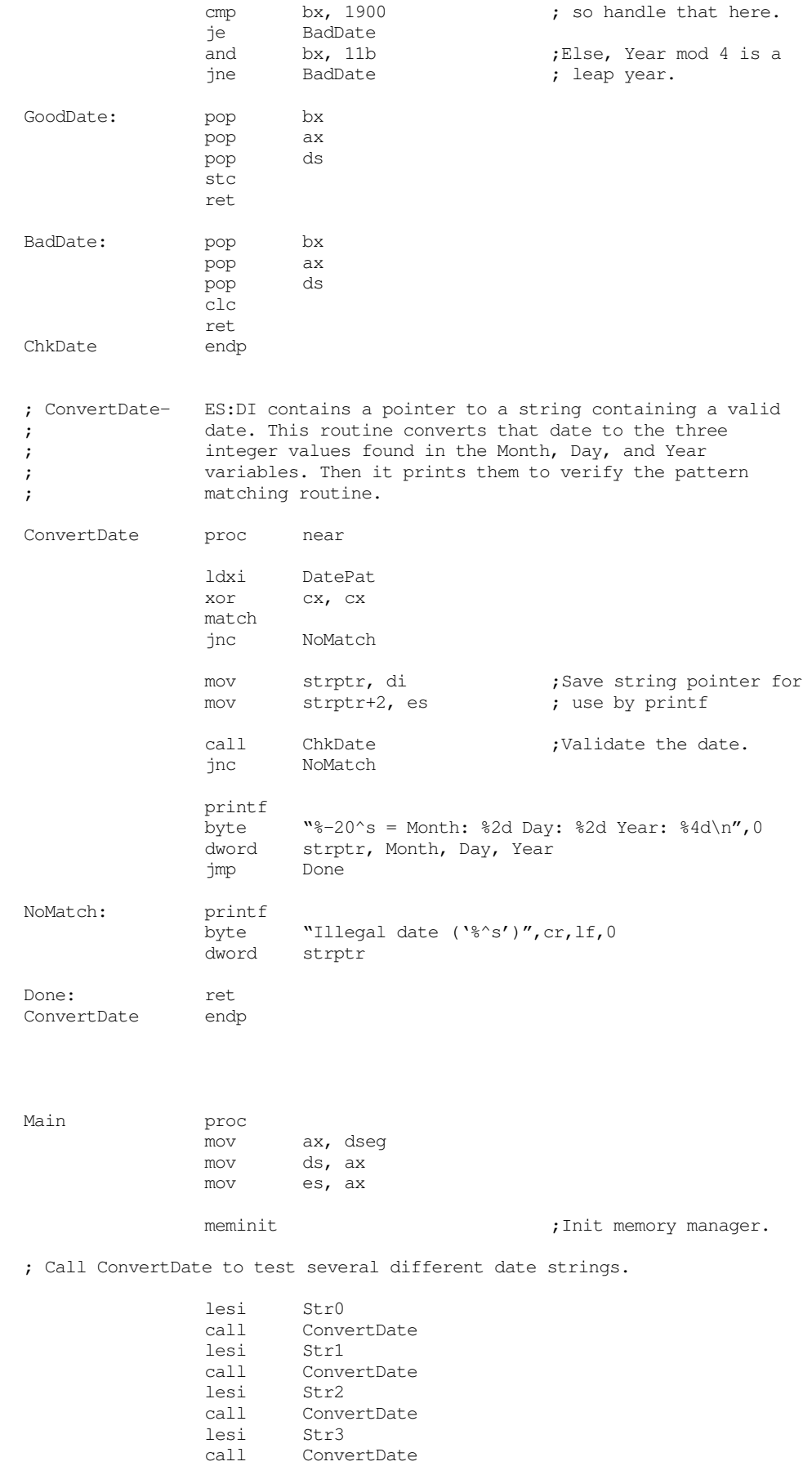

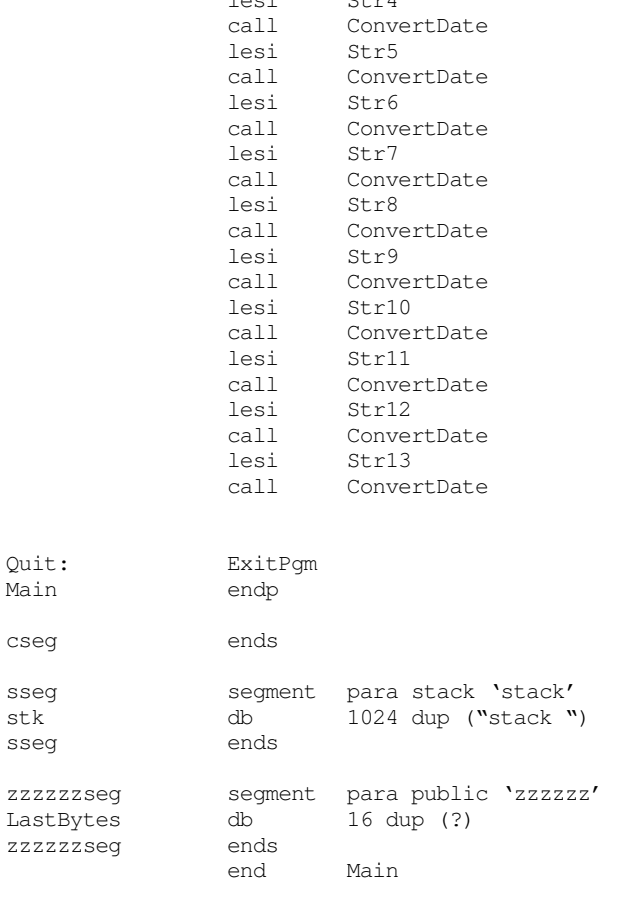

lesi Str4

#### Sample Output:

```
Feb 4, 1956 \qquad \qquad = Month: 2 Day: 4 Year: 1956
July 20, 1960 = Month: 7 Day: 20 Year: 1960
Jul 8, 1964 = Month: 7 Day: 8 Year: 1964
1/1/97 = Month: 1 Day: 1 Year: 1997
1-1-1997 = Month: 1 Day: 1 Year: 1997
12-25-74 = Month: 12 Day: 25 Year: 1974
3/28/1981 = Month: 3 Day: 28 Year: 1981
January 1, 1999 = Month: 1 Day: 1 Year: 1999
Feb 29, 1996 = Month: 2 Day: 29 Year: 1996
30 June, 1990 = Month: 6 Day: 30 Year: 1990
August 7, 1945 = Month: 8 Day: 7 Year: 1945
August 7, 1945 = Month: 8 \text{ Day: } 7 \text{ Year: } 1992<br>30 September, 1992 = Month: 9 Day: 30 Year: 1992
Illegal date ('Feb 29, 1990')
29 Feb, 1992 = Month: 2 Day: 29 Year: 1992
```
# **16.8.3 Evaluating Arithmetic Expressions**

Many programs (e.g., spreadsheets, interpreters, compilers, and assemblers) need to process arithmetic expressions. The following example provides a simple calculator that operates on floating point numbers. This particular program uses the 80x87 FPU chip, although it would not be too difficult to modify it so that it uses the floating point routines in the UCR Standard Library.

```
; ARITH2.ASM
;
```
; A simple floating point calculator that demonstrates the use of the

<sup>;</sup> UCR Standard Library pattern matching routines. Note that this

```
; program requires an FPU.
                .xlist
                .386
               .387
               option segment:use16
               include stdlib.a
               includelib stdlib.lib
               matchfuncs
                .list
dseg segment para public 'data'
; The following is a temporary used when converting a floating point
; string to a 64 bit real value.
CurValue real8 0.0
; Some sample strings containing expressions to try out:
Str1 byte "5+2*(3-1)",0
Str2 byte \sqrt{(5+2) \times (7-10)''}, 0
Str3 byte \sqrt{5}, 0<br>Str4 byte \sqrt{6}, (6+2)
               \frac{1}{2} byte \frac{1}{6+2} /(5+1)-7e5*2/1.3e2+1.5",0
Str5 byte \sqrt{2.5*(2-(3+1)/4+1)''}, 0
Str6 byte W_6 + (-5 \times 2)'', 0
Str7 byte \sqrt{6}x-1, 0
Str8 byte "1.2e5/2.1e5",0
               byte "0.99999999999999999+1e-15",0
str10 byte "2.1-1.1",0
; Grammar for simple infix -> postfix translation operation:
; Semantic rules appear in braces.
;
; E -> FE' {print result}
; E' -> +F {fadd} E' | -F {fsub} E' | <empty string>
; F \rightarrow TF'; F \rightarrow *T {fmul} F' | /T {fdiv} F' | <empty string>
; T -> -T {fchs} | S
; S \rightarrow \text{Constant} > \{\text{fld constant}\} | (E)
;
;
;
; UCR Standard Library Pattern which handles the grammar above:
; An expression consists of an "E" item followed by the end of the string:
Expression pattern {sl_Match2, E,, EndOfString}
EndOfString pattern {EOS}
; An "E" item consists of an "F" item optionally followed by "+" or "-"
; and another "E" item:
E pattern {sl_Match2, F,, Eprime}
Eprime pattern {MatchChar, '+', Eprime2, epf}
epf pattern {sl_Match2, F,, epPlus}
epPlus pattern {DoFadd,,,Eprime}
Eprime2 pattern {MatchChar, '-', Succeed, emf}
emf pattern {sl_Match2, F,, epMinus}
epMinus pattern {DoFsub,, Eprime}
; An "F" item consists of a "T" item optionally followed by "*" or "/"
; followed by another "T" item:
F pattern {sl_Match2, T,,Fprime}
Fprime pattern {MatchChar, '*', Fprime2, fmf}
fmf pattern {sl_Match2, T, 0, pMul}
pMul pattern {DoFmul,,,Fprime}
```

```
Fprime2 pattern {MatchChar, '/', Succeed, fdf}
fdf pattern {sl_Match2, T, 0, pDiv}
pDiv pattern {DoFdiv, 0, 0,Fprime}
; T item consists of an "S" item or a "-" followed by another "T" item:
T pattern {MatchChar, '-', S, TT}
TT pattern {sl_Match2, T, 0,tpn}
tpn pattern {DoFchs}
; An "S" item is either a floating point constant or "(" followed by
; and "E" item followed by ")".
;
; The regular expression for a floating point constant is
;
; [0-9]+ ( "." [0-9]* | ) ( ((e|E) (+|-| ) [0-9]+) | )
;
; Note: the pattern "Const" matches exactly the characters specified
; by the above regular expression. It is the pattern the calc-
; ulator grabs when converting a string to a floating point number.
Const \qquad \qquad pattern {sl_match2, ConstStr, 0, FLDConst}
ConstStr pattern {sl_match2, DoDigits, 0, Const2}<br>Const2 pattern {matchchar, \/, Const4, Const3}
               pattern {matchchar, '.', Const4, Const3}
Const3 pattern {sl_match2, DoDigits, Const4, Const4}
Const4 pattern {matchchar, 'e', const5, const6}
Const5 pattern {matchchar, 'E', Succeed, const6}
Const6 pattern {matchchar, '+', const7, const8}
Const7 pattern {matchchar, '-', const8, const8}
Const8 pattern {sl_match2, DoDigits}
FldConst pattern {PushValue}
; DoDigits handles the regular expression [0-9]+
DoDigits pattern {Anycset, Digits, 0, SpanDigits}
SpanDigits pattern {Spancset, Digits}
; The S production handles constants or an expression in parentheses.
S pattern {MatchChar, '(', Const, IntE}
IntE <br>pattern {sl_Match2, E, 0, CloseParen}
CloseParen pattern {MatchChar, ')' }
; The Succeed pattern always succeeds.
Succeed pattern {DoSucceed}
; We use digits from the UCR Standard Library cset standard sets.
               include stdsets.a
dseg ends
cseg segment para public 'code'
               assume cs:cseg, ds:dseg
; DoSucceed matches the empty string. In other words, it matches anything
; and always returns success without eating any characters from the input
; string.
DoSucceed proc far
               mov ax, di
               stc
               ret
DoSucceed endp
```
; DoFadd - Adds the two items on the top of the FPU stack. DoFadd proc far faddp st(1), st mov ax, di ;Required by sl Match stc ;Always succeed. ret DoFadd endp ; DoFsub - Subtracts the two values on the top of the FPU stack. DoFsub proc far fsubp st(1), st mov ax, di ;Required by sl\_Match stc ret DoFsub endp ; DoFmul- Multiplies the two values on the FPU stack. DoFmul proc far fmulp  $st(1)$ , st<br>mov  $ax$ , di mov ax, di ;Required by sl Match stc ret DoFmul endp ; DoFdiv- Divides the two values on the FPU stack. DoFDiv proc far fdivp st(1), st mov ax, di ;Required by sl\_Match stc ret DoFDiv endp ; DoFchs- Negates the value on the top of the FPU stack. DoFchs proc far fchs mov ax, di ;Required by sl\_Match stc ret DoFchs endp ; PushValue- We've just matched a string that corresponds to a ; floating point constant. Convert it to a floating ; point value and push that value onto the FPU stack. PushValue proc far push ds push es pusha mov ax, dseg mov ds, ax lesi Const ;FP val matched by this pat. patgrab  $;$  Get a copy of the string. atof  $\qquad \qquad \text{.}$  Convert to real. free ;Return mem used by patgrab. lesi CurValue ; Copy floating point accumulator sdfpa  $; to a local variable and then$ fld CurValue ; copy that value to the FPU stk. popa mov ax, di pop es pop ds

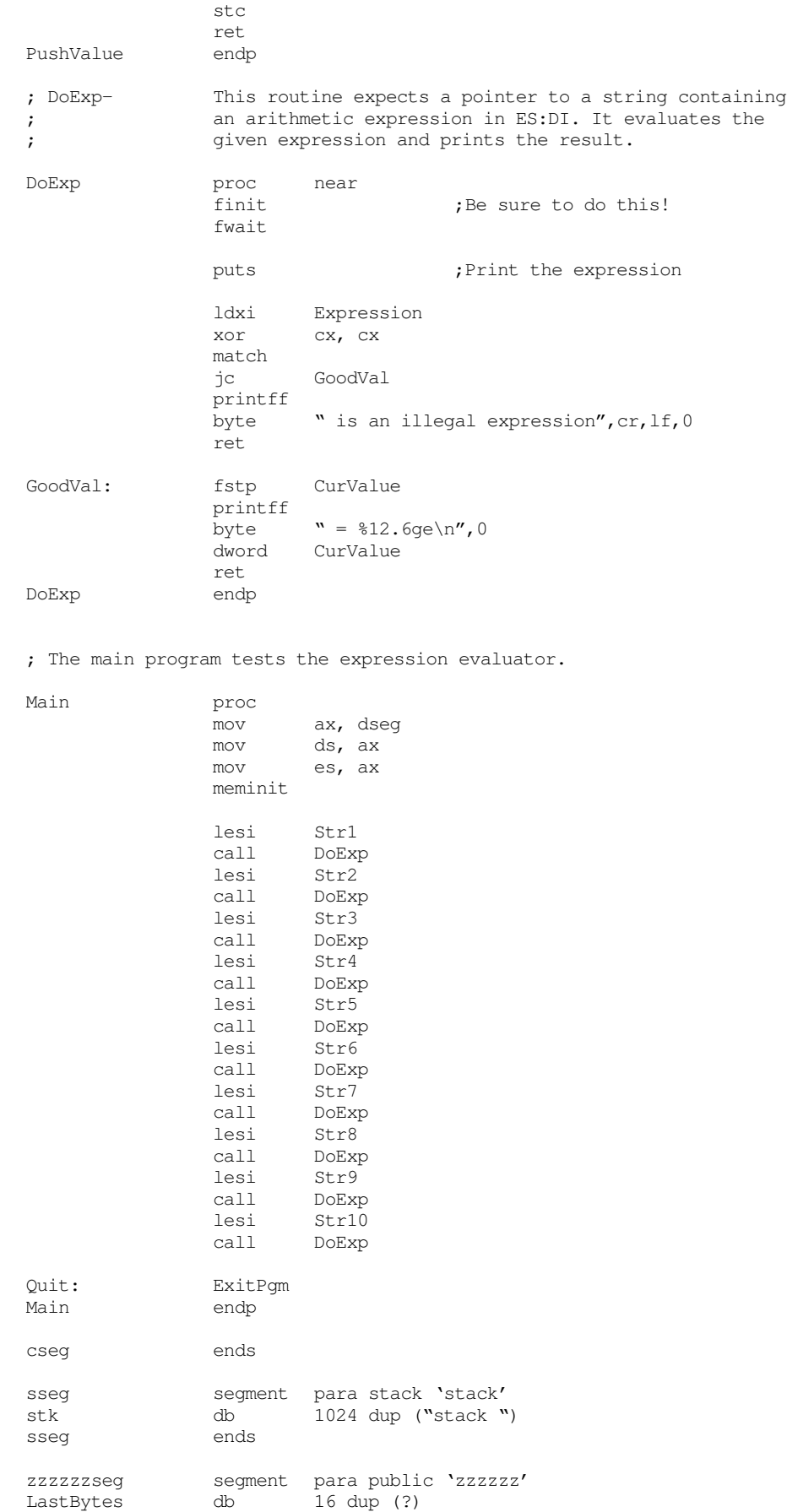

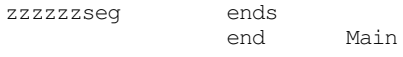

#### Sample Output:

```
5+2*(3-1) = 9.000E+0000(5+2)*(7-10) = -2.100E+00015 = 5.000E + 0000(6+2)/(5+1)-7e5*2/1.3e2+1.5 = -1.077E+00042.5*(2-(3+1)/4+1) = 5.000E+00006+(-5*2) = -4.000E+00006*-1 = -6.000E+00001.2e5/2.1e5 = 5.714E-0001
0.999999999999999999+1e-15 = 1.000E+00002.1 - 1.1 = 1.000E + 0000
```
# **16.8.4 A Tiny Assembler**

Although the UCR Standard Library pattern matching routines would probably not be appropriate for writing a full lexical analyzer or compiler, they are useful for writing small compilers/assemblers or programs where speed of compilation/assembly is of little concern. One good example is the simple nonsymbolic assembler appearing in the  $SIM886^{10}$  simulator for an earlier version of the x86 processors<sup>11</sup>. This "mini-assembler" accepts an x86 assembly language statement and immediately assembles it into memory. This allows SIM886 users to create simple assembly language programs within the  $SIM886$  monitor/debugger<sup>12</sup>. Using the Standard Library pattern matching routines makes it very easy to implement such an assembler.

The grammar for this miniassembler is

```
Stmt \rightarrow Grp1 reg "," operand |
                 Grp2 reg "," reg "," constant |Grp3 operand |
                 goto operand |
                halt
Grp1 \rightarrow load | store | add | sub
Grp2 \rightarrow ifeq | iflt | ifqt
Grp3 \rightarrow get | put
req \rightarrow ax | bx | cx | dx
operand \rightarrow reg | constant | [bx] | constant [bx]
constant → hexdigit constant | hexdigit
hexdigit → 0 | 1 | 2 | 3 | 4 | 5 | 6 | 7 | 8 | 9 | a | b |
                 c | d | e | f
```
There are some minor semantic details that the program handles (such as disallowing stores into immediate operands). The assembly code for the miniassembler follows:

; ASM.ASM ;

```
.xlist
include stdlib.a
matchfuncs
includelib stdlib.lib
.list
```
<sup>10.</sup> SIM886 is an earlier version of SIMx86. It is also available on the Companion CD-ROM.

<sup>11.</sup> The current x86 system is written with Borland's Delphi, using a pattern matching library written for Pascal that is very similar to the Standard Library's pattern matching code.

<sup>12.</sup> See the lab manual for more details on SIM886.

```
dseg segment para public 'data'
; Some sample statements to assemble:
Str1 byte "load ax, 0",0
Str2 byte "load ax, bx",0
Str3 byte "load ax, ax", 0
Str4 byte "add ax, 15",0
Str5 byte "sub ax, [bx]", 0
Str6 byte "store bx, [1000]', 0
Str7 byte "load bx, 2000[bx]",0
Str8 byte "goto 3000",0<br>Str9 byte "iflt ax, bx,
Str9 byte "iflt ax, bx, 100", 0<br>Str10 byte "halt", 0
Str10 byte "halt",0
Str11 byte "This is illegal",0
Str12 byte "load ax, store", 0
Str13 byte "store ax, 1000", 0<br>Str14 byte "ifeg ax, 0, 0", 0
              byte "ifeq ax, 0, 0", 0; Variables used by the assembler.
AsmConst word 0<br>AsmOpcode byte 0
AsmOpcode
AsmOprnd1 byte 0
AsmOprnd2 byte 0
              include stdsets.a ;Bring in the standard char sets.
; Patterns for the assembler:
; Pattern is (
; (load|store|add|sub) reg "," operand |
; (ifeq|iflt|ifgt) reg1 "," reg2 "," const |
; (get|put) operand |
; goto operand |
; halt
; )
;
; With a few semantic additions (e.g., cannot store to a const).
InstrPat pattern {spancset, WhiteSpace,Grp1,Grp1}
Grp1 pattern {sl_Match2,Grp1Strs, Grp2,Grp1Oprnds}
Grp1Strs pattern {TryLoad, Grp1Store}
Grp1Store pattern {TryStore, Grp1Add}
Grp1Add pattern {TryAdd,,Grp1Sub}
Grp1Sub pattern {TrySub}
; Patterns for the LOAD, STORE, ADD, and SUB instructions.
LoadPat pattern {MatchStr, LoadInstr2}
LoadInstr2 byte "LOAD", 0
StorePat pattern {MatchStr, StoreInstr2}
StoreInstr2 byte "STORE", 0
AddPat pattern {MatchStr, AddInstr2}
AddInstr2 byte "ADD",0
SubPat pattern {MatchStr, SubInstr2}
SubInstr2 byte "SUB", 0
; Patterns for the group one (LOAD/STORE/ADD/SUB) instruction operands:
Grp1Oprnds pattern {spancset, WhiteSpace, Grp1reg, Grp1reg}
Grp1Reg pattern {MatchReg, AsmOprnd1,, Grp1ws2}
Grp1ws2 pattern {spancset, WhiteSpace, Grp1Comma, Grp1Comma}
Grp1Comma    pattern {MatchChar,',',0,Grp1ws3}
Grp1ws3 pattern {spancset, WhiteSpace, Grp1Op2, Grp1Op2}
```
Grp1Op2 pattern {MatchGen,,,EndOfLine} EndOfLine pattern {spancset,WhiteSpace,NullChar,NullChar} NullChar **pattern** {EOS} Grp1Op2Reg pattern {MatchReg, AsmOprnd2} ; Patterns for the group two instructions (IFEQ, IFLT, IFGT): Grp2 pattern {sl\_Match2,Grp2Strs, Grp3 ,Grp2Oprnds} Grp2Strs pattern {TryIFEQ,, Grp2IFLT} Grp2IFLT pattern {TryIFLT,, Grp2IFGT} Grp2IFGT pattern {TryIFGT} Grp2Oprnds pattern {spancset, WhiteSpace, Grp2reg, Grp2reg} Grp2Req pattern {MatchReg,AsmOprnd1,,Grp2ws2} Grp2ws2 pattern {spancset,WhiteSpace,Grp2Comma,Grp2Comma} Grp2Comma pattern {MatchChar,',',0,Grp2ws3} Grp2ws3 pattern {spancset, WhiteSpace, Grp2Reg2, Grp2Reg2} Grp2Reg2 pattern {MatchReg,AsmOprnd2,,Grp2ws4} Grp2ws4 pattern {spancset,WhiteSpace,Grp2Comma2,Grp2Comma2} Grp2Comma2 pattern {MatchChar,',',0,Grp2ws5} Grp2ws5 pattern {spancset,WhiteSpace,Grp2Op3,Grp2Op3} Grp2Op3 pattern {ConstPat,,,EndOfLine} ; Patterns for the IFEQ, IFLT, and IFGT instructions. IFEQPat pattern {MatchStr, IFEQInstr2} IFEQInstr2 byte "IFEQ",0 IFLTPat pattern {MatchStr,IFLTInstr2} IFLTInstr2 byte "IFLT",0 IFGTPat pattern {MatchStr,IFGTInstr2} IFGTInstr2 byte "IFGT",0 ; Grp3 Patterns: Grp3 pattern {sl\_Match2,Grp3Strs, Grp4,Grp3Oprnds} Grp3Strs pattern {TryGet,,Grp3Put} Grp3Put pattern {TryPut,, Grp3GOTO} Grp3Goto pattern {TryGOTO} ; Patterns for the GET and PUT instructions. GetPat pattern {MatchStr, GetInstr2} GetInstr2 byte "GET", 0 PutPat pattern {MatchStr, PutInstr2} PutInstr2 byte "PUT",0 GOTOPat pattern {MatchStr,GOTOInstr2}<br>GOTOInstr2 byte "GOTO",0 GOTOInstr2 byte ; Patterns for the group three (PUT/GET/GOTO) instruction operands: Grp3Oprnds pattern {spancset, WhiteSpace, Grp3Op, Grp3Op} Grp3Op pattern {MatchGen,,,EndOfLine} ; Patterns for the group four instruction (HALT). Grp4 pattern {TryHalt,,,EndOfLine} HaltPat pattern {MatchStr, HaltInstr2} HaltInstr2 byte "HALT", 0 ; Patterns to match the four non-register addressing modes: BXIndrctPat pattern {MatchStr, BXIndrctStr} BXIndrctStr byte "[BX]", 0

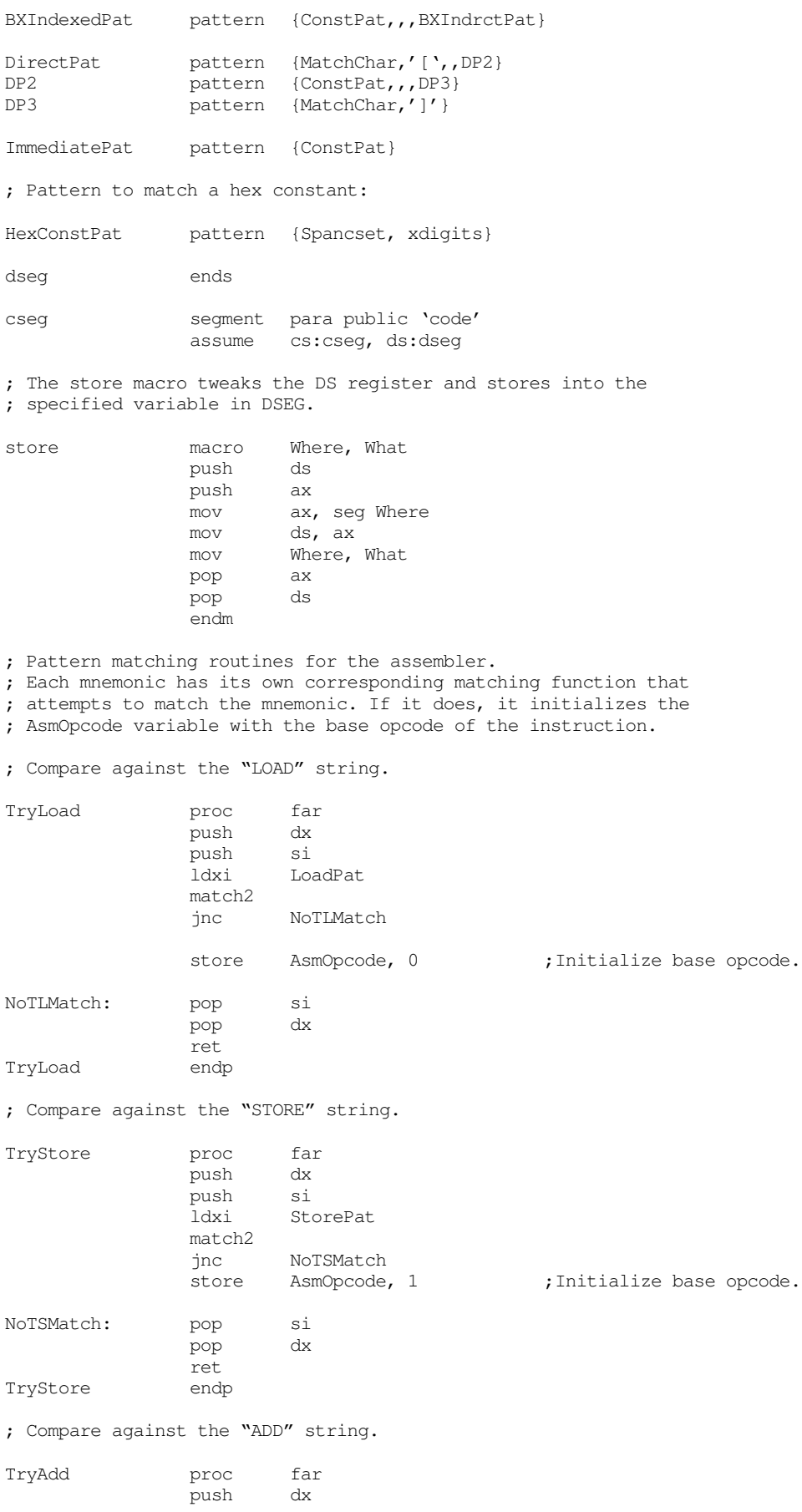

## Control Structures

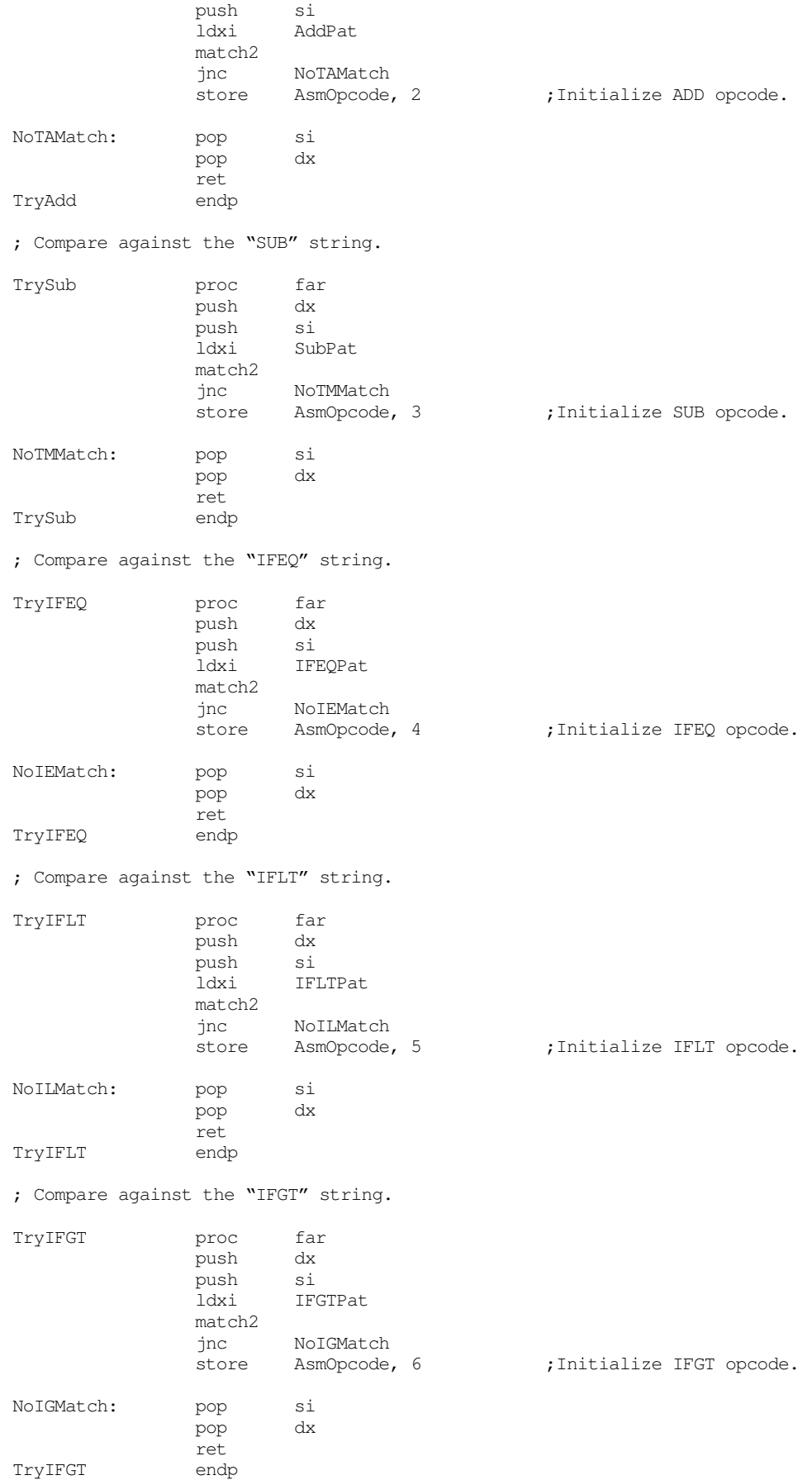

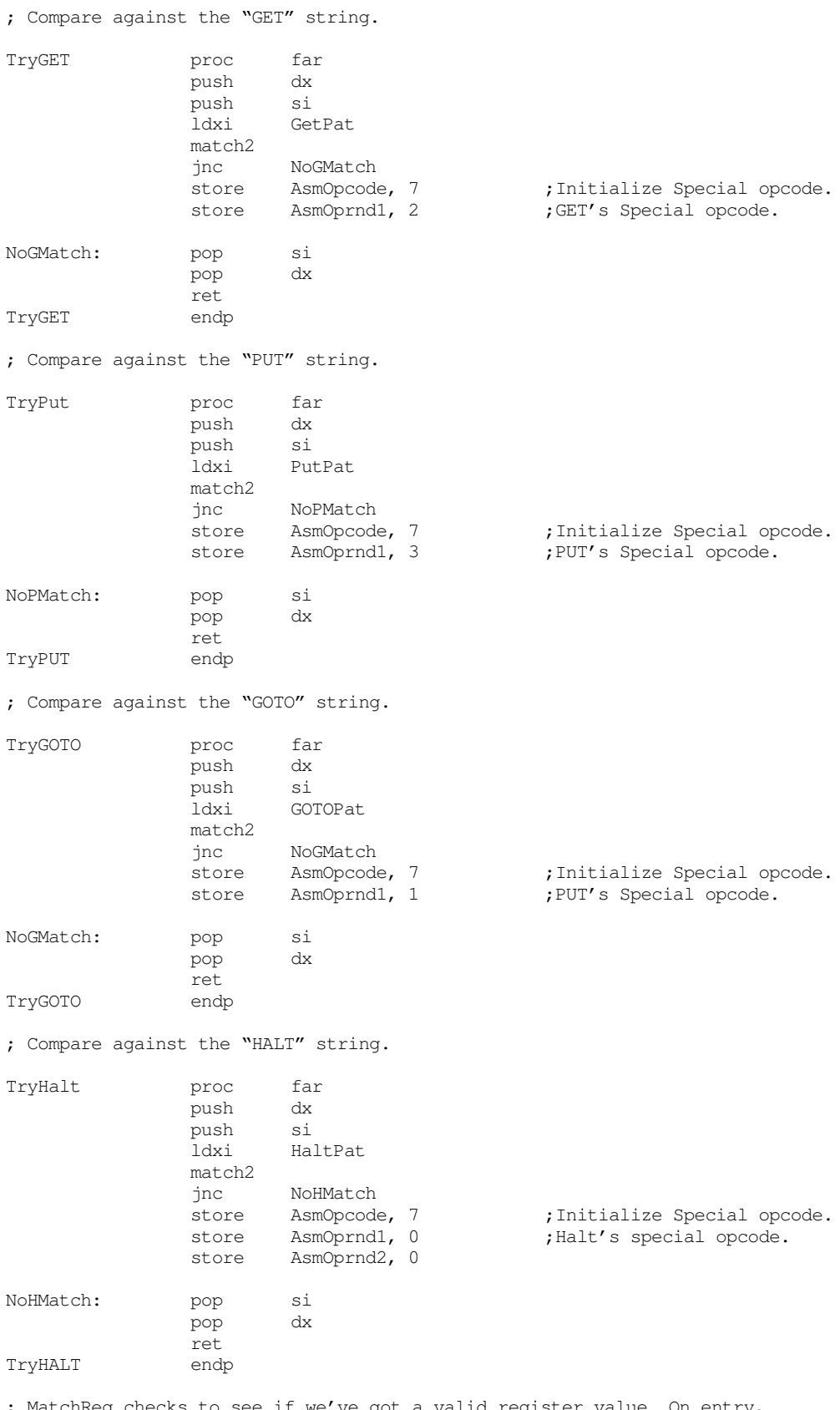

; MatchReg checks to see if we've got a valid register value. On entry, ; DS:SI points at the location to store the byte opcode (0, 1, 2, or 3) for

; a reasonable register (AX, BX, CX, or DX); ES: DI points at the string

; containing (hopefully) the register operand, and CX points at the last

; location plus one we can check in the string.

;

; On return, Carry=1 for success, 0 for failure. ES:AX must point beyond ; the characters which make up the register if we have a match.

MatchReg proc far

; ES:DI Points at two characters which should be AX/BX/CX/DX. Anything ; else is an error.

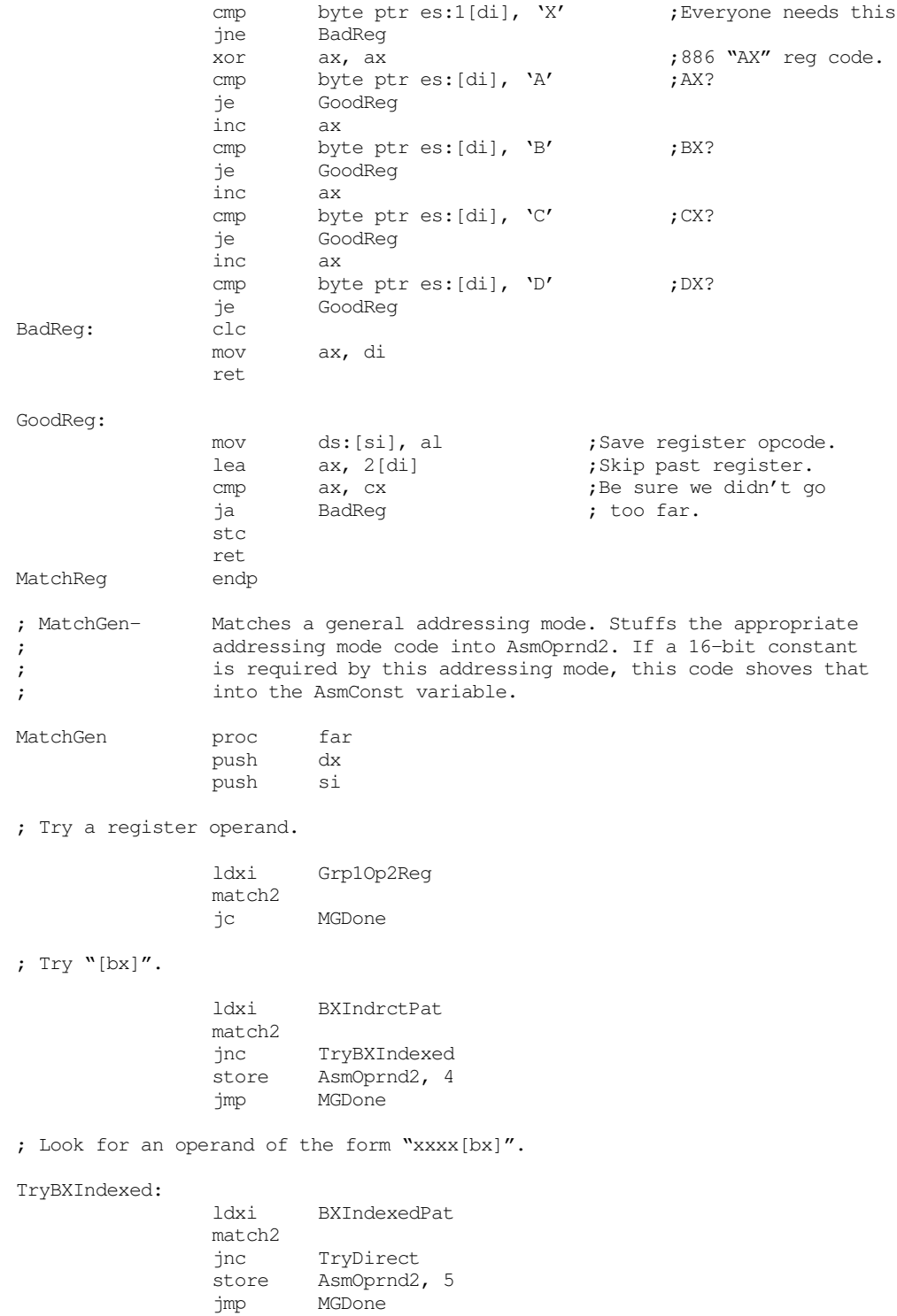

; Try a direct address operand "[xxxx]".

TryDirect: ldxi DirectPat match2 jnc TryImmediate store AsmOprnd2, 6 jmp MGDone ; Look for an immediate operand "xxxx". TryImmediate: ldxi ImmediatePat match2 jnc MGDone store AsmOprnd2, 7 MGDone: pop si  $\tt pop$ ret MatchGen endp ; ConstPat- Matches a 16-bit hex constant. If it matches, it converts ; the string to an integer and stores it into AsmConst. ConstPat proc far push dx push si<br>ldxi He: HexConstPat match2 jnc CPDone push ds push ax mov ax, seg AsmConst mov ds, ax atoh mov AsmConst, ax pop ax pop ds stc CPDone: pop si pop dx ret ConstPat endp ; Assemble- This code assembles the instruction that ES:DI points ; at and displays the hex opcode(s) for that instruction. Assemble proc near ; Print out the instruction we're about to assemble. print "Assembling: ", 0 strupr puts putcr ; Assemble the instruction: ldxi InstrPat xor cx, cx match jnc SyntaxError ; Quick check for illegal instructions: cmp AsmOpcode, 7 (and ); Special/Get instr.

### Control Structures

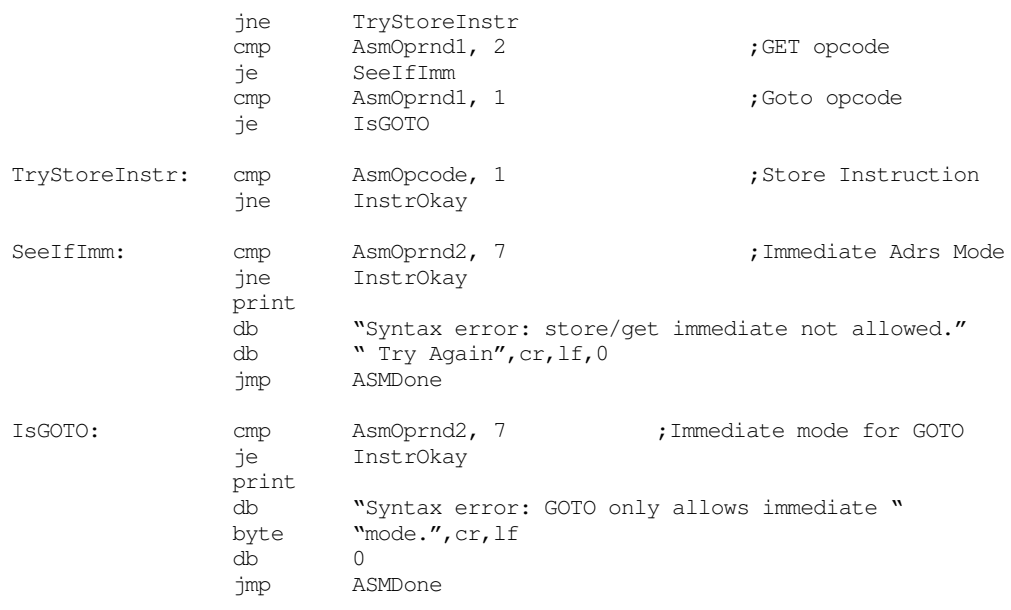

; Merge the opcode and operand fields together in the instruction byte, ; then output the opcode byte.

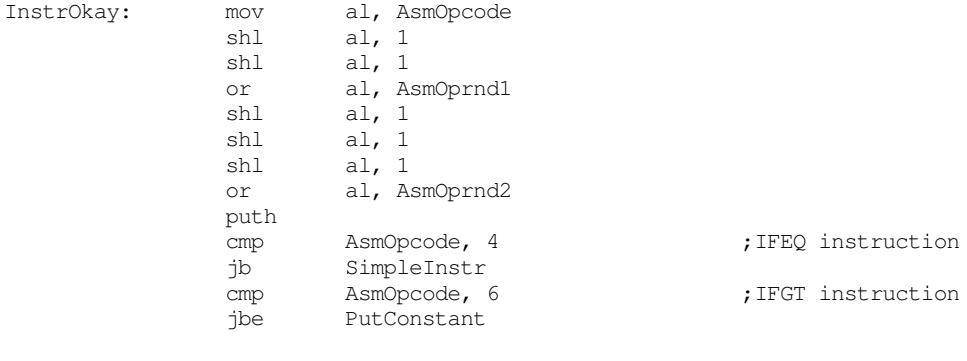

SimpleInstr: cmp AsmOprnd2, 5 jb ASMDone

; If this instruction has a 16 bit operand, output it here.

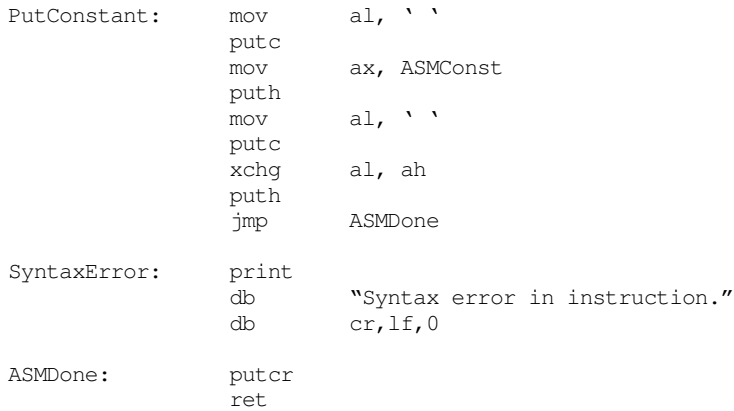

; Main program that tests the assembler.

Assemble endp

Main proc mov ax, seg dseg ; Set up the segment registers mov ds, ax mov es, ax

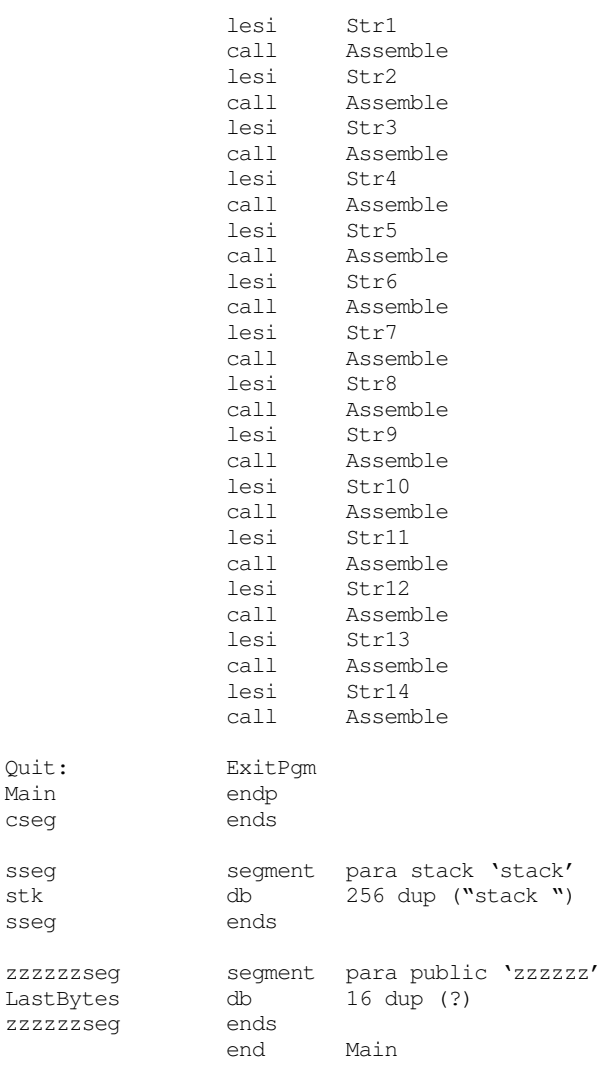

meminit

## Sample Output:

```
Assembling: LOAD AX, 0
07 00 00
Assembling: LOAD AX, BX
01
Assembling: LOAD AX, AX
00
Assembling: ADD AX, 15
47 15 00
Assembling: SUB AX, [BX]
64
Assembling: STORE BX, [1000]
2E 00 10
Assembling: LOAD BX, 2000[BX]
0D 00 20
Assembling: GOTO 3000
EF 00 30
Assembling: IFLT AX, BX, 100
A1 00 01
Assembling: HALT
E0
Assembling: THIS IS ILLEGAL
Syntax error in instruction.
```
<span id="page-80-0"></span>Assembling: LOAD AX, STORE Syntax error in instruction. Assembling: STORE AX, 1000 Syntax error: store/get immediate not allowed. Try Again Assembling: IFEQ AX, 0, 0

**16.8.5 The "MADVENTURE" Game**

Syntax error in instruction.

Computer games are a perfect example of programs that often use pattern matching. One class of computer games in general, the *adventure* game<sup>13</sup>, is a perfect example of games that use pattern matching. An adventure style game excepts English-like commands from the user, parses these commands, and acts upon them. In this section we will develop an adventure game *shell*. That is, it will be a reasonably functional adventure style game, capable of accepting and processing user commands. All you need do is supply a story line and a few additional details to develop a fully functioning adventure class game.

An adventure game usually consists of some sort of *maze* through which the player moves. The program processes commands like *go north* or *go right* to move the player through the maze. Each move can deposit the player in a new room of the game. Generally, each room or area contains objects the player can interact with. This could be reward objects such as items of value or it could be an antagonistic object like a monster or enemy player.

Usually, an adventure game is a *puzzle* of some sort. The player finds clues and picks up useful object in one part of the maze to solve problems in other parts of the maze. For example, a player could pick up a key in one room that opens a chest in another; then the player could find an object in the chest that is useful elsewhere in the maze. The purpose of the game is to solve all the interlocking puzzles and maximize one's score (however that is done). This text will not dwell upon the subtleties of game design; that is a subject for a different text. Instead, we'll look at the tools and data structures required to implement the game design.

The Madventure game's use of pattern matching is quite different from the previous examples appearing in this chapter. In the examples up to this point, the matching routines specifically checked the validity of an input string; Madventure does not do this. Instead, it uses the pattern matching routines to simply determine if certain key words appear on a line input by the user. The program handles the actual parsing (determining if the command is syntactically correct). To understand how the Madventure game does this, it would help if we took a look at how to play the Madventure game $^{14}$ .

The Madventure prompts the user to enter a command. Unlike the original adventure game that required commands like "GO NORTH" (with no other characters other than spaces as part of the command), Madventure allows you to write whole sentences and then it attempts to pick out the key words from those sentences. For example, Madventure accepts the "GO NORTH" command; however, it also accepts commands like "North is the direction I want to go" and "I want to go in the north direction." Madventure doesn't really care as long as it can find "GO" and "NORTH" *somewhere* on the command line. This is a little more flexible that the original Adventure game structure. Of course, this scheme isn't infallible, it will treat commands like "I absolutely, positively, do *NOT* want to go anywhere near the north direction" as a "GO NORTH" command. Oh well, the user almost always types just "GO NORTH" anyway.

<sup>13.</sup> These are called adventure games because the original program of the genre was called "Adventure."

<sup>14.</sup> One word of caution, no one is going to claim that Madventure is a great game. If it were, it would be sold, it wouldn't appear in this text! So don't expect too much from the design of the game itself.

A Madventure command usually consists of a *noun* keyword and a *verb* keyword. The Madventure recognizes six verbs and fourteen nouns<sup>15</sup>. The verbs are

verbs → go | get | drop | inventory | quit | help

The nouns are

nouns → north | south | east | west | lime | beer | card | sign | program | homework | money | form | coupon

Obviously, Madventure does not allow all combinations of verbs and nouns. Indeed, the following patterns are the only legal ones:

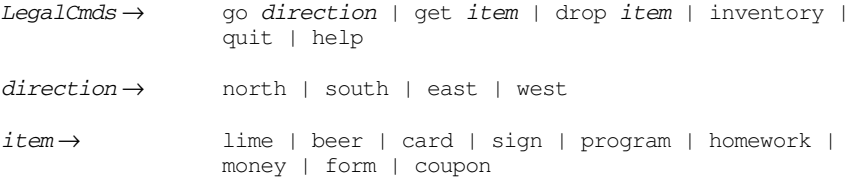

However, the pattern does not enforce this grammar. It just locates a noun and a verb on the line and, if found, sets the noun and verb variables to appropriate values to denote the keywords it finds. By letting the main program handle the parsing, the program is somewhat more flexible.

There are two main patterns in the Madventure program: NounPat and VerbPat. These patterns match words (nouns or verbs) using a regular expression like the following:

 $(ARB^* ' ' | \mathcal{E})$  word (' ' | EOS)

This regular expression matches a word that appears at the beginning of a sentence, at the end of a sentence, anywhere in the middle of a sentence, or a sentence consisting of a single word. Madventure uses a macro (MatchNoun or MatchVerb) to create an expression for each noun and verb in the above expression.

To get an idea of how Madvent processes words, consider the following VerbPat pattern:

```
VerbPat pattern {sl_match2, MatchGo}
             MatchVerb MatchGO, MatchGet, "GO", 1
              MatchVerb MatchGet, MatchDrop, "GET", 2
              MatchVerb MatchDrop, MatchInv, "DROP", 3
              MatchVerb MatchInv, MatchQuit, "INVENTORY", 4
             MatchVerb MatchQuit, MatchHelp, "QUIT", 5
             MatchVerb MatchHelp, 0, "HELP", 6
```
The MatchVerb macro expects four parameters. The first is an arbitrary pattern name; the second is a link to the next pattern in the list; the third is the string to match, and the fourth is a number that the matching routines will store into the verb variable if that string matches (by default, the verb variable contains zero). It is very easy to add new verbs to this list. For example, if you wanted to allow "run" and "walk" as synonyms for the "go" verb, you would just add two patterns to this list:

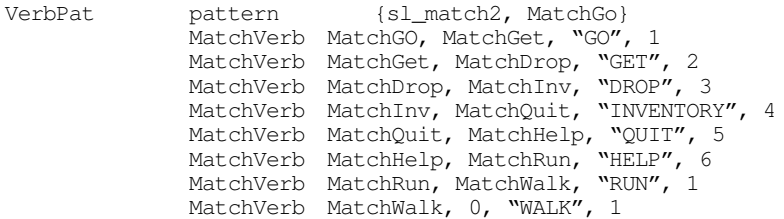

There are only two things to consider when adding new verbs: first, don't forget that the next field of the last verb should contain zero; second, the current version of Madventure

<sup>15.</sup> However, one beautiful thing about Madventure is that it is *very* easy to extend and add more nouns and verbs.

only allows up to seven verbs. If you want to add more you will need to make a slight modification to the main program (more on that, later). Of course, if you only want to create synonyms, as we've done here, you simply reuse existing verb values so there is no need to modify the main program.

When you call the match routine and pass it the address of the VerbPat pattern, it scans through the input string looking for the first verb. If it finds that verb ("GO") it sets the verb variable to the corresponding verb value at the end of the pattern. If match cannot find the first verb, it tries the second. If that fails, it tries the third, and so on. If match cannot find *any* of the verbs in the input string, it does not modify the verb variable (which contains zero). If there are *two* or more of the above verbs on the input line, match will locate the first verb in the verb list above. *This may not be the first verb appearing on the line.* For example, if you say "Let's get the money and go north" the match routine will match the "go" verb, not the "get" verb. By the same token, the NounPat pattern would match the north noun, not the money noun. So this command would be identical to "GO NORTH."

The MatchNoun is almost identical to the MatchVerb macro; there is, however, one difference – the MatchNoun macro has an extra parameter which is the name of the data structure representing the given object (if there is one). Basically, all the nouns (in this version of Madventure) except NORTH, SOUTH, EAST, and WEST have some sort of data structure associated with them.

The maze in Madventure consists of nine rooms defined by the data structure:

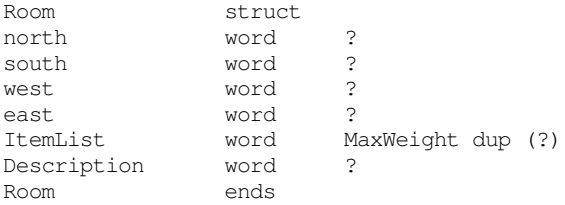

The north, south, west, and east fields contain near pointers to other rooms. The program uses the CurRoom variable to keep track of the player's current position in the maze. When the player issues a "GO" command of some sort, Madventure copies the appropriate value from the north, south, west, or east field to the CurRoom variable, effectively changing the room the user is in. If one of these pointers is NULL, then the user cannot move in that direction.

The direction pointers are independent of one another. If you issue the command "GO NORTH" and then issue the command "GO SOUTH" upon arriving in the new room, there is no guarantee that you will wind up in the original room. The south field of the second room may not point at the room that led you there. Indeed, there are several cases in the Madventure game where this occurs.

The ItemList array contains a list of near pointers to objects that could be in the room. In the current version of this game, the objects are all the nouns except *north, south, east*, and *west*. The player can carry these objects from room to room (indeed, that is the major purpose of this game). Up to MaxWeight objects can appear in the room (MaxWeight is an assembly time constant that is currently four; so there are a maximum of four items in any one given room). If an entry in the ItemList is non-NULL, then it is a pointer to an Item object. There may be zero to MaxWeight objects in a room.

The Description field contains a pointer to a zero terminated string that describes the room. The program prints this string each time through the command loop to keep the player oriented.

The second major data type in Madventure is the Item structure. This structure takes the form:

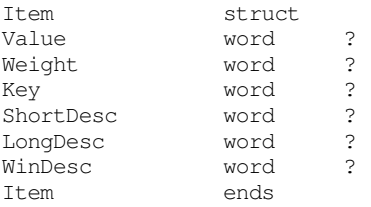

The Value field contains an integer value awarded to the player when the player drops this object in the appropriate room. This is how the user scores points.

The Weight field usually contains one or two and determines how much this object "weighs." The user can only carry around MaxWeight units of weight at any one given time. Each time the user picks up an object, the weight of that object is added to the user's total weight. When the user drops an object, Madventure subtracts the object's weight from the total.

The Key field contains a pointer to a room associated with the object. When the user drops the object in the Key room, the user is awarded the points in the Value field and the object disappears from the game. If the user drops the object in some other room, the object stays in that room until the user picks it up again.

The ShortDesc, LongDesc, and WinDesc fields contain pointers to zero terminated strings. Madventure prints the ShortDesc string in response to an INVENTORY command. It prints the LongDesc string when describing a room's contents. It prints the WinDesc string when the user drops the object in its Key room and the object disappears from the game.

The Madventure main program is deceptively simple. Most of the logic is hidden in the pattern matching routines and in the parsing routine. We've already discussed the pattern matching code; the only important thing to remember is that it initializes the noun and verb variables with a value uniquely identifying each noun and verb. The main program's logic uses these two values as an index into a two dimensional table that takes the following form:

|         | No Verb | GO          | <b>GET</b> | <b>DROP</b>  | Inven-<br>tory | Quit | Help |
|---------|---------|-------------|------------|--------------|----------------|------|------|
| No Noun |         |             |            |              | Inven-<br>tory | Quit | Help |
| North   |         | Do<br>North |            |              |                |      |      |
| South   |         | Do South    |            |              |                |      |      |
| East    |         | Do East     |            |              |                |      |      |
| West    |         | Do West     |            |              |                |      |      |
| Lime    |         |             | Get Item   | Drop<br>Item |                |      |      |
| Beer    |         |             | Get Item   | Drop<br>Item |                |      |      |
| Card    |         |             | Get Item   | Drop<br>Item |                |      |      |
| Sign    |         |             | Get Item   | Drop<br>Item |                |      |      |
| Program |         |             | Get Item   | Drop<br>Item |                |      |      |

**Table 65: Madventure Noun/Verb Table**

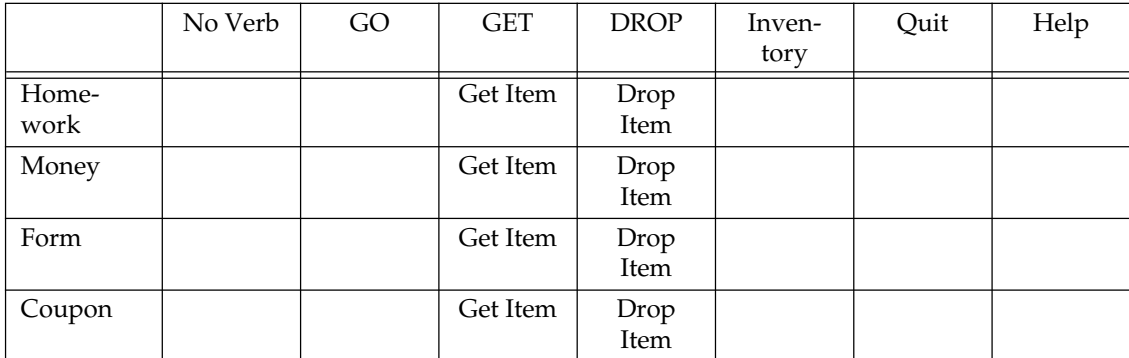

## **Table 65: Madventure Noun/Verb Table**

The empty entries in this table correspond to illegal commands. The other entries are addresses of code within the main program that handles the given command.

To add more nouns (objects) to the game, you need only extend the NounPat pattern and add additional rows to the table (of course, you may need to add code to handle the new objects if they are not easily handled by the routines above). To add new verbs you need only extended the VerbPat pattern and add new columns to this table<sup>16</sup>.

Other than the goodies mentioned above, the rest of the program utilizes techniques appearing throughout this and previous chapters. The only real surprising thing about this program is that you can implement a fairly complex program with so few lines of code. But such is the advantage of using pattern matching techniques in your assembly language programs.

; MADVENT.ASM

```
;
; This is a "shell" of an adventure game that you can use to create
; your own adventure style games.
                .xlist
                .286
                include stdlib.a
                includelib stdlib.lib
                matchfuncs
                .list
dseg segment para public 'data'
; Equates:
NULL equ 0
MaxWeight equ 4 ;Max weight user can carry at one time.
; The "ROOM" data structure defines a room, or area, where a player can
; go. The NORTH, SOUTH, EAST, and WEST fields contain the address of
; the rooms to the north, south, east, and west of the room. The game
; transfers control to the room whose address appears in these fields
; when the player supplies a GO NORTH, GO SOUTH, etc., command.
;
; The ITEMLIST field contains a list of pointers to objects appearing
; in this room. In this game, the user can pick up and drop these
; objects (if there are any present).
;
; The DESCRIPTION field contains a (near) address of a short description
; of the current room/area.
```
<sup>16.</sup> Currently, the Madventure program computes the index into this table (a 14x8) table by shifting to the left three bits rather than multiplying by eight. You will need to modify this code if you add more columns to the table.

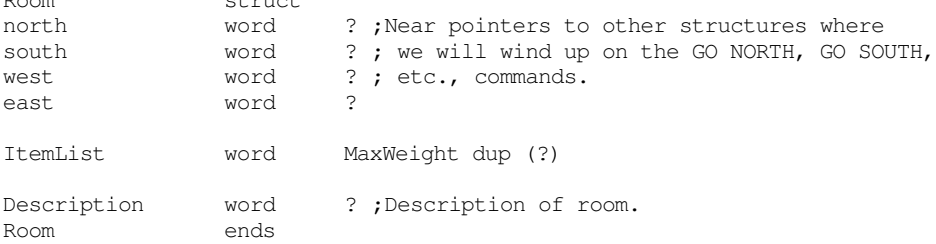

; The ITEM data structure describes the objects that may appear ; within a room (in the ITEMLIST above). The VALUE field contains ; the number of points this object is worth if the user drops it ; off in the proper room (i.e, solves the puzzle). The WEIGHT ; field provides the weight of this object. The user can only ; carry four units of weight at a time. This field is usually ; one, but may be more for larger objects. The KEY field is the ; address of the room where this object must be dropped to solve ; the problem. The SHORTDESC field is a pointer to a string that ; the program prints when the user executes an INVENTORY command. ; LONGDESC is a pointer to a string the program prints when des- ; cribing the contents of a room. The WINDESC field is a pointer ; to a string that the program prints when the user solves the ; appropriate puzzle.

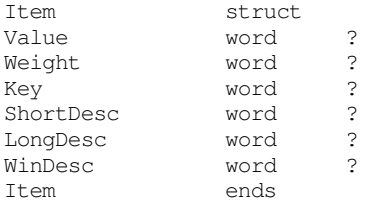

Room structure and the structure of

#### ; State variables for the player:

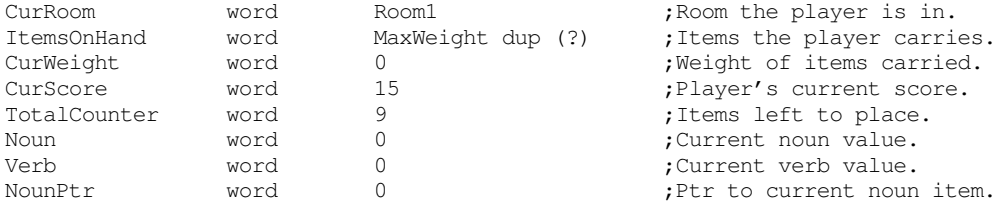

#### ; Input buffer for commands

InputLine byte 128 dup (?) ; The following macros generate a pattern which will match a single word ; which appears anywhere on a line. In particular, they match a word ; at the beginning of a line, somewhere in the middle of the line, or ; at the end of a line. This program defines a word as any sequence ; of character surrounded by spaces or the beginning or end of a line. ; ; MatchNoun/Verb matches lines defined by the regular expression: ; ;  $(ARB^* ' ' | \mathcal{E})$  string  $( ' ' | EOS)$ MatchNoun macro Name, next, WordString, ItemVal, ItemPtr local WS1, WS2, WS3, WS4 local WS5, WS6, WordStr Name Pattern {sl\_match2, WS1, next} WS1 Pattern {MatchStr, WordStr, WS2, WS5} WS2 Pattern {arb, 0, 0, WS3} WS3 Pattern {Matchchar, ' ', 0, WS4}

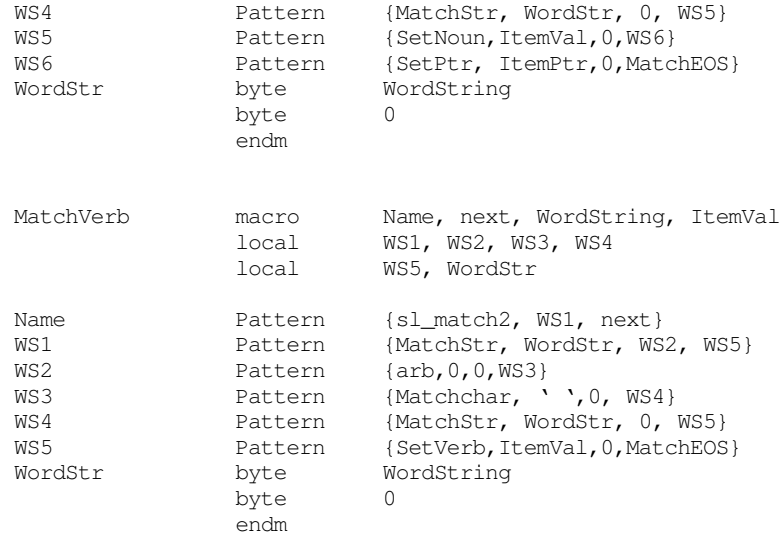

; Generic patterns which most of the patterns use:

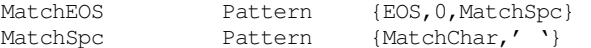

; Here are the list of nouns allowed in this program.

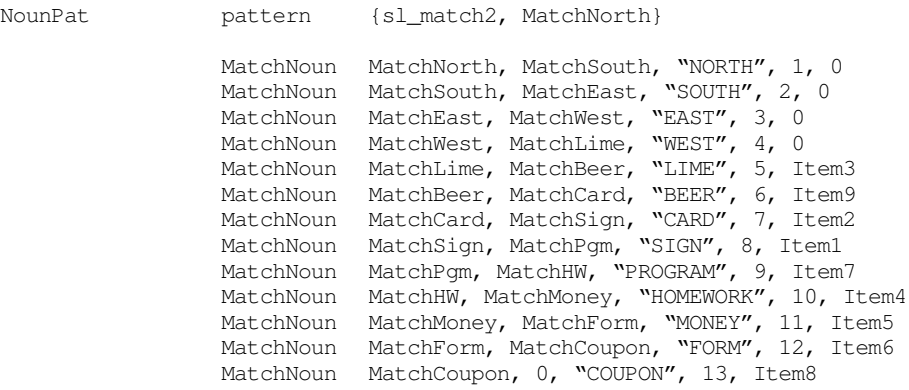

; Here is the list of allowable verbs.

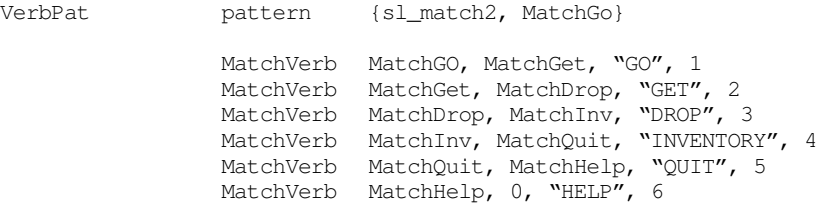

; Data structures for the "maze".

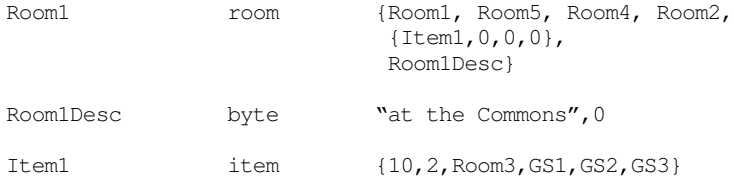

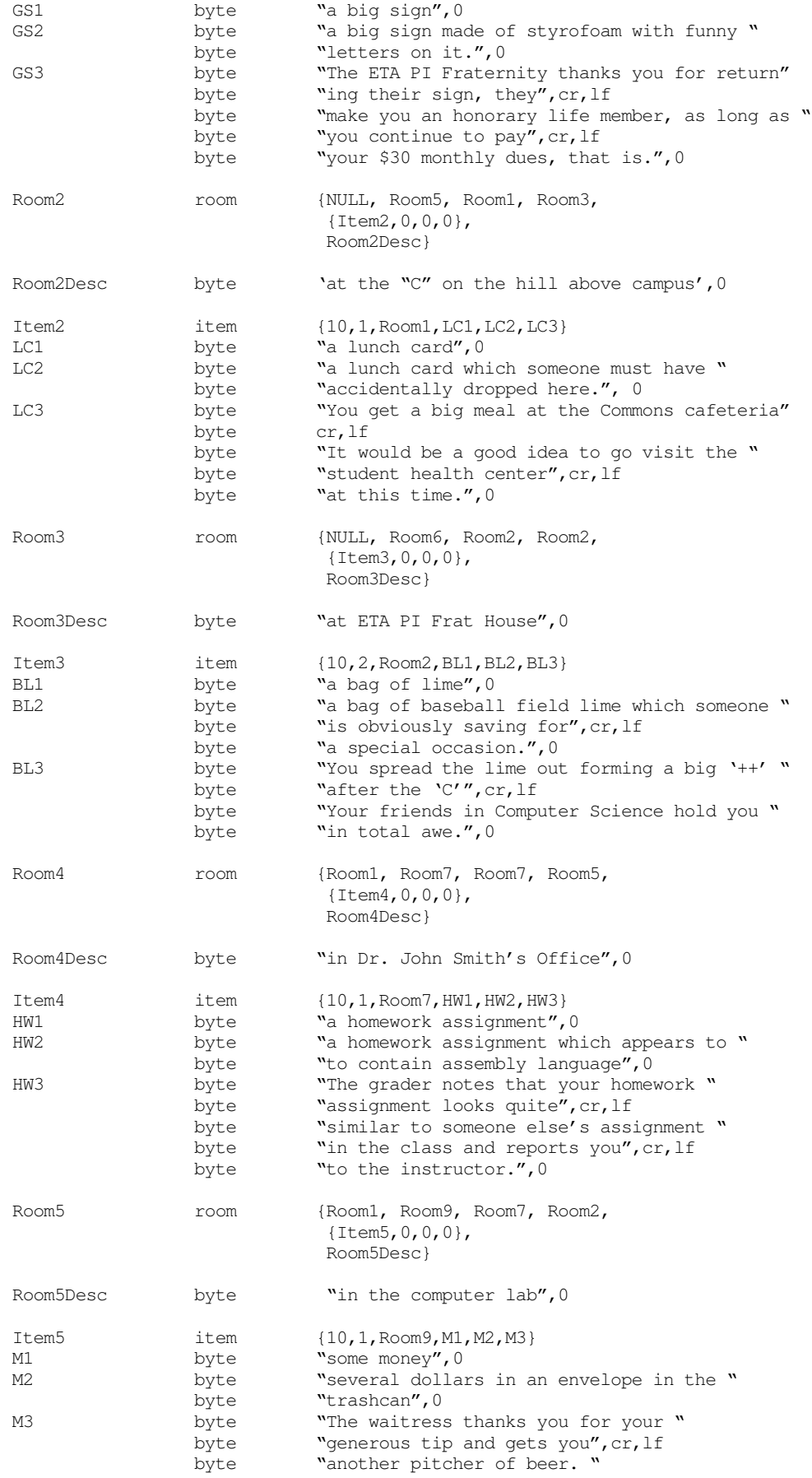

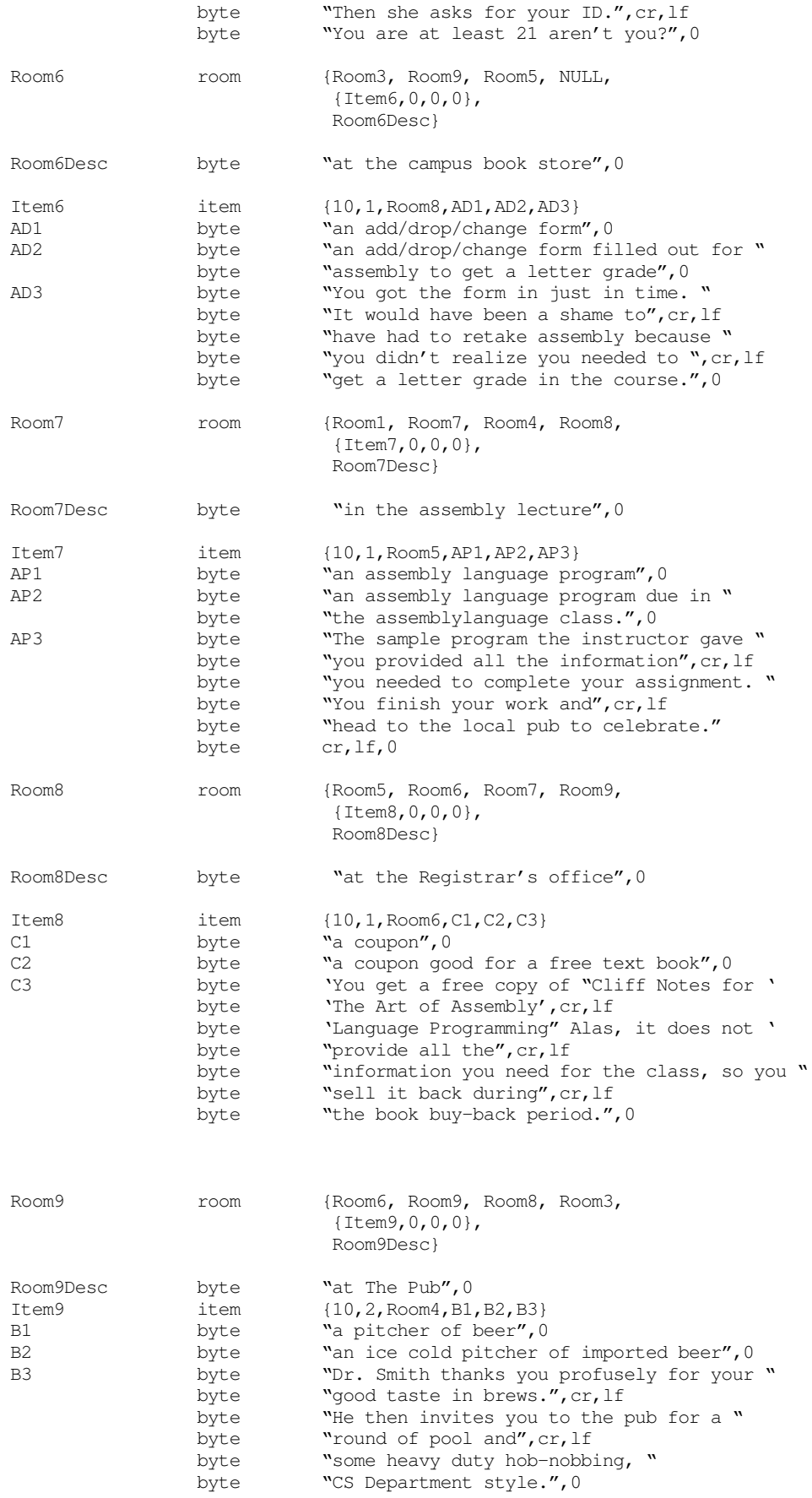

dseg ends cseg segment para public 'code' assume ds:dseg ; SetNoun- Copies the value in SI (the matchparm parameter) to the ; NOUN variable. SetNoun proc far push ds mov ax, dseg mov ds, ax mov Noun, si mov ax, di stc pop ds ret SetNoun endp ; SetVerb- Copies the value in SI (the matchparm parameter) to the ;  $VERB variable.$ SetVerb proc far push ds mov ax, dseg mov ds, ax mov Verb, si mov ax, di stc pop ds ret SetVerb endp ; SetPtr- Copies the value in SI (the matchparm parameter) to the ; NOUNPTR variable. SetPtr proc far push ds mov ax, dseg mov ds, ax mov NounPtr, si mov ax, di stc pop ds ret SetPtr endp ; CheckPresence- ; BX points at an item. DI points at an item list. This ; routine checks to see if that item is present in the ; item list. Returns Carry set if item was found, ; clear if not found. CheckPresence proc ; MaxWeight is an assembly-time adjustable constant that determines ; how many objects the user can carry, or can be in a room, at one ; time. The following repeat macro emits "MaxWeight" compare and ; branch sequences to test each item pointed at by DS:DI.  $ItemCnt = 0$ repeat MaxWeight cmp bx, [di+ItemCnt] je GotIt ItemCnt = ItemCnt+2 endm

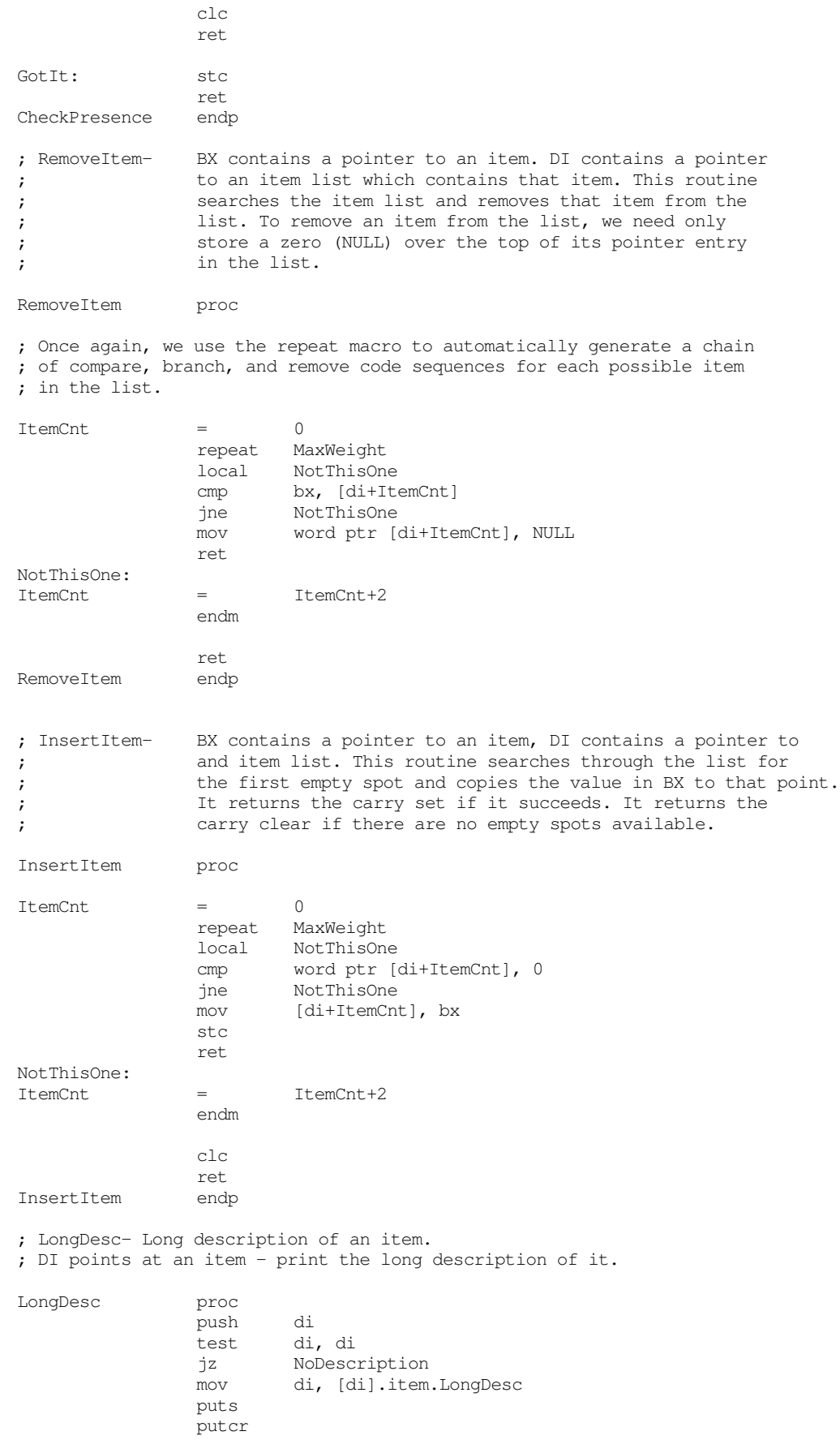

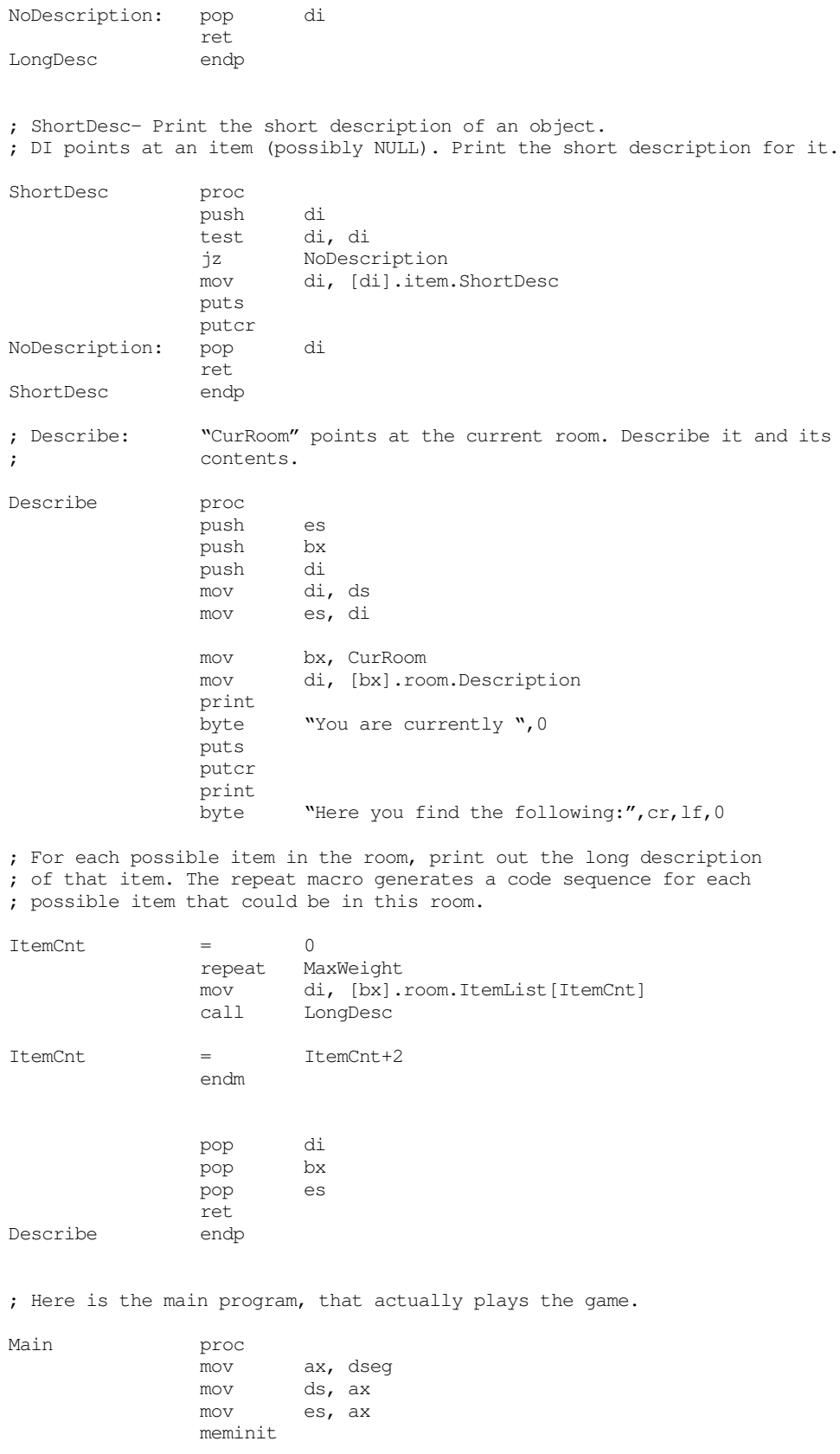

print byte cr,lf,lf,lf,lf,lf byte "Welcome to ",'"MADVENTURE"', cr, lf byte 'If you need help, type the command "HELP"'

byte cr,lf,0 RoomLoop: dec CurScore ;One point for each move. jnz NotOverYet ; If they made too many moves without dropping anything properly, boot them ; out of the game. print byte "WHOA! You lost! You get to join the legions of " byte "the totally lame", cr, lf byte 'who have failed at "MADVENTURE"', cr, lf, 0 jmp Quit ; Okay, tell 'em where they are and get a new command from them. NotOverYet: putcr call Describe print byte cr,lf byte "Command: ",0 lesi InputLine gets strupr : Ignore case by converting to U.C. ; Okay, process the command. Note that we don't actually check to see ; if there is a properly formed sentence. Instead, we just look to see ; if any important keywords are on the line. If they are, the pattern ; matching routines load the appropriate values into the noun and verb ; variables (nouns: north=1, south=2, east=3, west=4, lime=5, beer=6, ; card=7, sign=8, program=9, homework=10, money=11, form=12, coupon=13; ; verbs: go=1, get=2, drop=3, inventory=4, quit=5, help=6). ; ; This code uses the noun and verb variables as indexes into a two ; dimensional array whose elements contain the address of the code ; to process the given command. If a given command does not make ; any sense (e.g., "go coupon") the entry in the table points at the ; bad command code. mov Noun, 0 mov Verb, 0 mov NounPtr, 0 ldxi VerbPat xor cx, cx match lesi InputLine ldxi NounPat xor cx, cx match ; Okay, index into the command table and jump to the appropriate ; handler. Note that we will cheat and use a 14x8 array. There ; are really only seven verbs, not eight. But using eight makes ; things easier since it is easier to multiply by eight than seven. mov si, CurRoom;The commands expect this here. mov bx, Noun<br>shl bx, 3 shl bx, 3 ;Multiply by eight. add bx, Verb shl bx, 1 ;Multiply by two - word table. jmp cseg:jmptbl[bx] ; The following table contains the noun x verb cross product. ; The verb values (in each row) are the following: ; ; NONE GO GET DROP INVNTRY QUIT HELP unused ; 0 1 2 3 4 5 6 7

;

; There is one row for each noun (plus row zero, corresponding to no ; noun found on line).

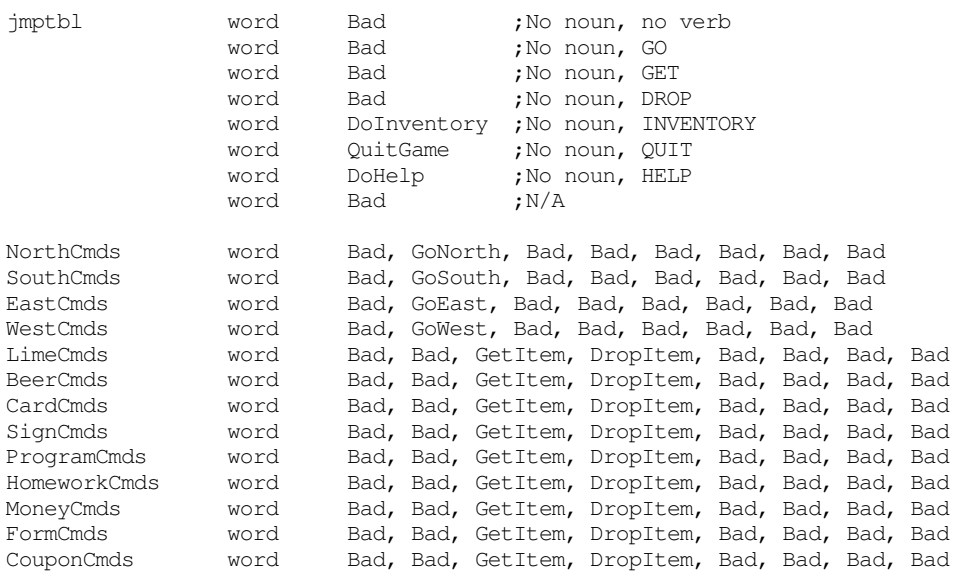

; If the user enters a command we don't know how to process, print an ; appropriate error message down here.

Bad: printf byte "I'm sorry, I don't understand how to '%s'\n", 0 dword InputLine jmp NotOverYet

; Handle the movement commands here.

; Movements are easy, all we've got to do is fetch the NORTH, SOUTH, ; EAST, or WEST pointer from the current room's data structure and ; set the current room to that address. The only catch is that some

; moves are not legal. Such moves have a NULL (zero) in the direction ; field. A quick check for this case handles illegal moves.

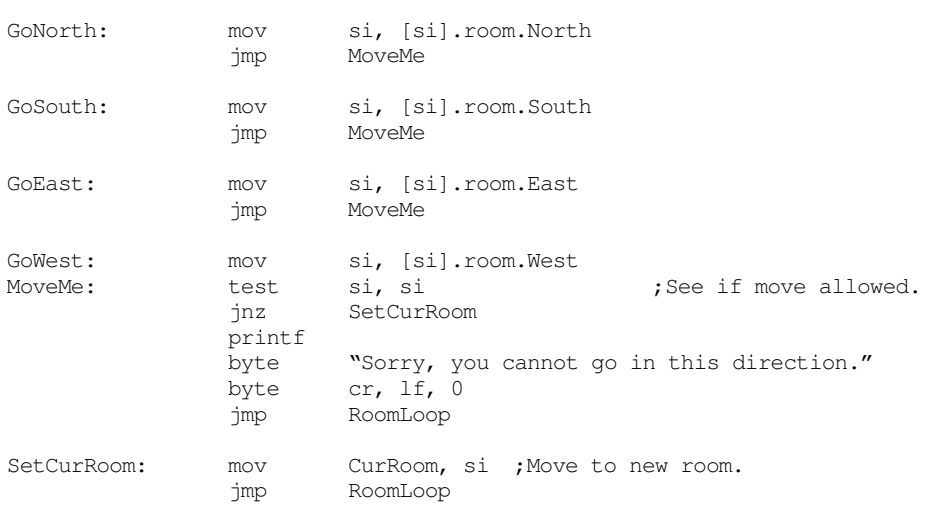

; Handle the GetItem command down here. At this time the user

; has entered GET and some noun that the player can pick up. ; First, we will make sure that item is in this room.

; Then we will check to make sure that picking up this object ; won't overload the player. If these two conditions are met,

; we'll transfer the object from the room to the player.

GetItem: mov bx, NounPtr ;Ptr to item user wants. mov si, CurRoom lea di, [si].room.ItemList;Ptr to item list in di. call CheckPresence; See if in room. jc GotTheItem printf byte "Sorry, that item is not available here." byte cr, lf, 0 jmp RoomLoop ; Okay, see if picking up this object will overload the player. GotTheItem: mov ax, [bx].Item.Weight add ax, CurWeight cmp ax, MaxWeight jbe WeightOkay printf byte "Sorry, you are already carrying too many items " byte "to safely carry\nthat object\n", 0 jmp RoomLoop ; Okay, everything's cool, transfer the object from the room to the user. WeightOkay: mov CurWeight, ax;Save new weight. call RemoveItem ; Remove item from room. lea di, ItemsOnHand;Ptr to player's list. call InsertItem jmp RoomLoop ; Handle dropped objects down here. DropItem: lea di, ItemsOnHand; See if the user has mov bx, NounPtr ; this item on hand. call CheckPresence jc CanDropIt1 printf byte "You are not currently holding that item\n", 0 jmp RoomLoop ; Okay, let's see if this is the magic room where this item is ; supposed to be dropped. If so, award the user some points for ; properly figuring this out. CanDropIt1: mov ax, [bx].item.key cmp ax, CurRoom jne JustDropIt ; Okay, success! Print the winning message for this object. mov di, [bx].item.WinDesc puts putcr ; Award the user some points. mov ax, [bx].item.value add CurScore, ax ; Since the user dropped it, they can carry more things now. mov ax, [bx].item.Weight sub CurWeight, ax ; Okay, take this from the user's list. lea di, ItemsOnHand call RemoveItem

; Keep track of how may objects the user has successfully dropped.

; When this counter hits zero, the game is over.

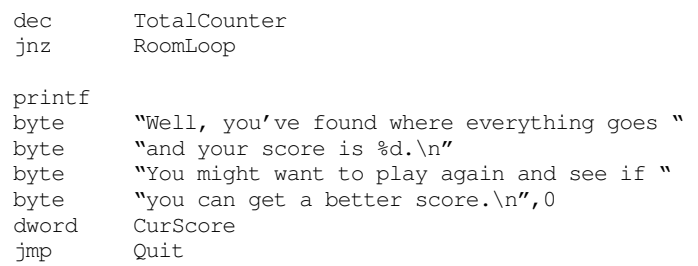

; If this isn't the room where this object belongs, just drop the thing ; off. If this object won't fit in this room, ignore the drop command.

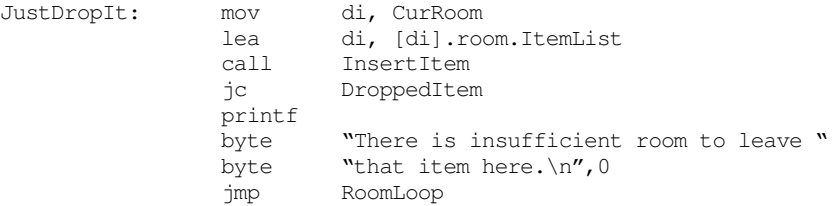

; If they can drop it, do so. Don't forget we've just unburdened the ; user so we need to deduct the weight of this object from what the ; user is currently carrying.

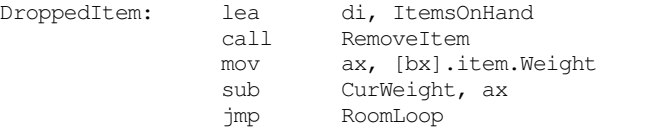

; If the user enters the INVENTORY command, print out the objects on hand

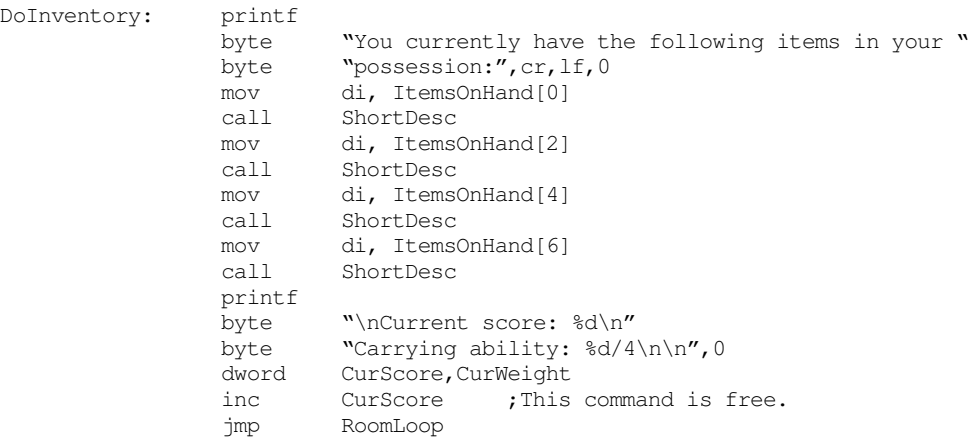

; If the user requests help, provide it here.

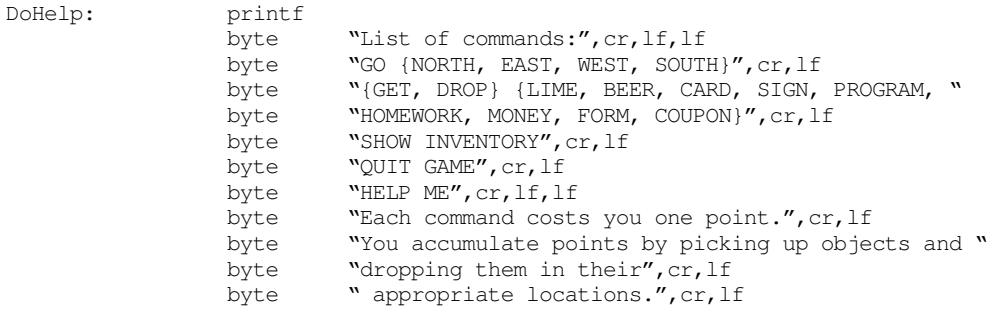

```
byte "If you drop an item in its proper location, it "
             byte "disappears from the game.", cr, lf
             byte "The game is over if your score drops to zero or "
             byte "you properly place", cr, lf
             byte " all items.",cr,lf
             byte 0
             jmp RoomLoop
; If they quit prematurely, let 'em know what a wimp they are!
QuitGame: printf
             byte "So long, your score is %d and there are "
             byte "still %d objects unplaced\n", 0
             dword CurScore, TotalCounter
Quit: ExitPgm ;DOS macro to quit program.
Main endp
cseg ends
sseg segment para stack 'stack'
stk db 1024 dup ("stack ")
sseq ends
zzzzzzseg segment para public 'zzzzzz'
LastBytes db 16 dup (?)
zzzzzzseg ends
             end Main
```
## **16.9 Laboratory Exercises**

Programming with the Standard Library Pattern Matching routines doubles the complexity. Not only must you deal with the complexities of 80x86 assembly language, you must also deal with the complexities of the pattern matching paradigm, a programming language in its own right. While you can use a program like CodeView to track down problems in an assembly language program, no such debugger exists for "programs" you write with the Standard Library's pattern matching "language." Although the pattern matching routines are written in assembly language, attempting to trace through a pattern using CodeView will not be very enlightening. In this laboratory exercise, you will learn how to develop some rudimentary tools to help debug pattern matching programs.

## **16.9.1 Checking for Stack Overflow (Infinite Loops)**

One common problem in pattern matching programs is the possibility of an infinite loop occurring in the pattern. This might occur, for example, if you have a left recursive production. Unfortunately, tracking down such loops in a pattern is very tedious, even with the help of a debugger like CodeView. Fortunately, there is a very simple change you can make to a program that uses patterns that will abort the program an warn you if infinite recursion exists.

Infinite recursion in a pattern occurs when sl\_Match2 continuously calls itself without ever returning. This overflows the stack and causes the program to crash. There is a very easy change you can make to your programs to check for stack overflow:

- In patterns where you would normally call sl\_Match2, call MatchPat instead.
- Include the following statements near the beginning of your program (before any patterns):

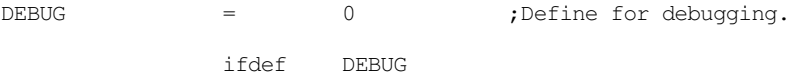

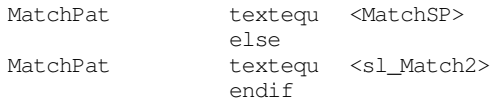

If you define the DEBUG symbol, your patterns will call the MatchSP procedure, otherwise they will call the sl\_Match2 procedure. During testing, define the DEBUG symbol.

Insert the following procedure somewhere in your program:

```
MatchSP proc far
             cmp sp, offset StkOvrfl
              jbe AbortPgm
              jmp sl_Match2
AbortPgm: print
             byte cr,lf,lf
             byte "Error: Stack overflow in MatchSP routine.", cr, lf, 0
             ExitPgm
MatchSP endp
```
This code sandwiches itself between your pattern and the sl\_Match2 routine. It checks the stack pointer (sp) to see if it has dropped below a minimally acceptable point in the stack segment. If not, it continues execution by jumping to the sl\_Match2 routine; otherwise it aborts program execution with an error message.

The final change to your program is to modify the stack segment so that it looks like the following:

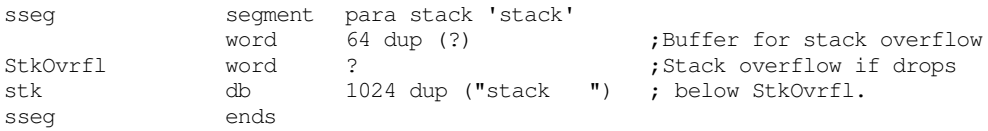

After making these changes, your program will automatically stop with an error message if infinite recursion occurs since infinite recursion will most certainly cause a stack overflow<sup>17</sup>.

The following code (Ex16\_1a.asm on the companion CD-ROM) presents a simple calculator, similar to the calculator in the section ["Evaluating Arithmetic Expressions" on](#page-65-0) [page 948,](#page-65-0) although this calculator only supports addition. As noted in the comments appearing in this program, the pattern for the expression parser has a serious flaw – it uses a left recursive production. This will most certainly cause an infinite loop and a stack overflow. **For your lab report:** Run this program with and without the DEBUG symbol defined (i.e., comment out the definition for one run). Describe what happens.

```
; EX16_1a.asm
;
; A simple floating point calculator that demonstrates the use of the
; UCR Standard Library pattern matching routines. Note that this
; program requires an FPU.
                 .xlist
                 .386
                 .387
                option segment:use16
                 include stdlib.a
                 includelib stdlib.lib
                matchfuncs
```
17. This code will also abort your program if you use too much stack space without infinite recursion. A problem in its own right.

.list

; If the symbol "DEBUG" is defined, then call the MatchSP routine .<br>; to do stack overflow checking. If "DEBUG" is not defined, just ; call the sl\_Match2 routine directly.

DEBUG = 0 ;Define for debugging. ifdef DEBUG MatchPat textequ <MatchSP> else MatchPat textequ <sl\_Match2> endif dseg segment para public 'data' ; The following is a temporary used when converting a floating point ; string to a 64 bit real value. CurValue real8 0.0 ; A Test String: TestStr byte "5+2-(3-1)",0 ; Grammar for simple infix -> postfix translation operation: ; Semantic rules appear in braces. ; ; NOTE: This code has a serious problem. The first production ; is left recursive and will generate an infinite loop. ; ; E -> E+T {print result} | T {print result} ;  $T \rightarrow \text{Constant}$  {fld constant} | (E) ; ; ; UCR Standard Library Pattern that handles the grammar above: ; An expression consists of an "E" item followed by the end of the string: Expression pattern {MatchPat, E,, EndOfString} EndOfString pattern {EOS} ; An "E" item consists of an "E" item optionally followed by "+" or "-" ; and a "T" item  $(E \rightarrow E+T | T)$ : E pattern {MatchPat, E, T, Eplus} Eplus pattern {MatchChar, '+', T, epPlus} epPlus pattern {DoFadd} ; A "T" item is either a floating point constant or "(" followed by ; an "E" item followed by ")". ; ; The regular expression for a floating point constant is ; ;  $[0-9]+$  ("."  $[0-9]^*$  | ) ( ((e|E) (+|-| )  $[0-9]+$ ) | ) ; ; Note: the pattern "Const" matches exactly the characters specified ; by the above regular expression. It is the pattern the calc- ; ulator grabs when converting a string to a floating point number. Const  $\qquad \qquad$  pattern {MatchPat, ConstStr, 0, FLDConst} ConstStr pattern {MatchPat, DoDigits, 0, Const2} Const2 pattern {matchchar, '.', Const4, Const3}<br>Const3 pattern {MatchPat, DoDigits, Const4, Con pattern {MatchPat, DoDigits, Const4, Const4} Const4 pattern {matchchar, 'e', const5, const6} Const5 **pattern** {matchchar, 'E', Succeed, const6} Const6 **pattern** {matchchar, '+', const7, const8}

Const7 pattern {matchchar, '-', const8, const8}

Const8 pattern {MatchPat, DoDigits} FldConst pattern {PushValue} ; DoDigits handles the regular expression [0-9]+ DoDigits pattern {Anycset, Digits, 0, SpanDigits} SpanDigits pattern {Spancset, Digits} ; The S production handles constants or an expression in parentheses. T pattern {MatchChar, '(', Const, IntE} IntE pattern {MatchPat, E, 0, CloseParen} CloseParen pattern {MatchChar, ')'} ; The Succeed pattern always succeeds. Succeed pattern {DoSucceed} ; We use digits from the UCR Standard Library cset standard sets. include stdsets.a dseg ends cseg segment para public 'code' assume cs:cseg, ds:dseg ; Debugging feature #1: ; This is a special version of sl\_Match2 that checks for ; stack overflow. Stack overflow occurs whenever there ; is an infinite loop (i.e., left recursion) in a pattern. MatchSP proc far cmp sp, offset StkOvrfl jbe AbortPgm jmp sl\_Match2 AbortPgm: print byte cr,lf,lf byte "Error: Stack overflow in MatchSP routine.", cr, lf, 0 ExitPgm MatchSP endp ; DoSucceed matches the empty string. In other words, it matches anything ; and always returns success without eating any characters from the input ; string. DoSucceed proc far mov ax, di stc ret DoSucceed endp ; DoFadd - Adds the two items on the top of the FPU stack. DoFadd proc far faddp st(1), st mov ax, di ;Required by sl\_Match stc  $;$  Always succeed. ret DoFadd endp ; PushValue- We've just matched a string that corresponds to a ; floating point constant. Convert it to a floating

; point value and push that value onto the FPU stack. PushValue proc far push ds push es pusha mov ax, dseg mov ds, ax lesi Const ;FP val matched by this pat. patgrab ;Get a copy of the string. atof  $\overline{\phantom{a}}$  ; Convert to real. free  $\begin{array}{ccc} ;\text{Return mem used by patgrab.} \end{array}$ <br>lesi CurValue  $\begin{array}{ccc} ;\text{Copy floating point accumulated}\end{array}$ lesi CurValue ;Copy floating point accumulator<br>sdfpa : to a local variable and then  $\frac{1}{x}$  to a local variable and then fld CurValue ; copy that value to the FPU stk. popa mov ax, di pop es pop ds stc ret<br>endp PushValue ; The main program tests the expression evaluator. Main proc mov ax, dseg mov ds, ax mov es, ax meminit finit  $; Be$  sure to do this! fwait lesi TestStr puts  $;P$ rint the expression ldxi Expression xor cx, cx match jc GoodVal printff byte " is an illegal expression", cr, lf, 0 ret GoodVal: fstp CurValue printff byte  $=$  \$12.6ge\n", 0 dword CurValue Quit: ExitPgm Main endp cseg ends sseg segment para stack 'stack'<br>word 64 dup (?) ;Buff 64 dup (?) ;Buffer for stack overflow StkOvrfl word ? ;Stack overflow if drops stk db 1024 dup ("stack "); below StkOvrfl. sseg ends zzzzzzseg segment para public 'zzzzzz' LastBytes db 16 dup (?) zzzzzzseg ends Main

## **16.9.2 Printing Diagnostic Messages from a Pattern**

When there is no other debugging method available, you can always use print statements to help track down problems in your patterns. If your program calls pattern matching functions in your own code (like the DoFAdd, DoSucceed, and PushValue procedures in the code above), you can easily insert print or printf statements in these functions that will print an appropriate message when they execute. Unfortunately, a problem may develop in a portion of a pattern that does not call any local pattern matching functions, so inserting print statements within an existing (local) pattern matching function might not help. To solve this problem, all you need to do is insert a call to a local pattern matching function in the patterns you suspect have a problem.

Rather than make up a specific local pattern to print an individual message, a better solution is to write a generic pattern matching function whose whole purpose is to display a message. The following PatPrint function does exactly this:

```
; PatPrint- A debugging aid. This "Pattern matching function" prints
; the string that DS:SI points at.
PatPrint proc far
              push es
              push di
              mov di, ds
              mov es, di
              mov di, si
              puts
              mov ax, di
```
pop di pop es

stc ret

PatPrint endp

From ["Constructing Patterns for the MATCH Routine" on page 933,](#page-50-0) you will note that the pattern matching system passes the value of the MatchParm parameter to a pattern matching function in the ds:si register pair. The PatPrint function prints the string that ds:si points at (by moving ds:si to es:di and calling puts).

The following code (Ex16\_1b.asm on the companion CD-ROM) demonstrates how to insert calls to PatPrint within your patterns to print out data to help you track down problems in your patterns. **For your lab report:** run this program and describe its output in your report. Describe how this output can help you track down the problem with this program. Modify the grammar to match the grammar in the corresponding sample program (see ["Evaluating Arithmetic Expressions" on page 948](#page-65-0)) while still printing out each production that this program processes. Run the result and include the output in your lab report.

```
; EX16_1a.asm
;
; A simple floating point calculator that demonstrates the use of the
; UCR Standard Library pattern matching routines. Note that this
; program requires an FPU.
                 .xlist
                .386
                .387
                 option segment:use16
                 include stdlib.a
                includelib stdlib.lib
                matchfuncs
                 .list
; If the symbol "DEBUG" is defined, then call the MatchSP routine
; to do stack overflow checking. If "DEBUG" is not defined, just
; call the sl_Match2 routine directly.
```

```
DEBUG = 0 ;Define for debugging.
               ifdef DEBUG
MatchPat textequ<MatchSP>
               else
MatchPat textequ <sl_Match2>
               endif
dseg segment para public 'data'
; The following is a temporary used when converting a floating point
; string to a 64 bit real value.
CurValue real8 0.0
; A Test String:
TestStr byte "5+2-(3-1)",0
; Grammar for simple infix -> postfix translation operation:
; Semantic rules appear in braces.
;
; NOTE: This code has a serious problem. The first production
; is left recursive and will generate an infinite loop.
;
; E -> E+T {print result} | T {print result}
; T \rightarrow \langle constant \rangle {fld constant} | (E);
; UCR Standard Library Pattern that handles the grammar above:
; An expression consists of an "E" item followed by the end of the string:
Expression pattern {MatchPat, E,, EndOfString}
EndOfString pattern {EOS}
; An "E" item consists of an "E" item optionally followed by "+" or "-"
; and a "T" item (E \rightarrow E+T | T):
E pattern {PatPrint, EMsg,, E2}
EMsq byte "E->E+T | T", cr, lf, 0
E2 pattern {MatchPat, E, T, Eplus}
Eplus pattern {MatchChar, '+', T, epPlus}
epPlus pattern {DoFadd,,,E3}
E3 pattern {PatPrint, EMsg3}
EMsq3 byte "E->E+T", cr, lf, 0
; A "T" item is either a floating point constant or "(" followed by
; an "E" item followed by ")".
;
; The regular expression for a floating point constant is
;
; [0-9]+ ("." [0-9]^* | ) ( ((e|E) (+|-| ) [0-9]+) | )
;
; Note: the pattern "Const" matches exactly the characters specified
      by the above regular expression. It is the pattern the calc-
; ulator grabs when converting a string to a floating point number.
Const \qquad \qquad pattern {MatchPat, ConstStr, 0, FLDConst}
ConstStr pattern {MatchPat, DoDigits, 0, Const2}
Const2 pattern {matchchar, '.', Const4, Const3}
Const3 pattern {MatchPat, DoDigits, Const4, Const4}
Const4 pattern {matchchar, 'e', const5, const6}
Const5 pattern {matchchar, 'E', Succeed, const6}
Const6 pattern {matchchar, '+', const7, const8}
```
Const7 pattern {matchchar, '-', const8, const8} Const8 pattern {MatchPat, DoDigits} FldConst pattern {PushValue,,,ConstMsq} ConstMsg pattern {PatPrint, CMsg}<br>CMsq byte "T->const", cr, l CMsg byte "T->const",cr,lf,0 ; DoDigits handles the regular expression [0-9]+ DoDigits pattern {Anycset, Digits, 0, SpanDigits} SpanDigits pattern {Spancset, Digits} ; The S production handles constants or an expression in parentheses. T pattern {PatPrint, TMsq,, T2} TMsg byte  $T \rightarrow (E)$  | const", cr, lf, 0 T2 pattern {MatchChar, '(', Const, IntE}<br>IntE pattern {MatchPat, E, 0, CloseParen} {MatchPat, E, 0, CloseParen} CloseParen pattern {MatchChar, ')',,T3} T3 pattern {PatPrint,TMsg3} TMsg3 byte  $T \to (E)$ ", cr, lf, 0 ; The Succeed pattern always succeeds. Succeed pattern {DoSucceed} ; We use digits from the UCR Standard Library cset standard sets. include stdsets.a dseg ends cseg segment para public 'code' assume cs:cseg, ds:dseg ; Debugging feature #1: ; This is a special version of sl\_Match2 that checks for ; stack overflow. Stack overflow occurs whenever there ; is an infinite loop (i.e., left recursion) in a pattern. MatchSP proc far cmp sp, offset StkOvrfl jbe AbortPgm jmp sl\_Match2 AbortPgm: print byte cr,lf,lf byte "Error: Stack overflow in MatchSP routine.", cr, lf, 0 ExitPgm MatchSP endp ; PatPrint- A debugging aid. This "Pattern matching function" prints ; the string that DS:SI points at. PatPrint proc far push es push di mov di, ds mov es, di mov di, si puts mov ax, di pop di pop es stc ret

PatPrint endp

; DoSucceed matches the empty string. In other words, it matches anything ; and always returns success without eating any characters from the input ; string. DoSucceed proc far mov ax, di stc ret DoSucceed endp ; DoFadd - Adds the two items on the top of the FPU stack. DoFadd proc far faddp st(1), st mov ax, di ;Required by sl\_Match stc  $;$  Always succeed. ret DoFadd endp ; PushValue- We've just matched a string that corresponds to a ; floating point constant. Convert it to a floating ; point value and push that value onto the FPU stack. PushValue proc far push ds push es pusha mov ax, dseg<br>mov ds. ax mov ds, ax lesi Const ;FP val matched by this pat. patgrab ;Get a copy of the string. atof ;Convert to real. free ;Return mem used by patgrab. lesi CurValue ;Copy floating point accumulator sdfpa  $; to a local variable and then$ fld CurValue ; copy that value to the FPU stk. popa mov ax, di pop es pop ds stc ret PushValue endp ; The main program tests the expression evaluator. Main proc mov ax, dseg mov ds, ax mov es, ax meminit finit  $; Be$  sure to do this!

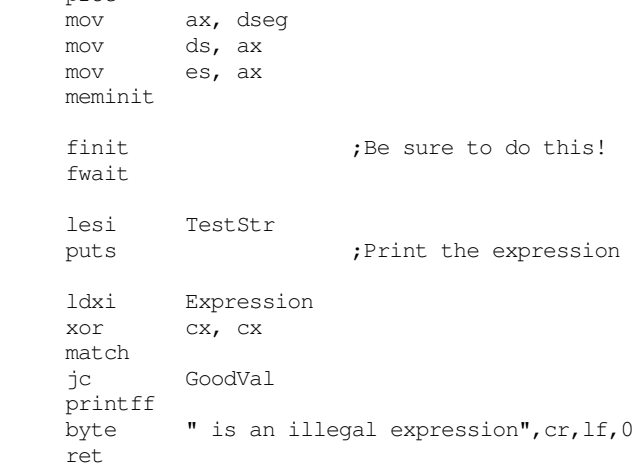

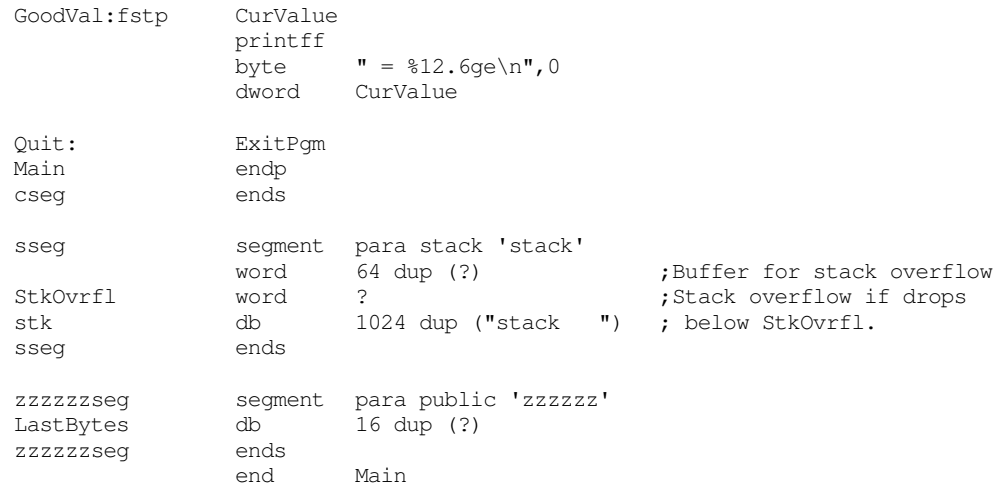

## **16.10 Programming Projects**

- 1) Modify the program in Section [16.8.3](#page-65-0) (Arith2.asm on the companion CD-ROM) so that it includes some common trigonometric operations (sin, cos, tan, etc.). See the chapter on floating point arithmetic to see how to compute these functions. The syntax for the functions should be similar to "sin(E)" where "E" represents an arbitrary expression.
- 2) Modify the (English numeric input problem in Section [16.8.1](#page-52-0) to handle negative numbers. The pattern should allow the use of the prefixes "negative" or "minus" to denote a negative number.
- 3) Modify the (English) numeric input problem in Section [16.8.1](#page-52-0) to handle four byte unsigned integers.
- 4) Write your own "Adventure" game based on the programming techniques found in the "Madventure" game in Section [16.8.5](#page-80-0).
- 5) Write a "tiny assembler" for the modern version of the x86 processor using the techniques found in Section [16.8.4](#page-70-0).
- 6) Write a simple "DOS Shell" program that reads a line of text from the user and processes valid DOS commands found on that line. Handle at least the DEL, RENAME, TYPE, and COPY commands. See "MS-DOS, PC-BIOS, and File I/O" on page 699 for information concerning the implementation of these DOS commands.

## **16.11 Summary**

This has certainly been a long chapter. The general topic of pattern matching receives insufficient attention in most textbooks. In fact, you rarely see more than a dozen or so pages dedicated to it outside of automata theory texts, compiler texts, or texts covering pattern matching languages like Icon or SNOBOL4. That is one of the main reasons this chapter is extensive, to help cover the paucity of information available elsewhere. However, there is another reason for the length of this chapter and, especially, the number of lines of code appearing in this chapter – to demonstrate how easy it is to develop certain classes of programs using pattern matching techniques. Could you imagine having to write a program like Madventure using standard C or Pascal programming techniques? The resulting program would probably be longer than the assembly version appearing in this chapter! If you are not impressed with the power of pattern matching, you should probably reread this chapter. It is very surprising how few programmers truly understand the theory of pattern matching; especially considering how many program use, or could benefit from, pattern matching techniques.

This chapter begins by discussing the theory behind pattern matching. It discusses simple patterns, known as *regular languages*, and describes how to design *nondeterministic* and *deterministic finite state automata* – the functions that match patterns described by *regular expressions*. This chapter also describes how to convert NFAs and DFAs into assembly language programs. For the details, see

- ["An Introduction to Formal Language \(Automata\) Theory" on page 883](#page-0-0)
- ["Machines vs. Languages" on page 883](#page-0-0)
- ["Regular Languages" on page 884](#page-1-0)
- ["Regular Expressions" on page 885](#page-2-0)
- ["Nondeterministic Finite State Automata \(NFAs\)" on page 887](#page-4-0)
- ["Converting Regular Expressions to NFAs" on page 888](#page-5-0)
- ["Converting an NFA to Assembly Language" on page 890](#page-7-0)
- ["Deterministic Finite State Automata \(DFAs\)" on page 893](#page-10-0)
- ["Converting a DFA to Assembly Language" on page 895](#page-12-0)

Although the regular languages are probably the most commonly processed patterns in modern pattern matching programs, they are also only a small subset of the possible types of patterns you can process in a program. The *context free languages* include all the regular languages as a subset and introduce many types of patterns that are not regular. To represent a context free language, we often use a *context free grammar*. A CFG contains a set of expressions known as *productions*. This set of productions, a set of *nonterminal symbols*, a set of *terminal symbols*, and a special nonterminal, the *starting symbol*, provide the basis for converting powerful patterns into a programming language.

In this chapter, we've covered a special set of the context free grammars known as LL(1) grammars. To properly encode a CFG as an assembly language program, you must first convert the grammar to an LL(1) grammar. This encoding yields a *recursive descent predictive parser.* Two primary steps required before converting a grammar to a program that recognizes strings in the context free language is to *eliminate left recursion* from the grammar and *left factor* the grammar. After these two steps, it is relatively easy to convert a CFG to an assembly language program.

For more information on CFGs, see

- ["Context Free Languages" on page 900](#page-17-0)
- ["Eliminating Left Recursion and Left Factoring CFGs" on page 903](#page-20-0)
- ["Converting CFGs to Assembly Language" on page 905](#page-22-0)
- ["Some Final Comments on CFGs" on page 912](#page-29-0)

Sometimes it is easier to deal with regular expressions rather than context free grammars. Since CFGs are more powerful than regular expressions, this text generally adopts grammars whereever possible However, regular expressions are generally easier to work with (for simple patterns), especially in the early stages of development. Sooner or later, though, you may need to convert a regular expression to a CFG so you can combine it with other components of the grammar. This is very easy to do and there is a simple algorithm to convert REs to CFGs. For more details, see

• ["Converting REs to CFGs" on page 905](#page-22-0)

Although converting CFGs to assembly language is a straightforward process, it is very tedious. The UCR Standard Library includes a set of pattern matching routines that completely eliminate this tedium and provide many additional capabilities as well (such as automatic backtracking, allowing you to encode grammars that are not LL(1)). The pattern matching package in the Standard Library is probably the most novel and powerful set of routines available therein. You should definitely investigate the use of these routines, they can save you considerable time. For more information, see

- ["The UCR Standard Library Pattern Matching Routines" on page 913](#page-30-0)
- ["The Standard Library Pattern Matching Functions" on page 914](#page-31-0)

One neat feature the Standard Library provides is your ability to write customized pattern matching functions. In addition to letting you provide pattern matching facilities missing from the library, these pattern matching functions let you add *semantic rules* to your grammars. For all the details, see

- ["Designing Your Own Pattern Matching Routines" on page 922](#page-39-0)
- ["Extracting Substrings from Matched Patterns" on page 925](#page-42-0)
- ["Semantic Rules and Actions" on page 929](#page-46-0)

Although the UCR Standard Library provides a powerful set of pattern matching routines, its richness may be its primary drawback. Those who encounter the Standard Library's pattern matching routines for the first time may be overwhelmed, especially when attempting to reconcile the material in the section on context free grammars with the Standard Library patterns. Fortunately, there is a straightforward, if inefficient, way to translate CFGs into Standard Library patterns. This technique is outlined in

• ["Constructing Patterns for the MATCH Routine" on page 933](#page-50-0)

Although pattern matching is a very powerful paradigm that most programmers should familiarize themselves with, most people have a hard time seeing the applications when they first encounter pattern matching. Therefore, this chapter concludes with some very complete programs that demonstrate pattern matching in action. These examples appear in the section:

• ["Some Sample Pattern Matching Applications" on page 935](#page-52-0)
## **16.12 Questions**

1) Assume that you have two inputs that are either zero or one. Create a DFA to implement the following logic functions (assume that arriving in a final state is equivalent to being true, if you wind up in a non-accepting state you return false)

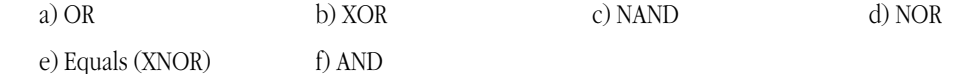

A Input B Input

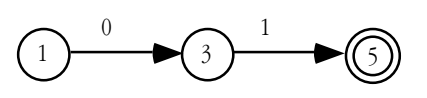

Example, A<B

2) If *r, s,* and *t* are regular expressions, what strings with the following regular expressions match?

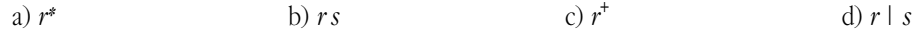

- 3) Provide a regular expression for integers that allow commas every three digits as per U.S. syntax (e.g., for every three digits from the right of the number there must be exactly one comma). Do not allow misplaced commas.
- 4) Pascal real constants must have at least one digit before the decimal point. Provide a regular expression for FORTRAN real constants that does not have this restriction.
- 5) In many language systems (e.g., FORTRAN and C) there are two types of floating point numbers, single precision and double precision. Provide a regular expression for real numbers that allows the input of floating point numbers using any of the characters [dDeE] as the exponent symbol (d/D stands for double precision).
- 6) Provide an NFA that recognizes the mnemonics for the 886 instruction set.
- 7) Convert the NFA above into assembly language. Do not use the Standard Library pattern matching routines.
- 8) Repeat question (7) using the Standard Library pattern matching routines.
- 9) Create a DFA for Pascal identifiers.
- 10) Convert the above DFA to assembly code using straight assembly statements.
- 11) Convert the above DFA to assembly code using a state table with input classification. Describe the data in your classification table.
- 12) Eliminate left recursion from the following grammar:

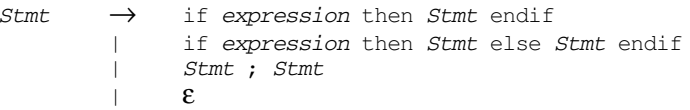

- 13) Left factor the grammar you produce in problem 12.
- 14) Convert the result from question (13) into assembly language without using the Standard Library pattern matching routines.
- 15) Convert the result from question (13) in assembly language using the Standard Library pattern matching routines.

## Chapter 16

- 16) Convert the regular expression obtained in question (3) to a set of productions for a context free grammar.
- 17) Why is the ARB matching function inefficient? Describe how the pattern (ARB "hello" ARB) would match the string "hello there".
- 18) Spancset matches zero or more occurrences of some characters in a character set. Write a pattern matching function, callable as the first field of the pattern data type, that matches one or more occurrences of some character (feel free to look at the sources for spancset).
- 19) Write the matchichar pattern matching function that matches an individual character regardless of case (feel free to look at the sources for matchchar).
- 20) Explain how to use a pattern matching function to implement a semantic rule.
- 21) How would you extract a substring from a matched pattern?
- 22) What are *parenthetical patterns*? How to you create them?